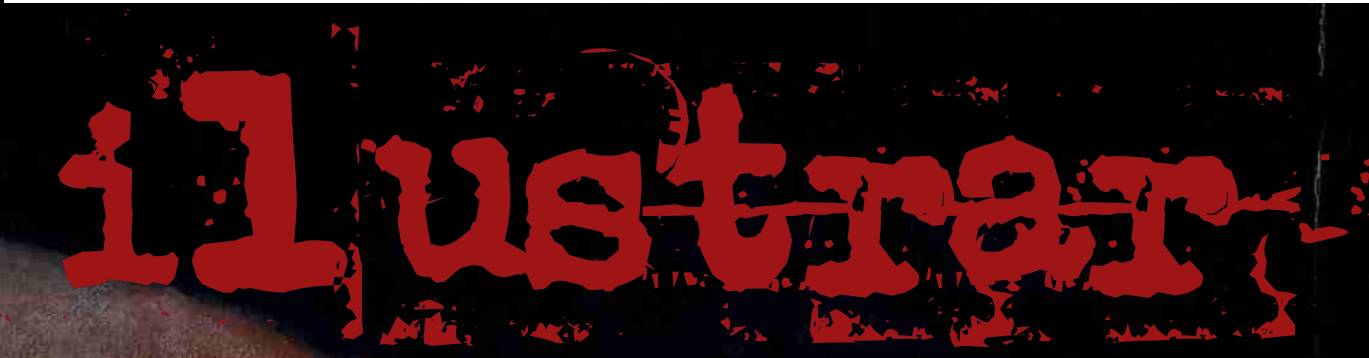

REVISTA BRASILEIRA DE ILUSTRAÇÃO, ARTE E DESIGN

**Neste número:** Lelis Brad Holland Iriam / Ilustração Científica Orlando Pedroso Jayme Cortez aptistão

iooz / S u

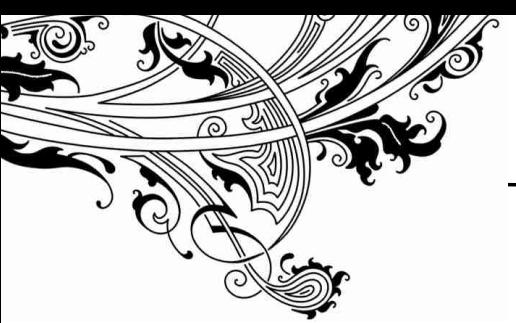

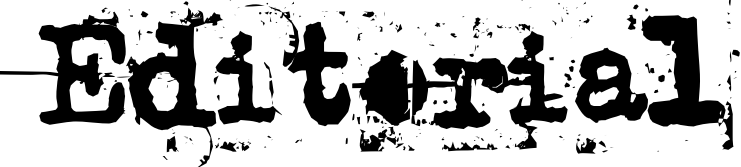

### A exclusividade de ser o primeiro...

Revista Ilustrar está aumentando, e com ela o volume de informação, com participações de peso.

Depois de quase 4 meses de contatos, finalmente terminamos uma longa e surpreendente entrevista com ninguém menos que Brad Holland, uma lenda da ilustração americana e mundial.

É a primeira vez que Brad Holland dá uma entrevista para o Brasil, e exclusiva para a Revista Ilustrar.

A seção "15 Perguntas" também acabou sendo uma surpresa, com números impressionantes de um grande ilustrador e uma fera empresarial, Rogério Vilela.

Lelis dá um banho com suas aquarelas, Batistão esbanja enorme talento no seu passo a passo e Orlando Pedroso arrasa quarteirão no sketchbook.

E na seção memória conseguimos resgatar originais precisosos e raros (sim, foram mesmo os originais que conseguimos) de um dos maiores mestres da ilustração no Brasil: Jayme Cortez.

Como se não bastasse, a revista ainda ganha de presente três dedicatórias ilustradas exclusivas, de Rogério Vilela, Lelis e Brad Holland.

Como diria o ilustrador Faoza, essa edição está um biscoito fino.

Abraços,

#### **RICARDO ANTUNES**

SÃO PAULO / LISBOA RICARDOANTUNESDESIGN@GMAIL.COM WWW.RICARDOANTUNES.COM

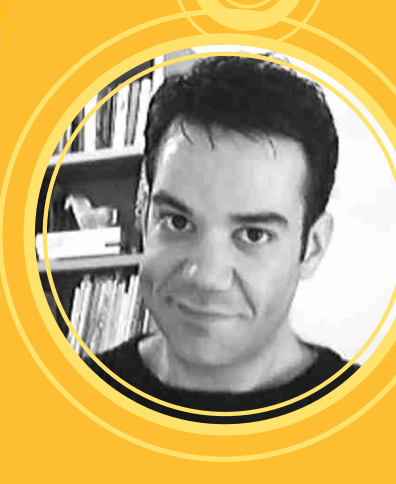

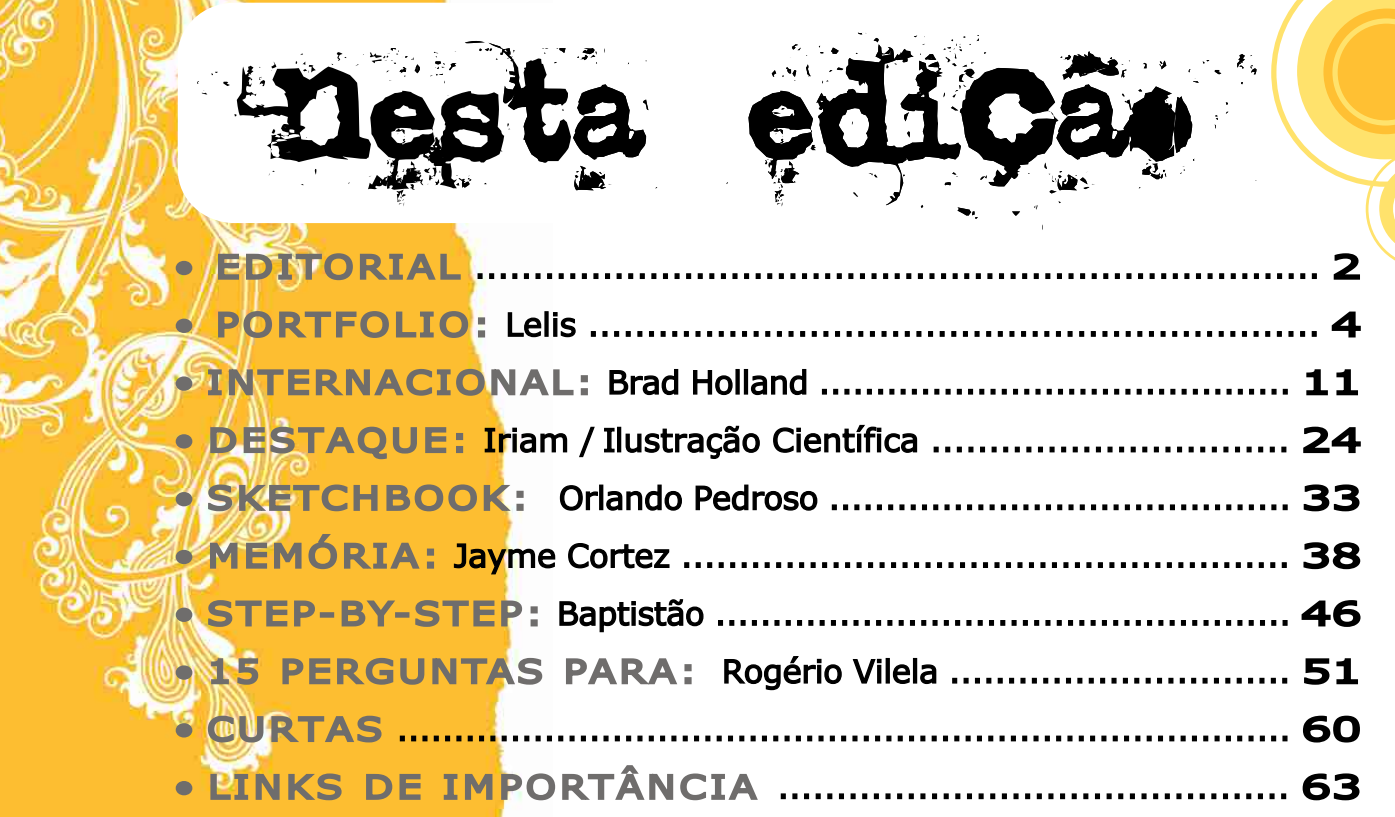

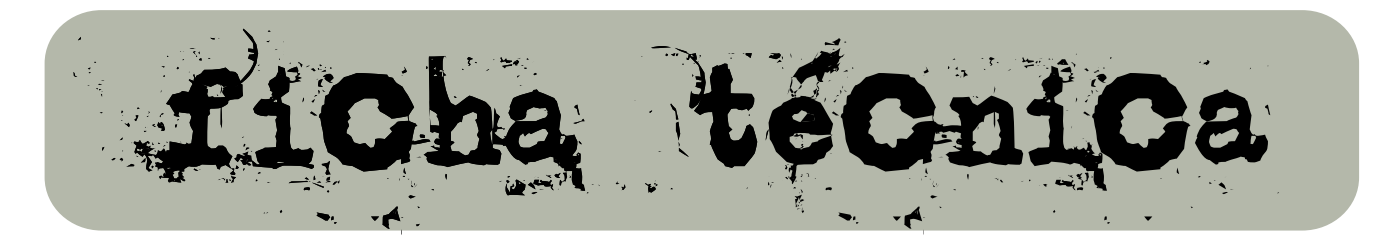

#### DIREÇÃO, COORDENAÇÃO E ARTE FINAL: Ricardo Antunes

ricardoantunesdesign@gmail.com

DIREÇÃO DE ARTE: Neno Dutra - nenodutra@netcabo.pt Ricardo Antunes - ricardoantunesdesign@gmail.com

REDAÇÃO: Ricardo Antunes - ricardoantunesdesign@gmail.com

REVISÃO: Neno Dutra - nenodutra@netcabo.pt Montalvo Machado - montalvo@terra.com.br

COLABORARAM NESTA EDIÇÃO: Edna Cortez

Fabio Moraes - fabio moraes2008@gmail.com Hiro Kawahara - hiroart@uol.com.br Montalvo Machado - montalvo@terra.com.br

ILUSTRAÇÃO DE CAPA: Brad Holland - brad-holland@rcn.com

PUBLICIDADE: revista@revistailustrar.com

DIREITOS DE REPRODUÇÃO: Esta revista pode ser copiada, impressa, publicada, postada, distribuída e divulgada livremente, desde que seja na íntegra, gratuitamente, sem qualquer alteração, edição, revisão ou cortes, juntamente com os créditos aos autores e co-autores. Os direitos de todas as imagens pertencem aos respectivos ilustradores de cada seção.

## LE NS

 om uma aquarela delicada mas muito expressiva, Marcelo Lelis tem conquistado os principais prêmios nos maiores salões de ilustração de humor do Brasil.

Isso depois de ter saído da pacata cidade de Montes Claros, no norte de Minas Gerais, indo para Belo Horizonte para trabalhar no jornal O Estado de Minas.

> De lá foi para São Paulo, direto para o jornal Folha de São Paulo, trabalhando por 6 anos.

Volta a Belo Horizante e ao jornal anterior, onde está desde 2006, intercalando o trabalho no jornal com ilustração para livros infantis e juvenis.

Depois de ter escrito dois livros, recebeu a proposta da editora franco-belga Casterman para um álbum de história em quadrinhos com 120 páginas, com previsão de lançamento para setembro de 2008.

A seguir, a aquarelas de Lelis.

Foto: arquivo Lelis

Foto: arquivo Lelis

LELIS

**BELO HORIZONTE / MINAS GERAIS** LELISESTUDIO@UOL.COM.BR WWW.AQUALELIS.BLOGSPOT.COM

With )

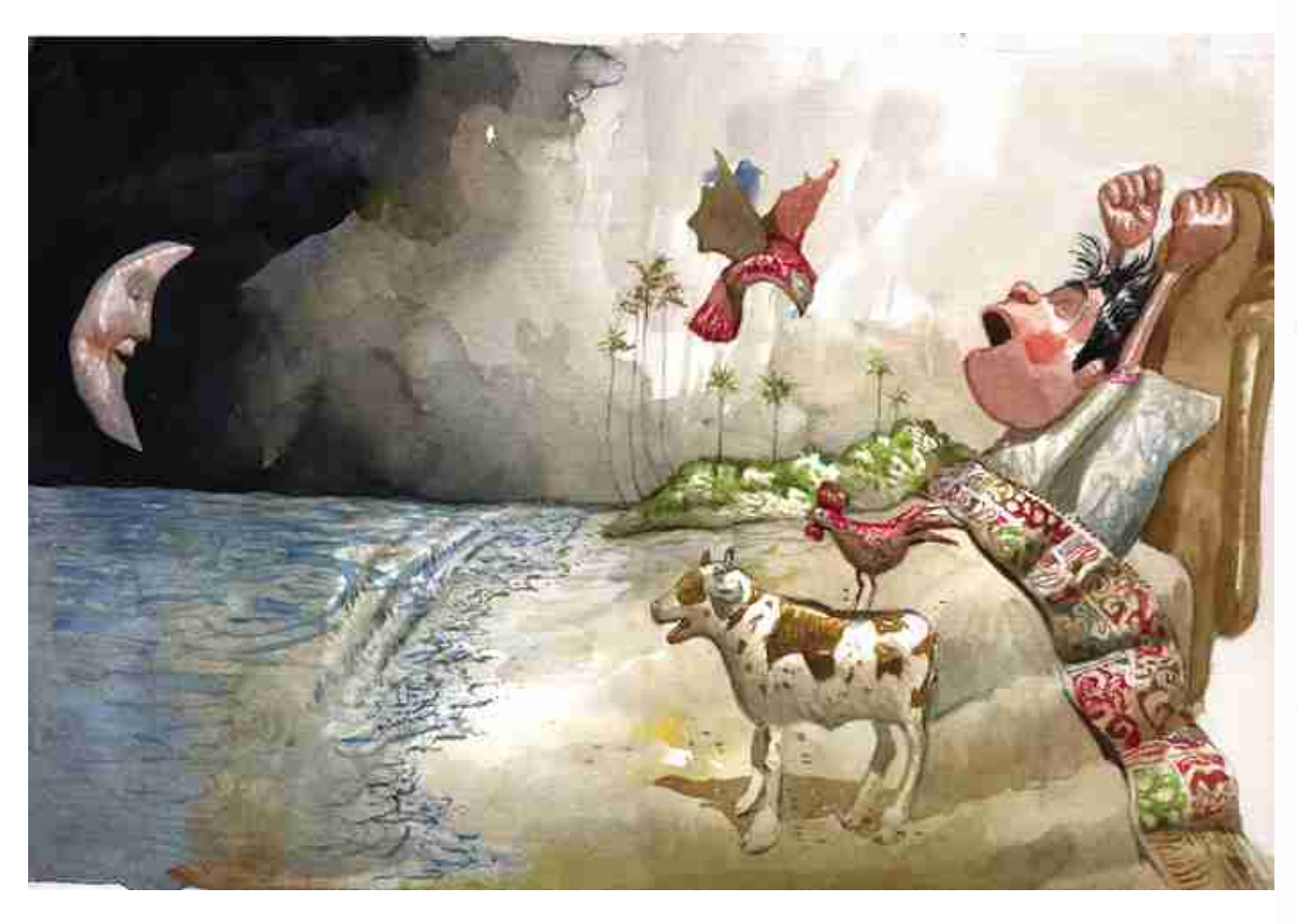

*Qual a sua formação e quais os materiais que utiliza nas ilustrações?*

Sou autodidata. Por uma questão de desafio pessoal, somente aquarela sobre papel, sem intervenções digitais.

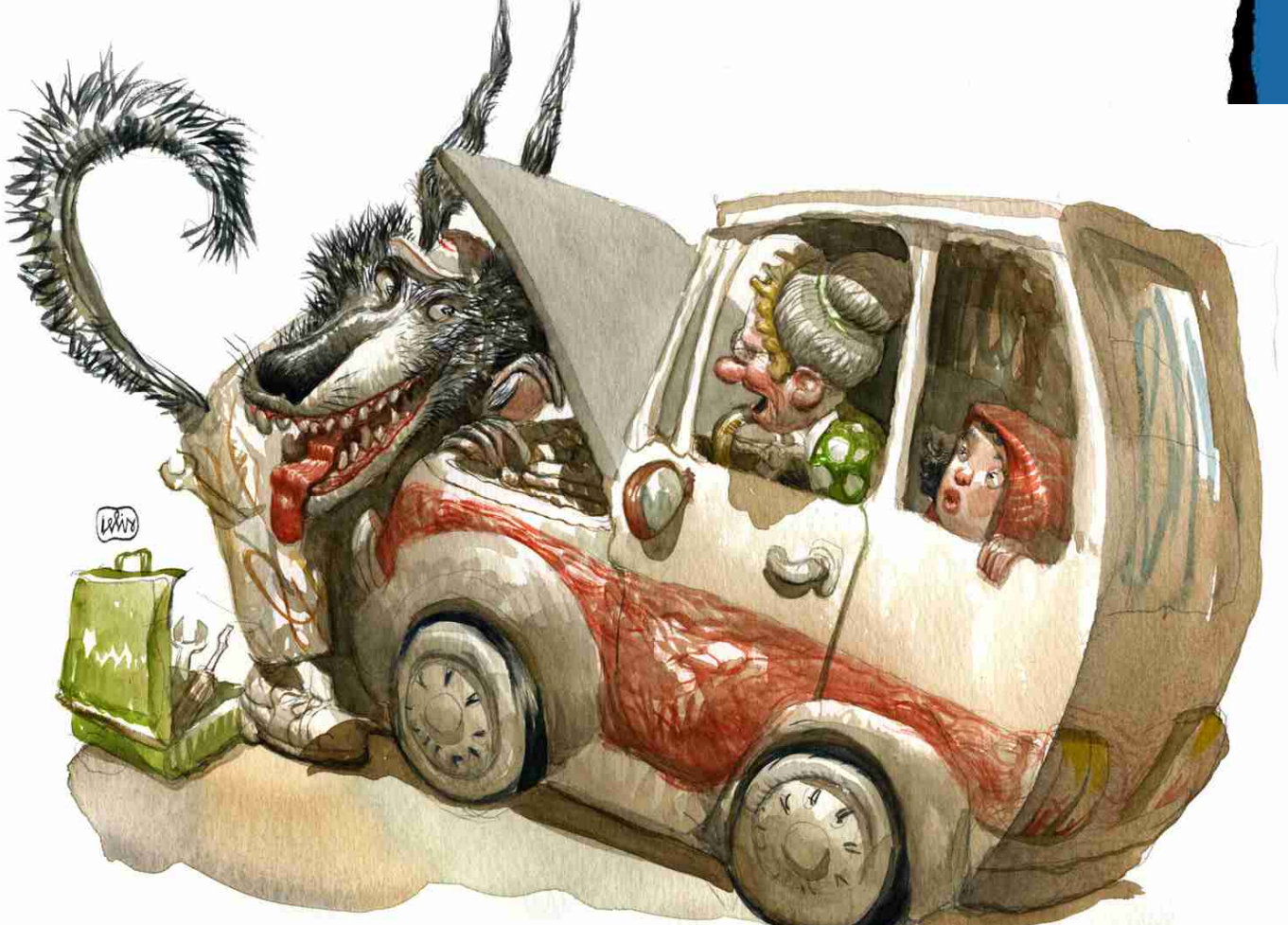

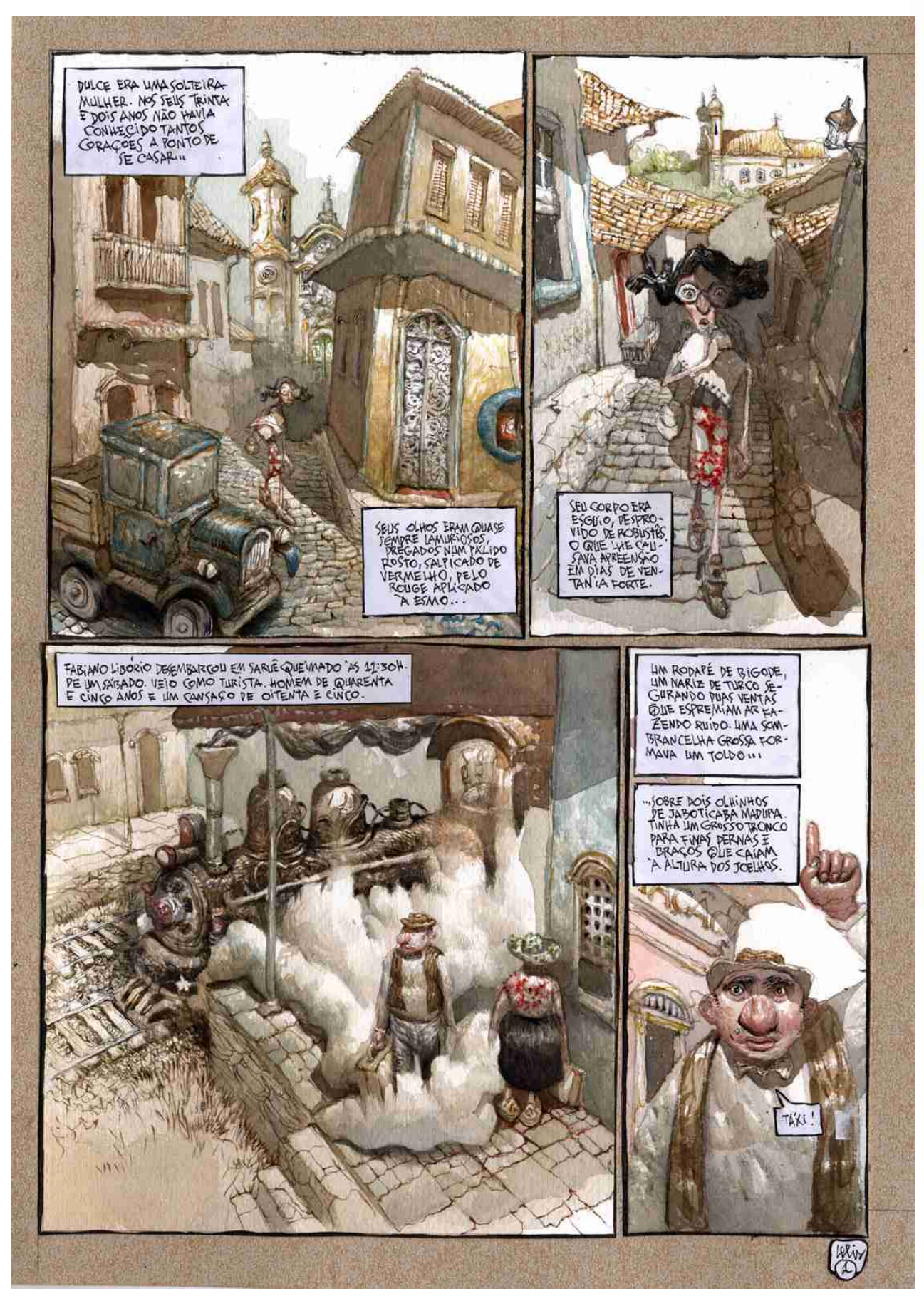

 $\overline{\mathbf{S}}$ 

 $\overline{\phantom{a}}$ рij

ف

#### *Quais as áreas em que mais tem atuado atualmente?*

Atualmente sou ilustrador do jornal Estado de Minas aqui em Belo Horizonte e estou trabalhando num grande álbum de quadrinhos para a editora franco/belga Casterman.

Além disso, quando estou mais folgado, ilustro livros infantis e juvenis para editoras.

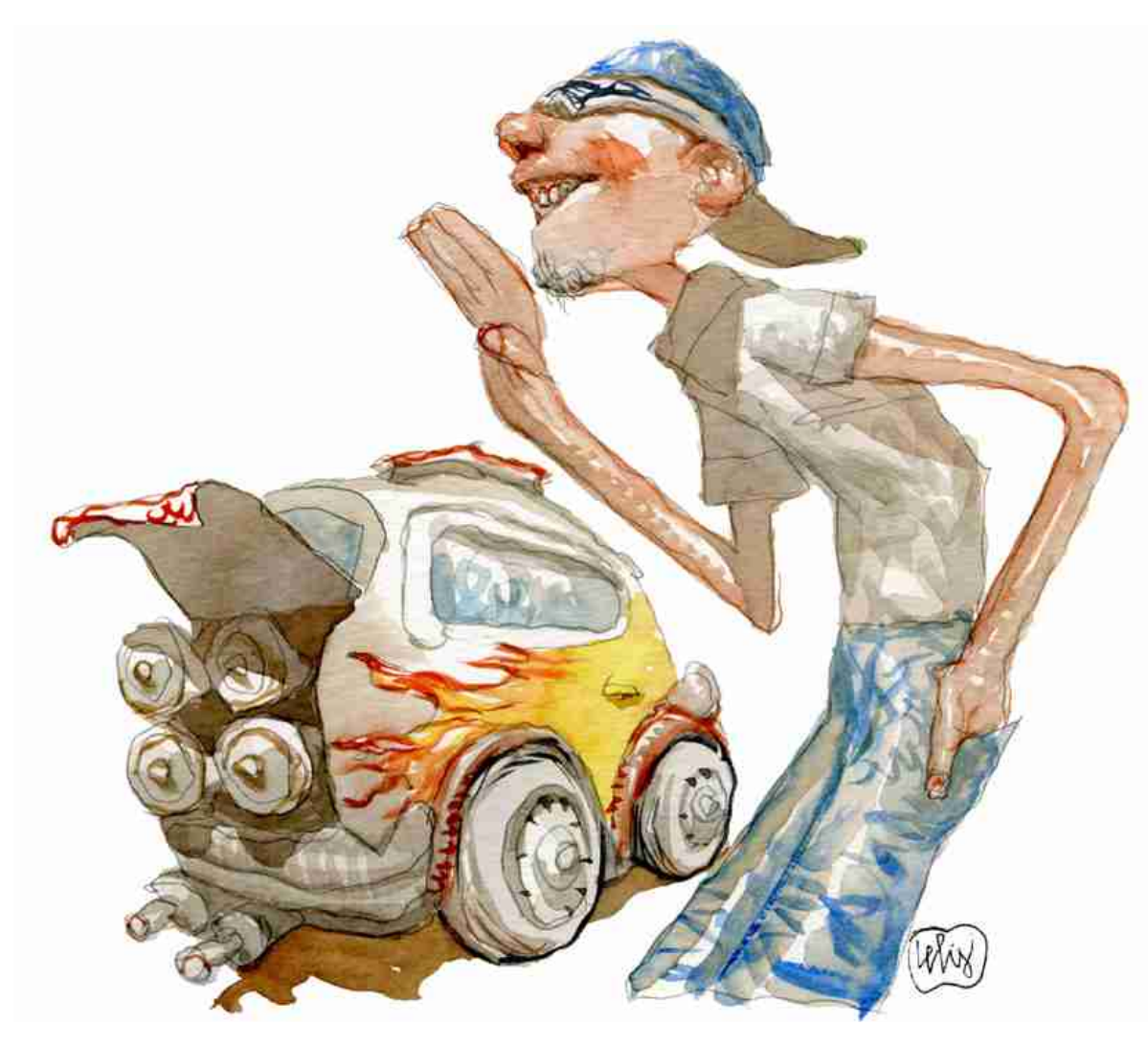

#### *Como costuma ser o processo de criação a partir de uma encomenda?*

7

A primeira coisa é ver a minuta do contrato prá ver se há ítens horripilantes.

Depois de vencida essa enorme batalha inicial em que há idas e vindas intermináveis, começa o trabalho de esboço das imagens.

Aprovados os esboços, não tem muita cerimônia: é tinta!

(lefty)

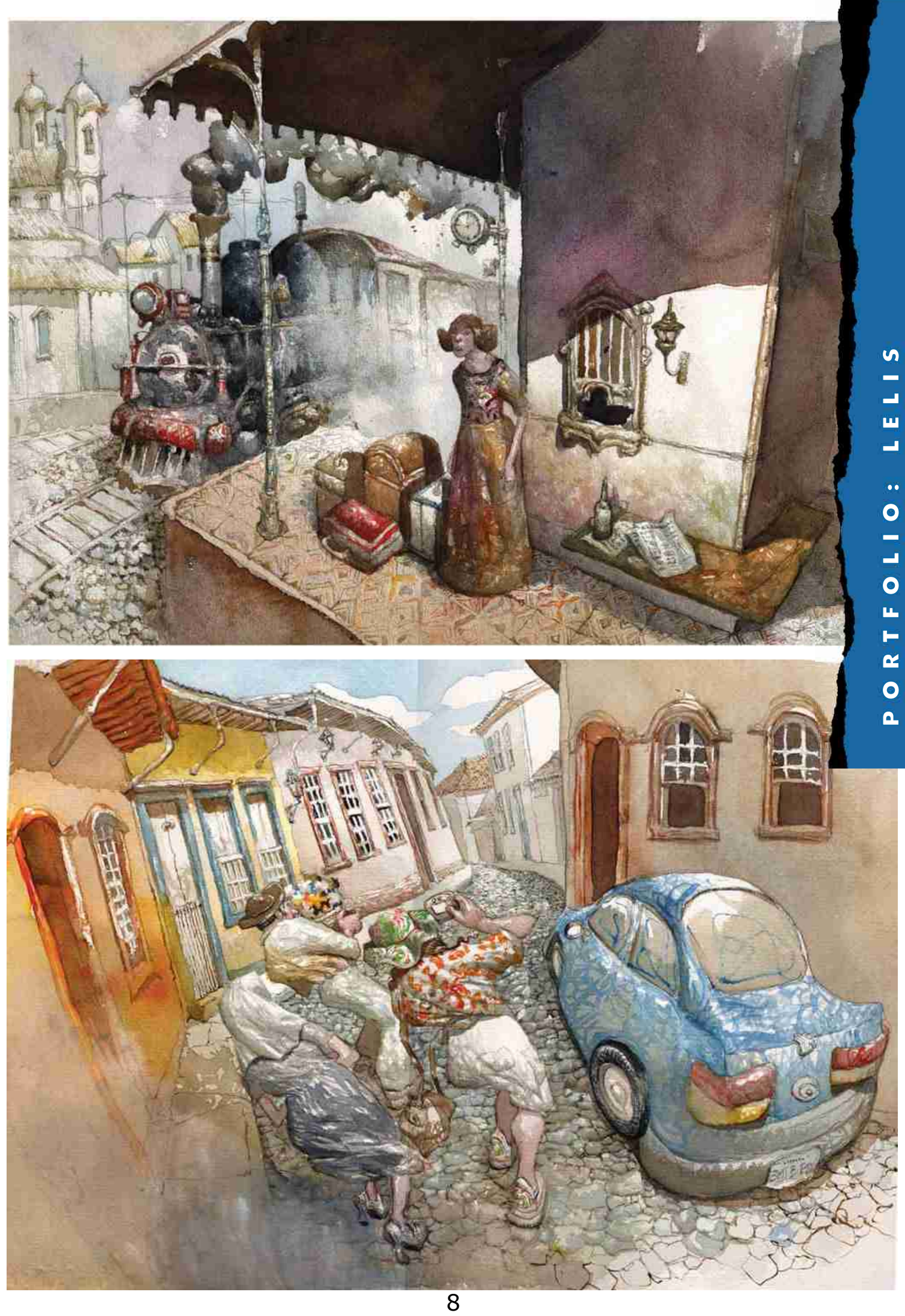

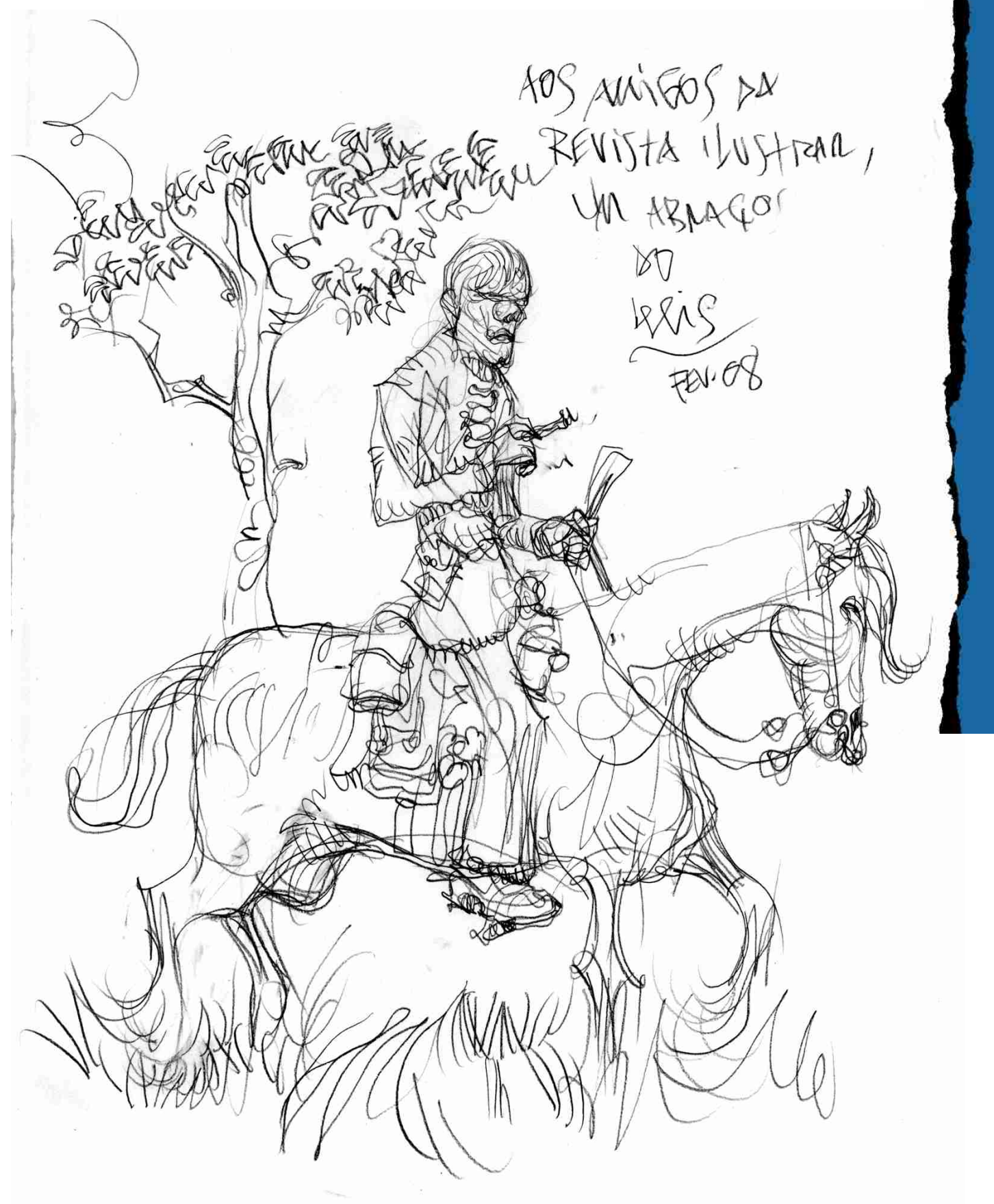

Ĵ PORTFOLIO:

S

m

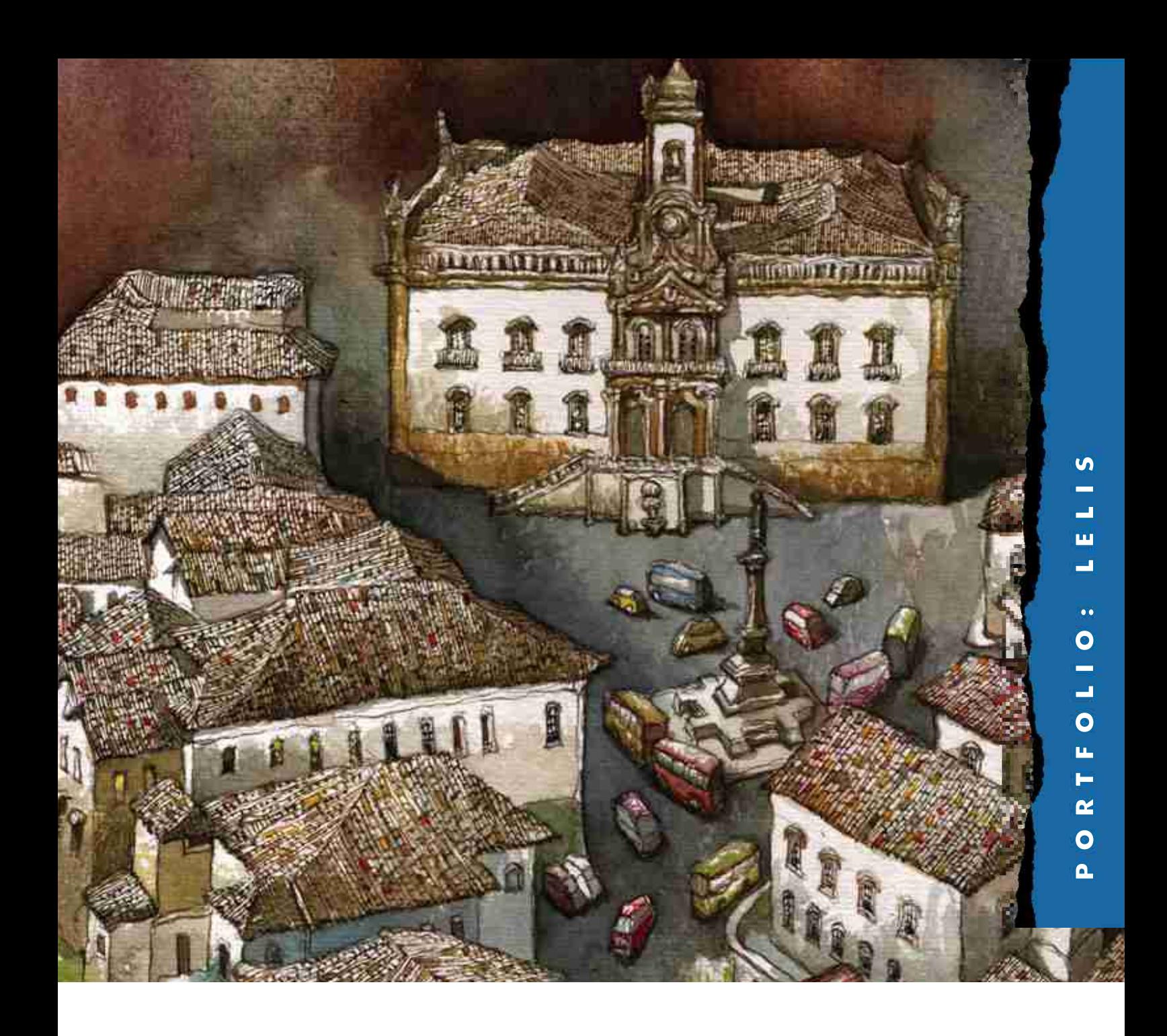

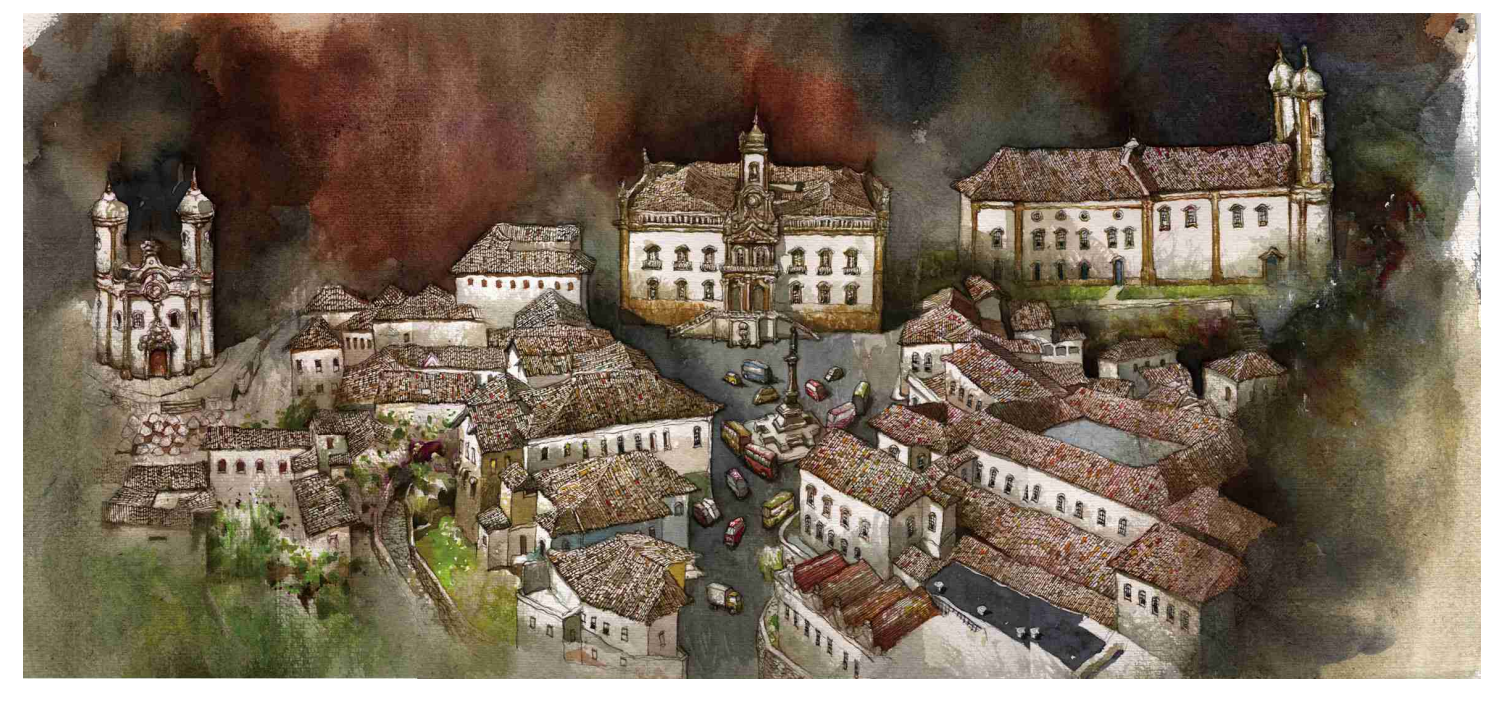

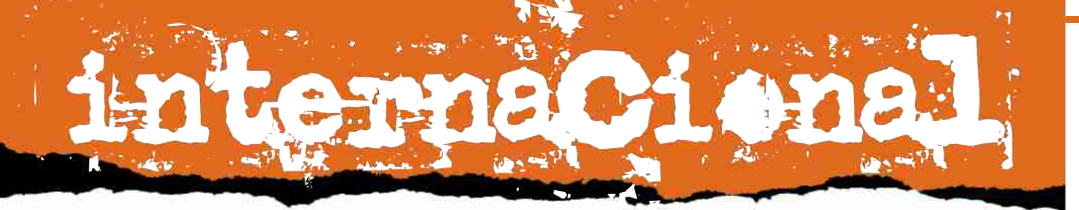

## RICAR PIOLIAND

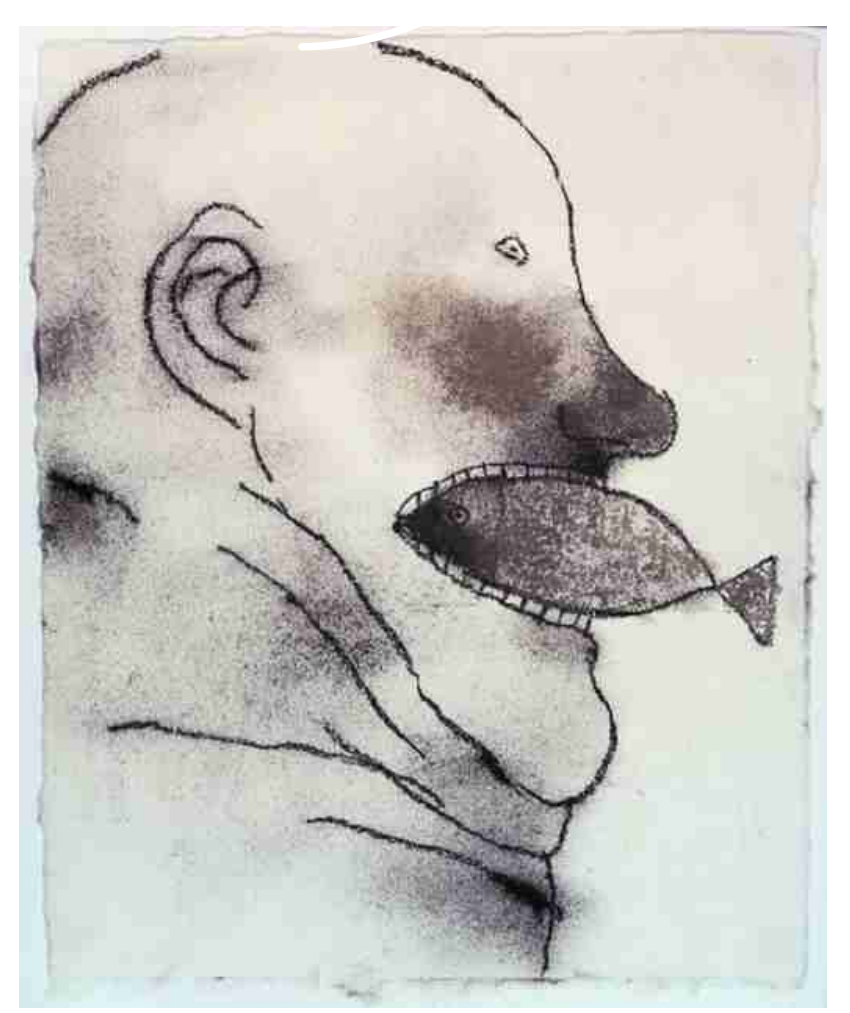

 m 1943 nascia nos EUA, Bradford Wayne Holland, aquele que viria a ser um dos mais respeitados ilustradores dos Estados Unidos, e considerado por muitos como um dos mais importantes ilustradores americanos vivos.

Do seu estúdio em Nova York, Brad Holland construiu uma sólida carreira, em especial no mercado editorial.

Membro do New York Society of Illustrators, Holland é um grande defensor da preservação dos direitos de criação na propriedade intelectual.

A seguir, uma longa e surpeendente entrevista que Brad Holland concedeu exclusivamente para a Revista Ilustrar.

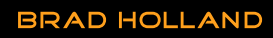

**ESTADOS UNIDOS BRAD-HOLLAND@RCN.COM** WWW.BRADHOLLAND.NET

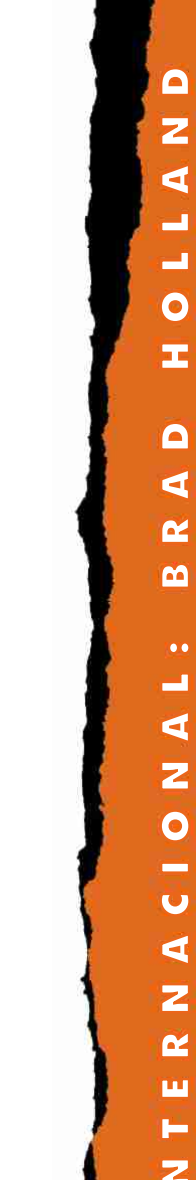

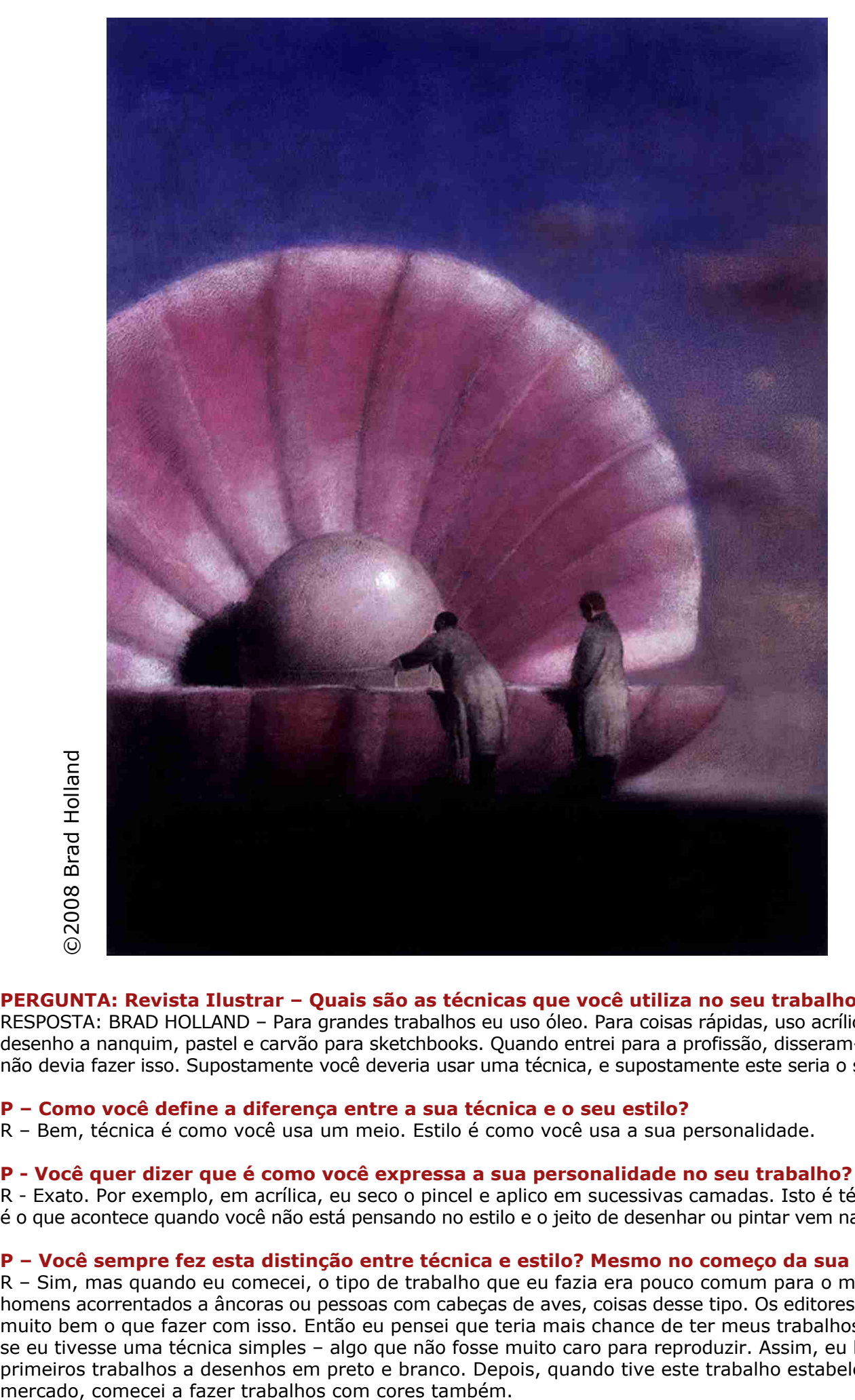

#### **PERGUNTA: Revista Ilustrar – Quais são as técnicas que você utiliza no seu trabalho?**

RESPOSTA: BRAD HOLLAND – Para grandes trabalhos eu uso óleo. Para coisas rápidas, uso acrílica. Também desenho a nanquim, pastel e carvão para sketchbooks. Quando entrei para a profissão, disseram-me que eu não devia fazer isso. Supostamente você deveria usar uma técnica, e supostamente este seria o seu estilo.

#### **P – Como você define a diferença entre a sua técnica e o seu estilo?**

R – Bem, técnica é como você usa um meio. Estilo é como você usa a sua personalidade.

#### **P - Você quer dizer que é como você expressa a sua personalidade no seu trabalho?**

R - Exato. Por exemplo, em acrílica, eu seco o pincel e aplico em sucessivas camadas. Isto é técnica. Estilo é o que acontece quando você não está pensando no estilo e o jeito de desenhar ou pintar vem naturalmente.

#### **P – Você sempre fez esta distinção entre técnica e estilo? Mesmo no começo da sua carreira?**

R – Sim, mas quando eu comecei, o tipo de trabalho que eu fazia era pouco comum para o mercado – homens acorrentados a âncoras ou pessoas com cabeças de aves, coisas desse tipo. Os editores não sabiam muito bem o que fazer com isso. Então eu pensei que teria mais chance de ter meus trabalhos publicados se eu tivesse uma técnica simples – algo que não fosse muito caro para reproduzir. Assim, eu limitei meus primeiros trabalhos a desenhos em preto e branco. Depois, quando tive este trabalho estabelecido no

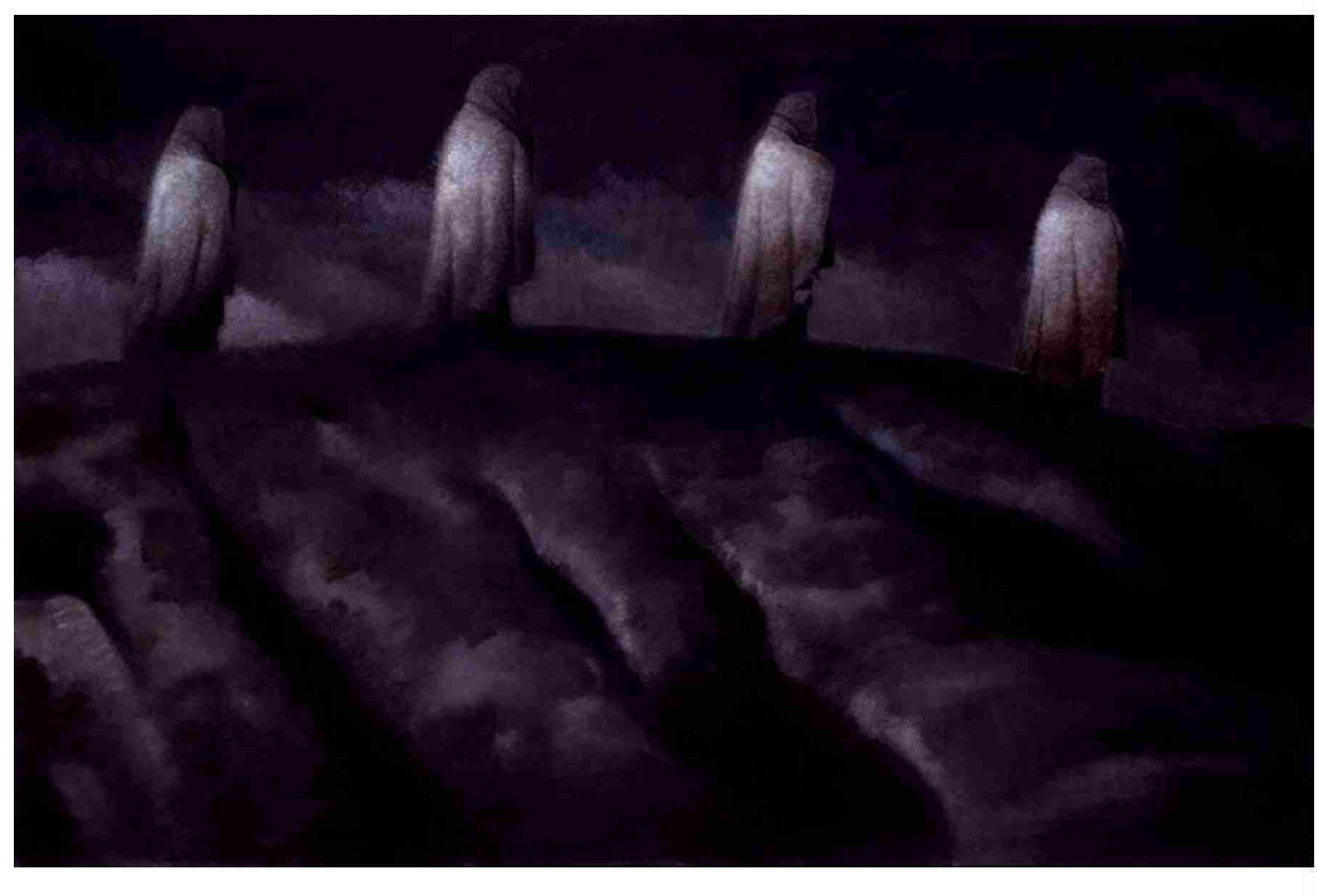

## ©2008 Brad Holland ©2008 Brad Holland

#### **P – Como os diretores de arte reagiram a isso?**

R – Bem, como eu disse, comercialmente, não se deveria mudar de técnica. Isso me tirou muito trabalho. Todo mundo dizia que isso atrapalharia minha carreira. Eu comecei a receber telefonemas de diretores de arte perguntando se haviam dois Brad Hollands e qual deles eu era. Daí, eu comecei a escrever artigos e as pessoas pensaram que haviam três! Acho que eles não pensavam que artistas podiam escrever. Depois, comecei a fazer desenhos em pastel. Num estilo muito próprio.

#### **P – Então eles achavam que haviam quatro Brad Hollands?**

R – Não, eles acharam que eu tinha um filho pequeno que estava fazendo meu trabalho. No final das contas, acho que a maioria das pessoas se acostumaram ao fato de uma pessoa poder fazer mais de um tipo de coisa. Hoje, eu vejo pessoas mudando de técnicas o tempo todo.

#### **P – Olhando para a sua carreira, quem influenciou o seu trabalho?**

R – Todos e ninguém.

#### **P – Quero dizer, artisticamente. Que artistas o influenciaram?**

R – Bem, um artista é um acumulado de impressões e sensações. Muito do que você registra das suas experiências, fica enterrado na sua cabeça e aparece de tempos em tempos. E quando você precisa de uma imagem, de repente ela aparece do nada.

#### **P – Ok, então você se refere à influência da experiência. E sobre a influência dos artistas?**

R – É claro que a forma que você dá às expressões é sempre influenciada por outra arte. Mas se você não tem uma ligação direta com a sua criatividade interior, você vai acabar por copiar trabalhos de outras pessoas.

#### **P – Estas influências evoluiram através dos anos?**

R – Claro. E a cada estágio você joga fora qualquer parte de cada influência que não seja verdadeira para você – enquanto retém e constrói sobre a parte que é verdadeira.

#### **P – Pode desenvolver mais?**

R – Bem, os estágios do seu desenvolvimento são construídos dentro da sua embriologia psicológica. É como a evolução: Por trás da parte do seu cérebro que você faz aritimética e imagens e palavras cruzadas, você ainda tem o cérebro de uma cobra.

#### **P – Uma metáfora interessante. Quer falar mais um pouco sobre isto?**

R – Quando era jovem eu fazia tiras de quadrinhos. Hoje, eu não gostaria de fazer, mas todas que eu fiz são parte dos trabalhos que eu faço. É o equivalente artístico do meu cérebro de cobra.

#### **P – Num artigo da Print Magazine, o autor Steven Heller lista N. C. Wyeth, Edward Hopper, Leonard Baskin, Roland Topor, Goya e Heinrich como influências chave.**

R – Todos estes foram. Mas ele deixou de fora Hokusai, Ben Shahn e Diego Rivera, provavelmente minhas maiores influências.

#### **P – E como cada um deles influenciou você?**

R – Do Ben Shahn eu aprendí que você pode reinventar figuras ao invés de desenhar realisticamente; de Hokusai aprendí a economia de estilo; de Rivera aprendí como dar às figuras um tipo de volume renascentista.

#### **P – Todos eles – com excepção de N. C. Wyeth – foram artistas. Você não foi influenciado por ilustradores?**

R – Não. Eu nunca fui apaixonado por ilustração.

#### **P – Isso não é pouco usual? Para citar Heller novamente: "Não é ironico que (Holland) tenha escolhido falar através da ilustração, talvez a mais difícil forma de arte para transmitir um pensamento individual".**

R – Bem, nós vivemos num tempo dominado pela comunicação de massa. Só faz sentido trabalhar

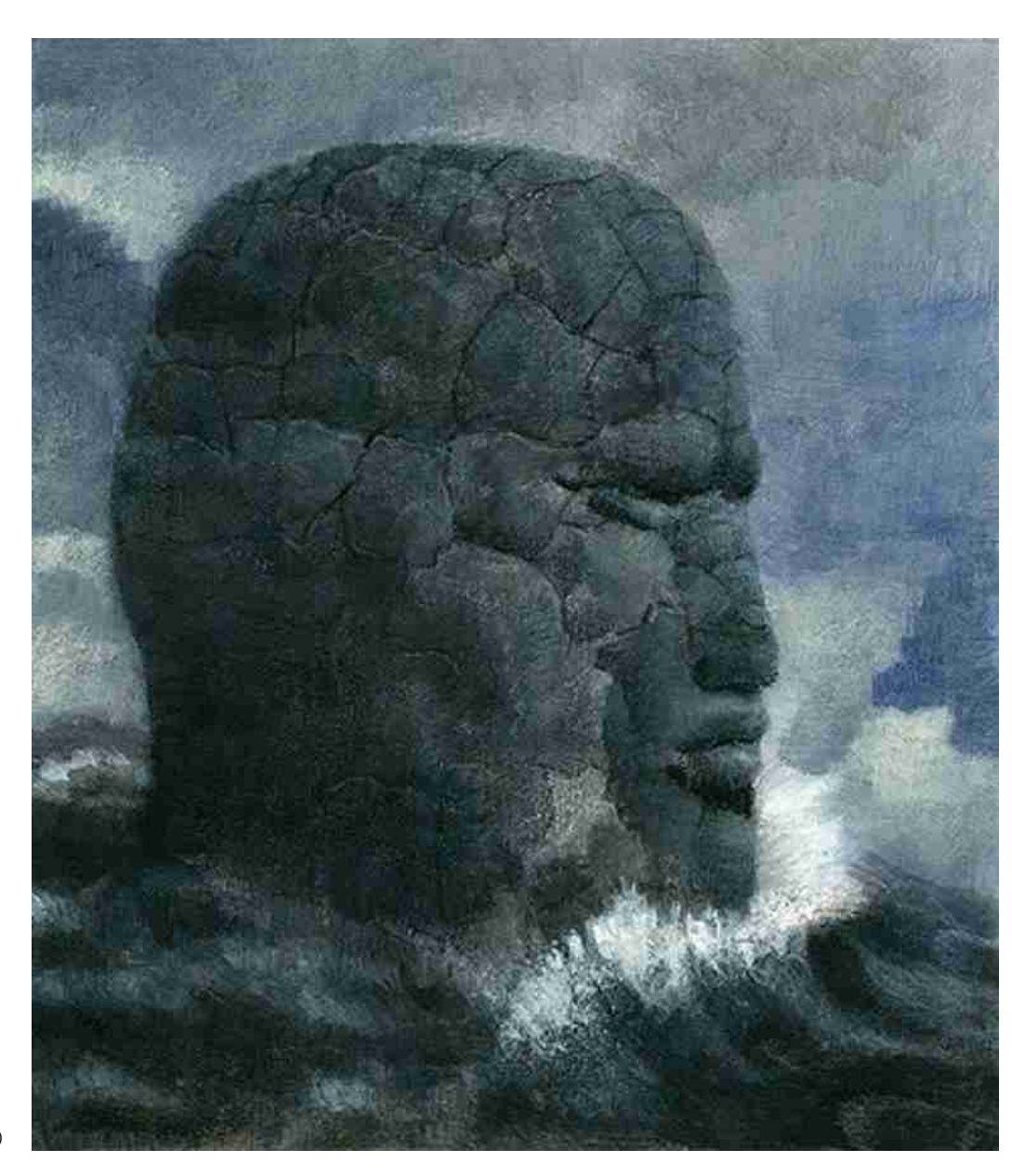

em lugares onde as pessoas vejam o seu trabalho. Mas eu nunca quis ilustrar artigos. Eu pensei que podia fazer quadros, depois casá-los com o texto.

#### **P – O que você quer dizer com "casá-los com o texto"?**

R – Imagine que você é um editor. Você tranca um redator numa sala e um artista em outra. Depois você dá para os dois o mesmo trabalho. Um escreve um artigo sobre o assunto, o outro desenha uma imagem. Daí você casa os dois – e espera que o casamento dê certo.

#### **P – É esse o modo que você aborda sua arte?**

R – Sim. Eu nunca entendí porquê uma forma de expressão tem que duplicar outra.

**P – Heller diz que esta sua abordagem "tem mudado radicalmente a percepção de ilustração". Ele escreveu " Antes de Holland se estabelecer... as revistas americanas e a publicidade eram dominadas pela fotografia. Holland não só desbravou um caminho conceitual para uma fase decorativa da ilustração americana; ele fez isso contra uma forte resistência".**

R – Ele está certo. Como eu disse: no começo a maioria dos editores não entendia o que eu estava fazendo. Eles não concebiam que as imagens viessem com os artigos, então alguns assumiram que eu não dominava a arte de ler. Eles pensavam que isto era a razão porque minhas imagens eram tão diferentes. Mas eu não posso culpá-los. Eles estavam acostumados a ter ilustrações literais para os seus artigos e eu estava trazendo imagens de pessoas com cobras saindo das suas cabeças, ou um executor numa cadeira de rodas. Um diretor de arte disse que eu não precisava de um editor, eu precisava de um terapeuta.

#### **P – Qual você diria que foi o seu primeiro triunfo?**

R – Quando um dia eu entrei no antigo prédio da Playboy em Chicago e deixei meu portfolio. Voltei no dia seguinte para pegar de volta, esperando que me expulsassem de lá. Ao invés disso,

Art Paul, o diretor de arte, pediu-me para colaborar com um trabalho todos os meses.

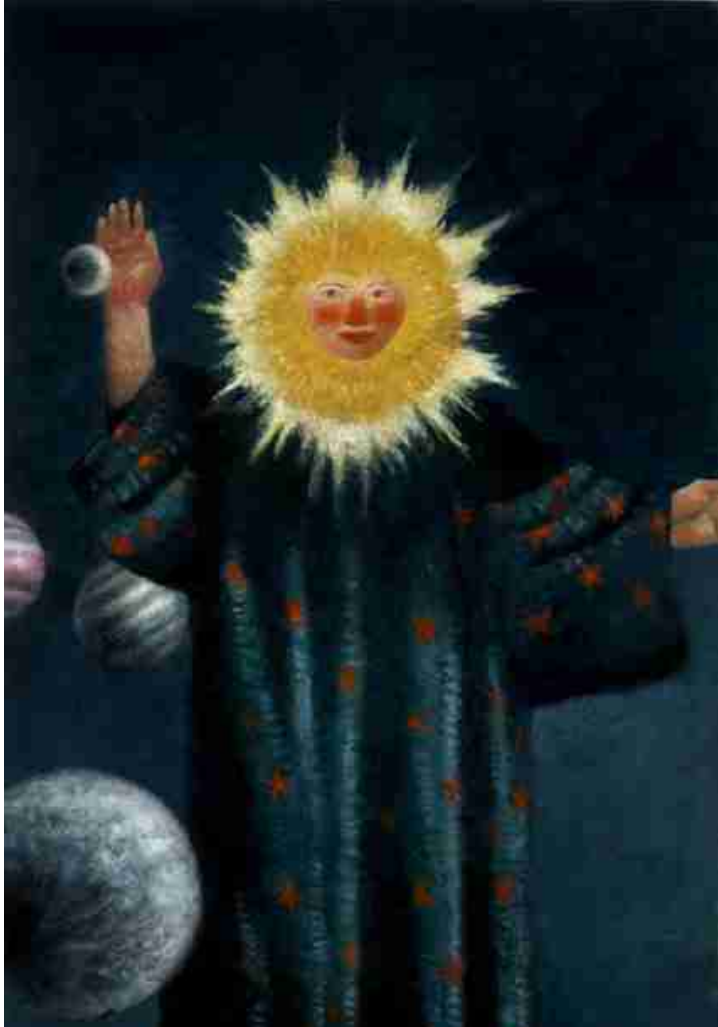

©2008 Brad Holland

#### **P – Que tipo de trabalho você fez para eles?**

R – Desenhos, todos os meses para uma sessão chamada "Ribald Classics". Eu chamava de "Dirty Fairy Tales" (N. de tradução: "Contos de Fadas Sacanas").

#### **P – E para isso você fez…**

R – Imagens sacanas, sim fiz! Eu tinha saído do colegial há apenas 2 anos, então isso foi muito divertido. Uma vez, eu estava no estado do Arkansas que é a minha terra natal, e saí para comprar a Playboy para ver meu trabalho. O vendedor disse que não venderia para mim. Disse que eu era muito novo e que eu tinha que ter uma autorização da minha mãe.

#### **P – E ela deu?**

R – Você está brincando? Minha mãe não gostaria de me ver com uma Playboy tanto quanto não gostava dos meus desenhos.

#### **P – Então, como você foi da Playboy para o New York Times?**

R – Uma vez que eu tinha trabalho regular da Playboy, eu estava mais ou menos seguro. A Playboy era, naquele tempo, a revista que melhor pagava no mundo, assim com uma imagem por mês eu ganhava todo o dinheiro que precisava para viver. Isso me deu tempo para trabalhar para muitos jornais hippies.

#### **P – Tais como…**

R – Rat, Screw, The New York Ace. Estes iam saindo de várias garagens do Lower East Side. Steven Heller era diretor de arte de metade deles. Mas um rapaz chamado JC Suares dirigia o Screw e o New York Times simultaneamente. Ele viu as coisas que eu fazia para a Playboy e para os jornais hippies e levou um monte de trabalhos meus para o Harrison Salisbury. Harrison era o editor do Times que estava apenas começando a página "Op-ed" (abreviatura de "Opposite editorial" que geralmente é feito na forma e conteúdo de editorial, porém representa a opinião individual de um colaborador afiliado ou não ao jornal, neste caso).

#### **P – Citando Steve Heller novamente: "Holland queria ilustrar ideias mais do que iluminar palavras, e somente o desenvolvimento de uma nova linguagem imagética poderia libertá-lo das tradições restritas da ilustração. Seu léxico visual, uma mistura iconográfica universal e representação subjetiva, ajudaram a definir o estilo da "Op-ed" do New York Times".**

R – Sim – em retrospecto – mas na época isso era muito controverso. No início dos anos 70, havia um artigo na New York Magazine chamado "All the News that's Fit To Befuddle". (Nota da tradução:"Todas as notícias que Confundem")

#### **P – Befuddle (Nota da tradução: Confuso)?**

R – Sim. Confuso. O artigo era sobre os desenhos que saíam no New York Times. Dizia (eu consigo citar de memória): "Alguns leitores dizem que mil anos de pesquisa não seriam suficientes para tornar estas imagens inteligíveis" – que é algo que eu devo falar sobre essa frase em particular, a propósito – mas o que o autor tentava dizer – mesmo que ele não fosse bom escritor o bastante para dizer isso simplesmente – era que muitas pessoas achavam minhas imagens sem sentido. Como se eu estivesse gozando das pessoas. A opinião dele era que ilustradores deveriam ilustrar. Muita gente partilhava desta opinião – especialmente editores.

**P – E você pensava que imagens deveriam andar pelas suas próprias pernas?**

R – Bem, só se elas tivessem pernas. Eu não tinha problema se outras pessoas queriam ilustrações literais. Eu é que não queria fazer nenhuma.

#### **P – Que outras formas de arte, além de visuais influenciaram o seu trabalho? Filosofia, literatura? Heller acrescenta que você foi também influenciado por filósofos**

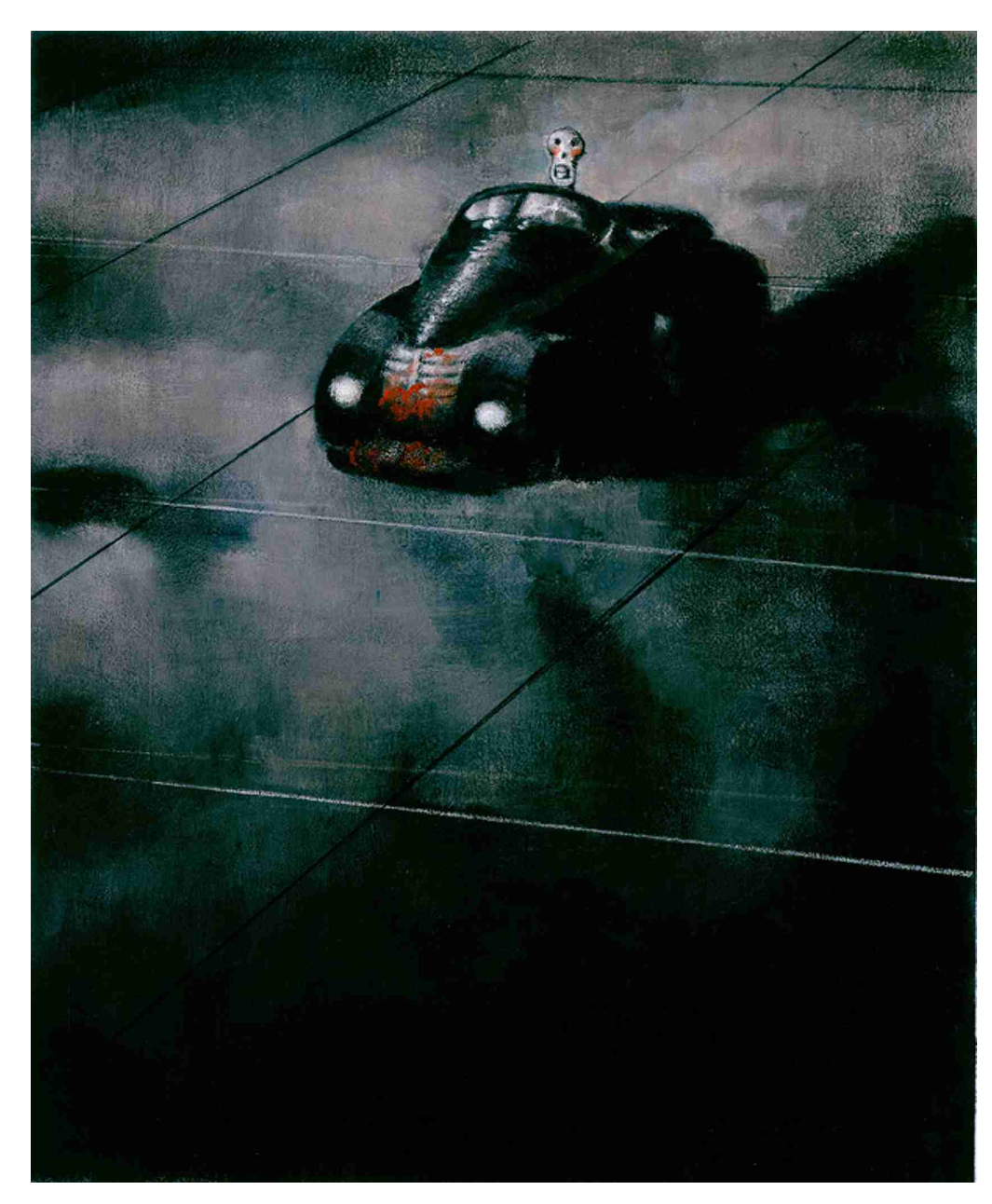

**como Bertrand Russel, Arthur Koestler e Loren Eisley. E ele escreve: "Alguém pode dizer que Holland é ele mesmo um filósofo confinado num corpo de ilustrador".**

R - Eu sempre

achei que alguém estava trancado lá. De vez em quando, eu sinto ele tentando sair.

#### **P – Mas você vê as suas imagens tentando fazer afirmações filosóficas?**

R – Não é algo que eu pense quando estou pintando. Eu só tento pôr narizes no lugar certo e o número certo de dedos nas mãos. Heller talvez tenha a ideia de uma revista alemã que uma vez me chamou de "um ilustrador metafísico americano". Eu gosto disso; esta foi nova. Depois disso, achei que gostaria de ser listado como um metafísico na agenda telefônica – imagine o tipo de trabalhos que isso traria.

#### **P – Na pesquisa e desenvolvimento de novos conceitos, quais são as suas fontes mais produtivas?**

R – Meu humor intelectual.

#### **P – E o que mais?**

R – Meus sketchbooks.

#### **P – Na fase de produção de uma imagem, o trabalho manual em si, o que você aprendeu sobre manter suas imagens novas e contemporâneas?**

R – O que eu aprendi é não tentar. Eu começo uma imagem como se eu nunca tivesse pintado antes. Se isso não me mantiver novo, nada o fará.

#### **P – Qual é o seu processo de criação? Você segue sempre uma orientação específica de clientes ou tem liberdade para desenvolver seus projetos?**

R – Bem, clientes geralmente me chamam porque querem o tipo de imagens que eu faço. Por isso, não é difícil dar-lhes o tipo de imagens que eles querem.

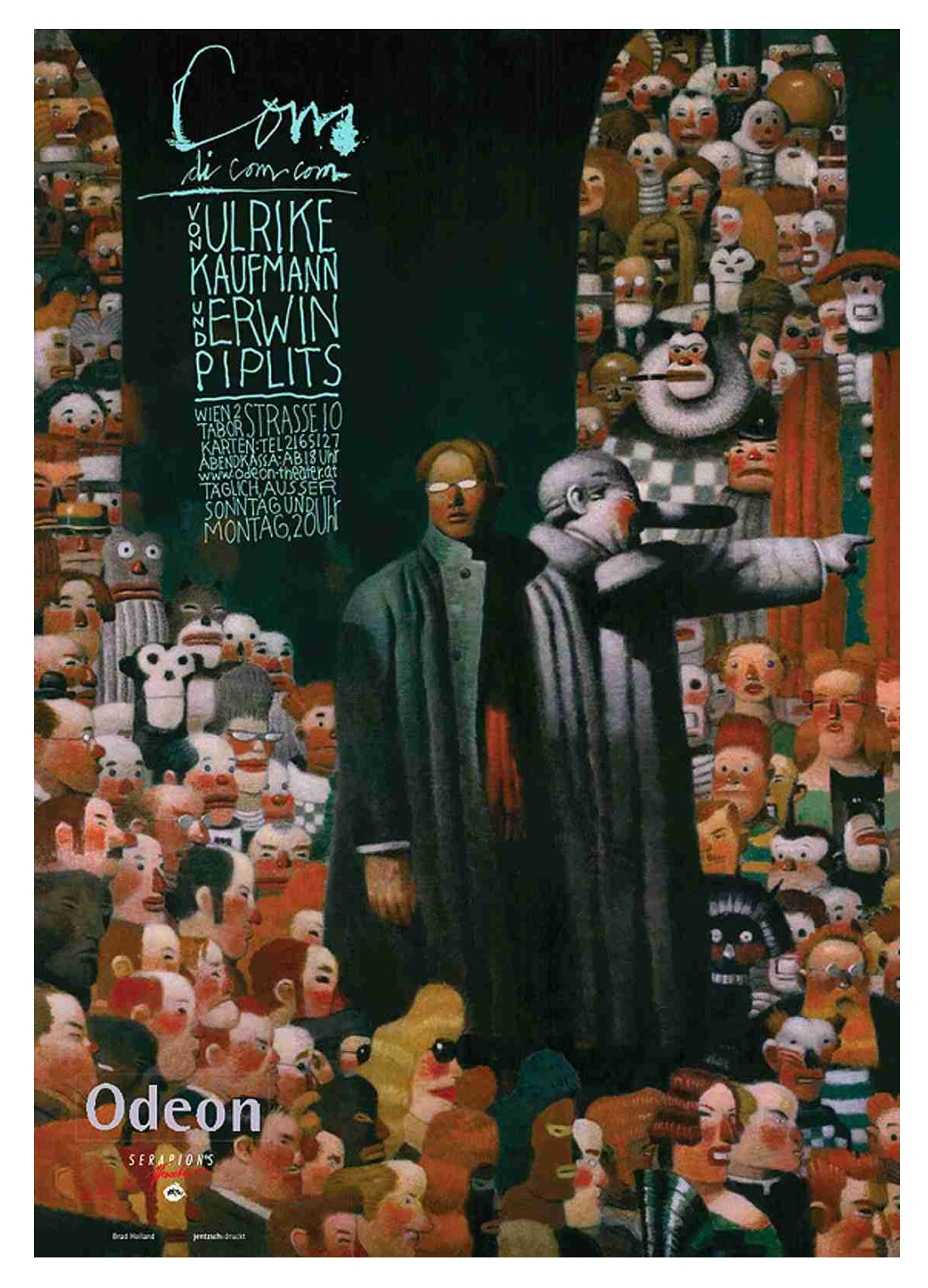

©2008 Brad Holland ©2008 Brad Holland

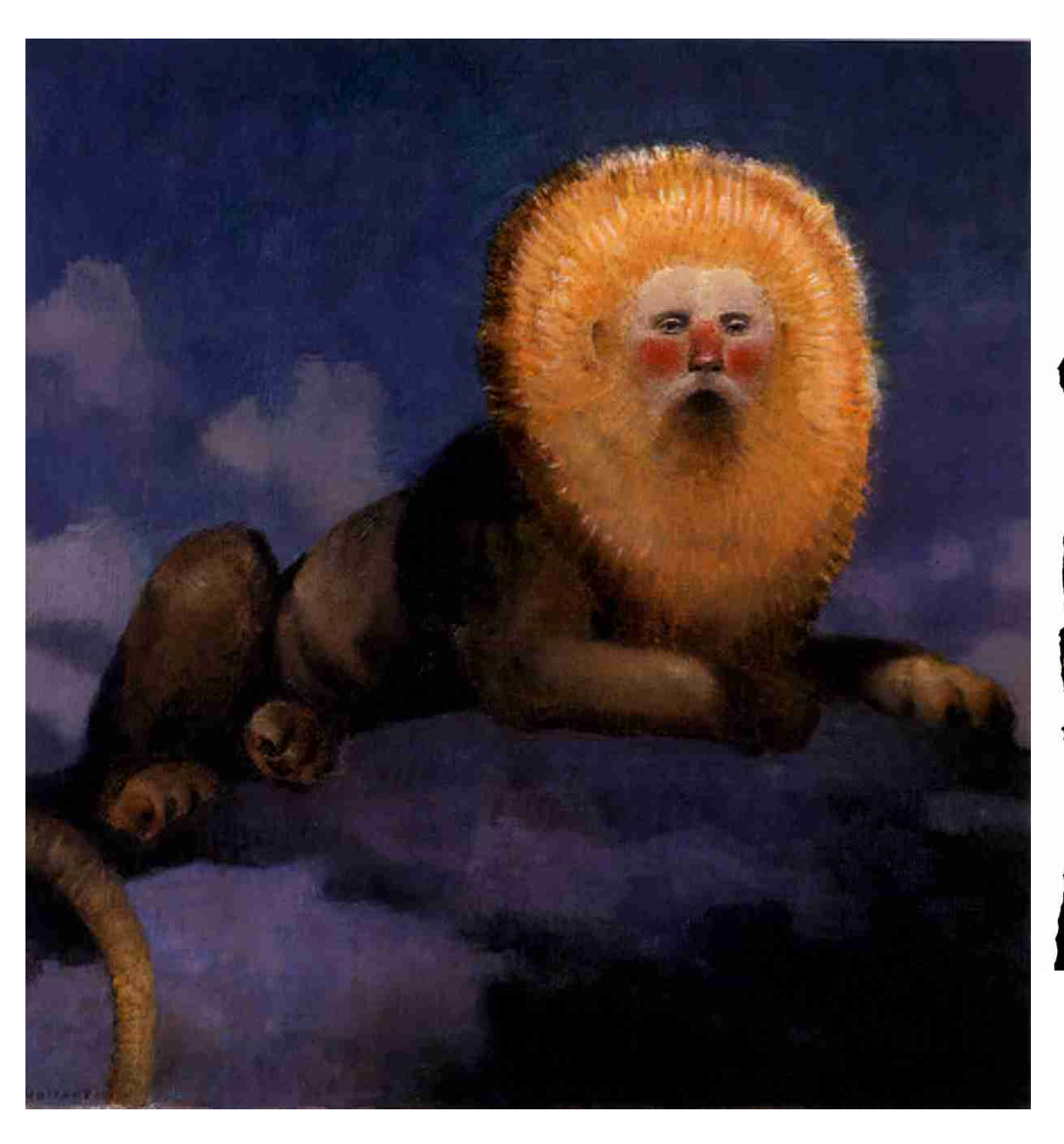

#### **P – Quando, na sua carreira, você começou a ter este tipo de liberdade?**

R – Eu sempre controlei meu próprio trabalho. Sempre fabriquei a mim mesmo, sempre fiz imagens das minhas próprias ideias, tomei minhas próprias decisões. Cometi meus próprios erros. Mas claro, comecei por criar um nicho para mim mesmo. Quando comecei, decidi que faria só minhas próprias idéias e nunca faria mudanças para ninguém. Nesta altura, isso custou-me muitos trabalhos, mas eu consegui uma reputação por fazer um certo tipo de imagens. Daí, as pessoas começaram a me chamar para fazer aquele tipo de imagens. Isso deu-me muito controle desde o começo.

#### **P – Qual a sua sugestão para os ilustradores brasileiros, para que possam se defender da invasão dos bancos de imagem?**

R – Primeiro, que não dêem suas imagens para um banco. Bancos de imagens não são agências, são concorrentes. E porquê você daria aos concorrentes o trabalho que eles precisam para tirar os seus clientes? Em segundo lugar, arquive seus trabalhos e deixe-os disponível num site ou através de um portal onde você possa negociar seus próprios valores. Terceiro, junte-se a outros artistas para proteger seus direitos. Isso é muito importante. Veja o que aconteceu aos roteiristas de Hollywood. Eles entregaram seus direitos nos anos 30 pelo direito de sindicalização. Quando eles entregaram seus direitos, eles entregaram o controle artístico sobre as suas obras.

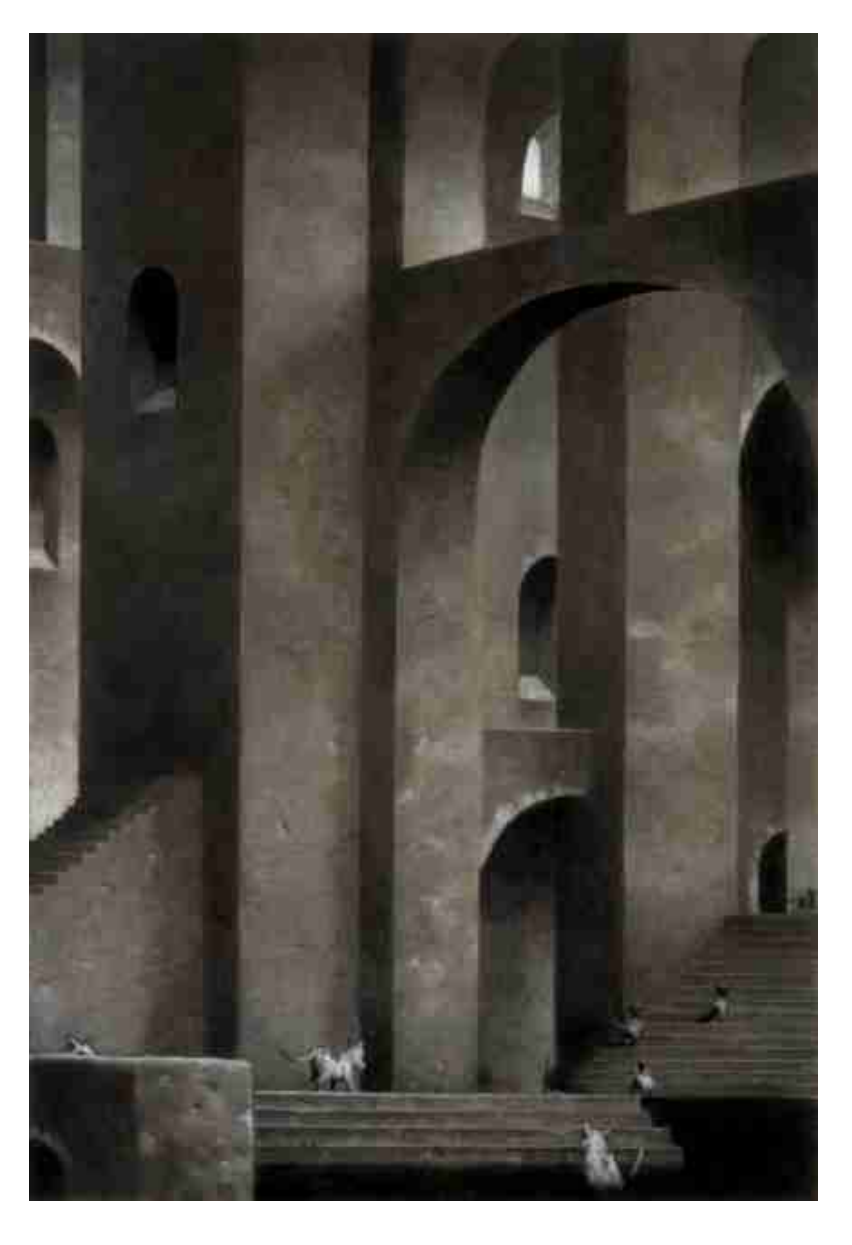

**P – São muito conhecidos os seus esforços pelos direitos dos ilustradores profissionais. Como você vê que o cliente e o ilustrador têm mudado nestes últimos anos, na tentativa de manter nossas negociações num padrão de qualidade, assim como contratos, valores e questões de propriedade?**

R – A internet trouxe um momento decisivo na história da arte. A maneira como percorremos as mudanças que estão vindo nos próximos anos determinarão como os artistas irão cobrar nos próximos cem anos. Esta é a única razão porque eu me envolví nisto. Eu não gosto de briga, mas nem sempre você escolhe as suas lutas. Aqui estão como as coisas têm mudado:

No passado, nós licenciávamos nosso trabalho através de relações diretas com nossos clentes. Eles licenciavam o uso de uma imagem para um uso específico e pagavam um preço específico por isso. Normalmente nós cedíamos os direitos primários. Ficávamos com os direitos secundários – ninguém pensava que elas valeriam mais. Mas agora, com a internet, todos vêem estes direitos secundários como uma maior fonte de lucro.

Assim, se tornaram num leilão de preços para quem quiser controlá-las.

Os bancos de imagem vêem que na Era da Informação, o trabalho criativo será como carros e widgets na Era Industrial. Então, os ricos como Bill Gates (que é dono da Corbis/Getty Images – banco de imagem) quer deter os direitos de arte o mais possível. Agora mesmo eles estão perdendo enormes somas de dinheiro licenciando arte para editoras porque estão virtualmente "dando" a preços predatórios. Eles "têm que fazer isso" – para pôr os clientes longe dos artistas. Eles sabem que se eles puderem prender editoras suficientes, eles poderão tirar artistas suficientes do negócio; então poderão contratar jovens artistas para trabalhar para eles à sombra de um contrato por trabalho. Assim, possuirão direitos para todos os trabalhos futuros que eles licenciarem e isso os deixará subir os preços. Se forem bem sucedidos, isso mudará o mercado totalmente. Getty e Corbis poderiam se tornar como os antigos estúdios de Hollywood. Bill Gates poderia ganhar mais dinheiro com a Corbis do que com a Microsoft. Se os artistas querem competir a esta escala, deveriam tentar criar o que eu chamo de "Copyright Bank".

#### **P – Pode explicar o que significa isso?**

R – Claro. Um "Copyright Bank" seria um banco normal, só que que você depositaria lá os seus direitos ao invés de dinheiro. Os direitos continuariam a ser seus; você poderia continuar fazendo negócios como faz agora, exceto que o "Copyright Bank" poderia negociar melhor por todos os detentores dos direitos, os artistas. Não é uma ideia nova. A primeira coisa parecida com esta começou em Paris em 1878 por Victor Hugo. Chama-se Association Litteraire et Artistique Internationale. Nos Estados Unidos, compositores começaram algo similar em 1914. Chama-se ASCAP, American Society of Composers, Authors and Publishers. Procure no Google. Se artistas puderam se juntar para começar algo como a ASCAP, penso que os artistas no futuro terão grande poder de negociação no mercado. Se não, se tornarão artistas de rua nos países do terceiro mundo.

19

#### **P – Olhando para a sua carreira e com toda a experiência hoje, qual seria a razão para você dizer "vale a pena ser ilustrador"?**

R – Bem, eu não tenho a certeza se diria desta maneira. Ilustração é uma palavra antiga. Uma palavra em desuso. Vem de um tempo em que artistas ilustravam coisas. Nós mudamos isso. Muito do que fazemos hoje é mais do que um comentário gráfico, embora esta seja uma forma pretensiosa de dizer e eu não a usaria também. Mas é mais certeira. Uma ilustração é onde você lê algo e que ilustra o que você lê. O que muitos de nós fazemos hoje é pré-literário. Você trabalha a partir do mesmo ponto de partida como um escritor, mas entrega um ponto de vista como imagem ao invés de um artigo. É difícil de chamar isto de ilustração.

#### **P – Então como você se "chamaria"?**

R – Eu nunca frequentei escola de arte ou faculdade, por isso nunca tive que me definir pelas aulas que tive. E nunca tive um cartão de visita, então nunca tive que me chamar de qualquer coisa. Mas se você se intitula ilustrador, os críticos irão definir você por aquilo que você não é.

#### **P – Ou seja, "não é arte, não é ilustração"**

R – Sim. Eu sempre achei que era um engano chamar a nós mesmos ilustradores. Isso só dá às pessoas uma razão para fortalecer um velho cliché. Talvez se nos chamássemos "artistas populares", então os críticos teriam que dizer, "isso não é arte, isso é arte popular". Assim teríamos os críticos onde os queremos.

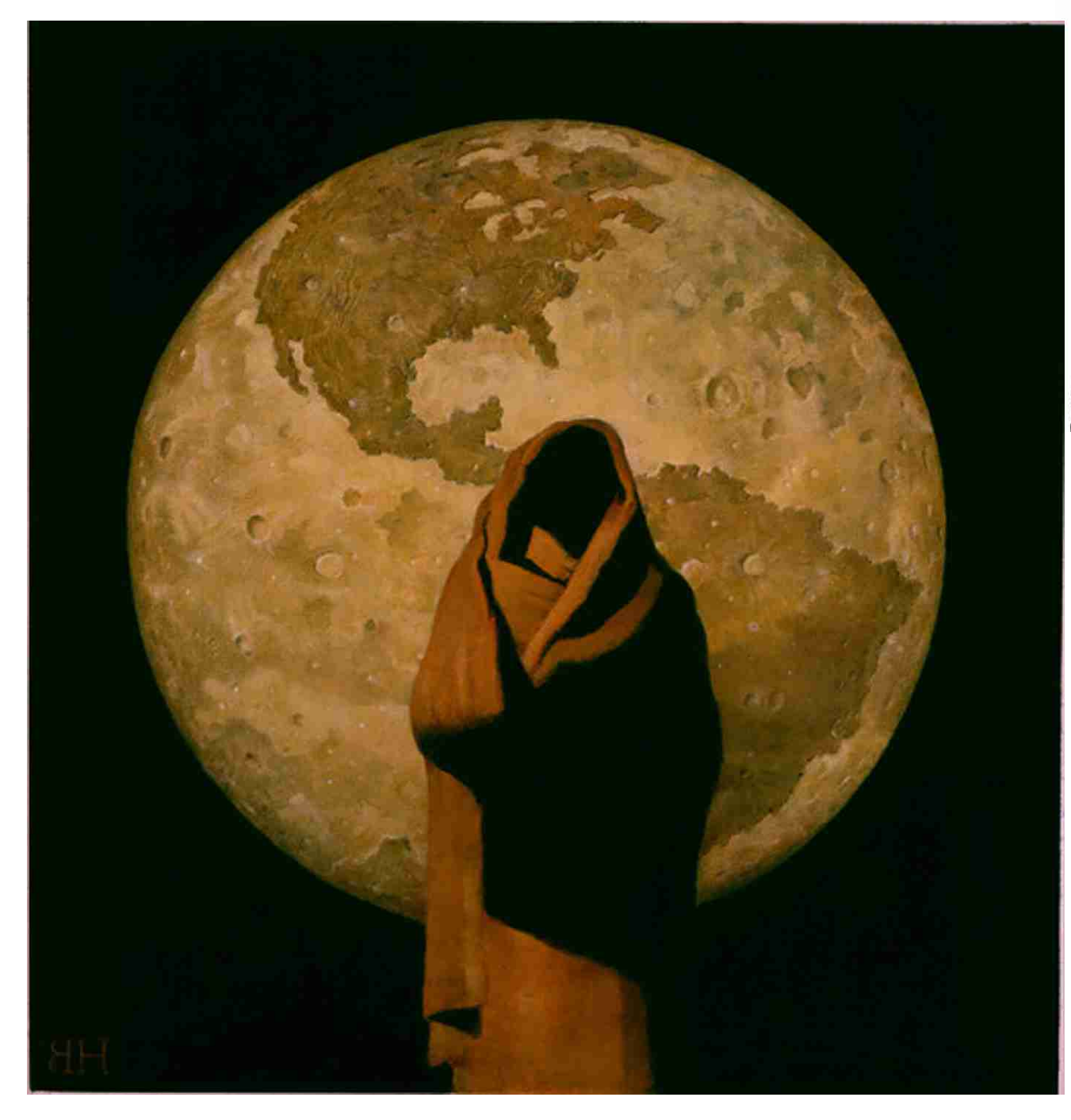

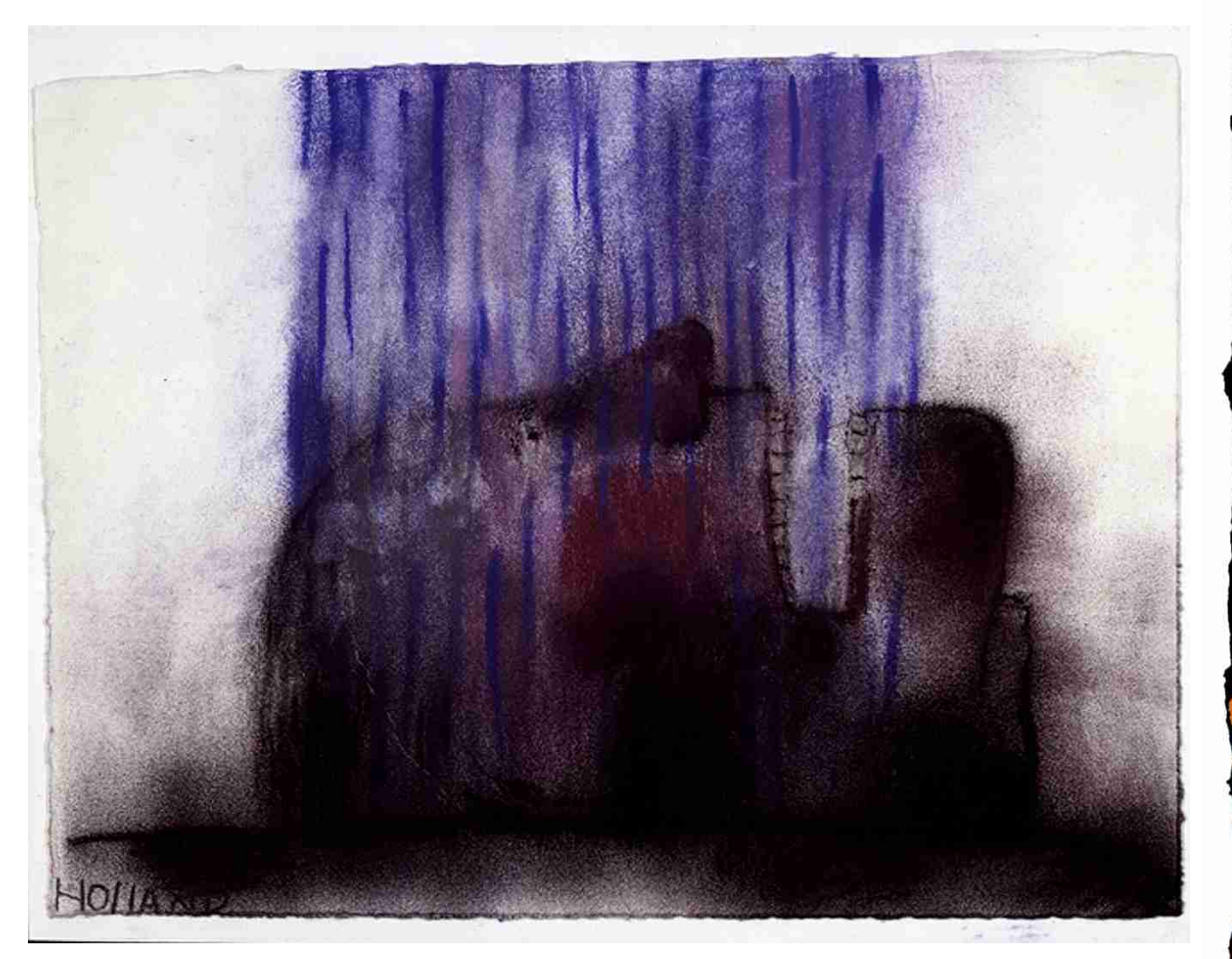

©2008 Brad Holland

Para saber mais sobre esforços para unir ilustradores nos Estados Unidos, aqui estão alguns links adicionais:

Uma Declaração de Unidade – por 12 organizações de ilustradores americanos: apresentado por Brad Holland para a Assembléia Geral da Conferência da Federação internacional de 2006 da Organização dos Direitos de Reprodução em Aukland, New Zeland:

http://illustratorspartnership.org/downloads/AIP\_Coalition\_White\_Paper.pdf

"First Things about Secondary Rights" by Brad Holland, Columbia Journal of Law and the arts, publicado pela Columbia University School of Law:

http://illustratorspartnership.org/downloads/Holland\_ColumbiaLawJournal.pdf

Webcast: Steven Heller entrevista Brad Holland:

http://www.core77.com/blog/broadcasts/core77\_broadcast\_brad\_holland\_on\_intellectual\_property \_interviewed\_by\_steve\_heller\_6714.asp

Para ler sobre a American Society of Composers, Authors and Publishers (ASCAP): www.ascap.com

Para ler sobre Association Litteraire et Artistique Internationale (ALAI): www.alai.org

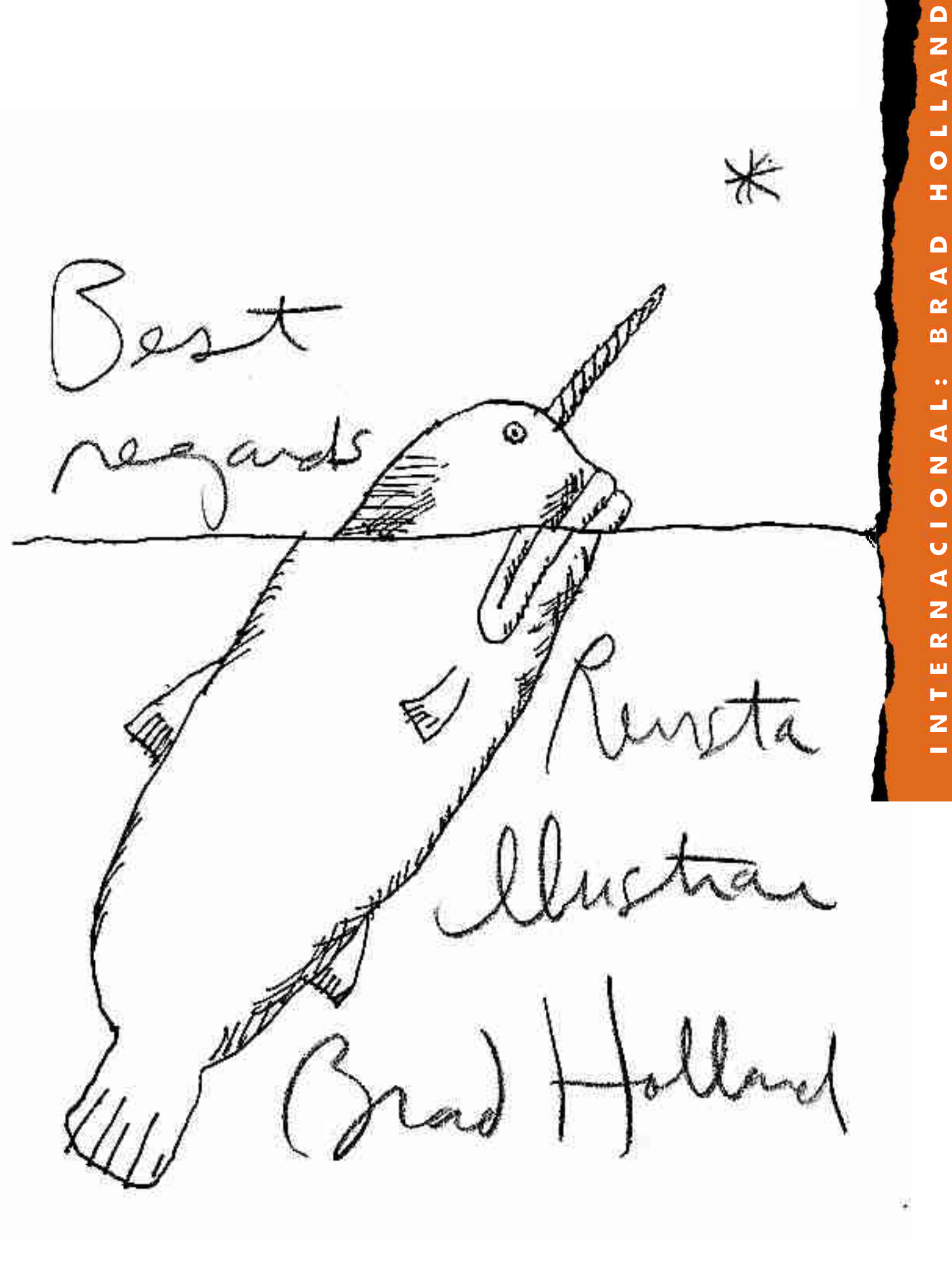

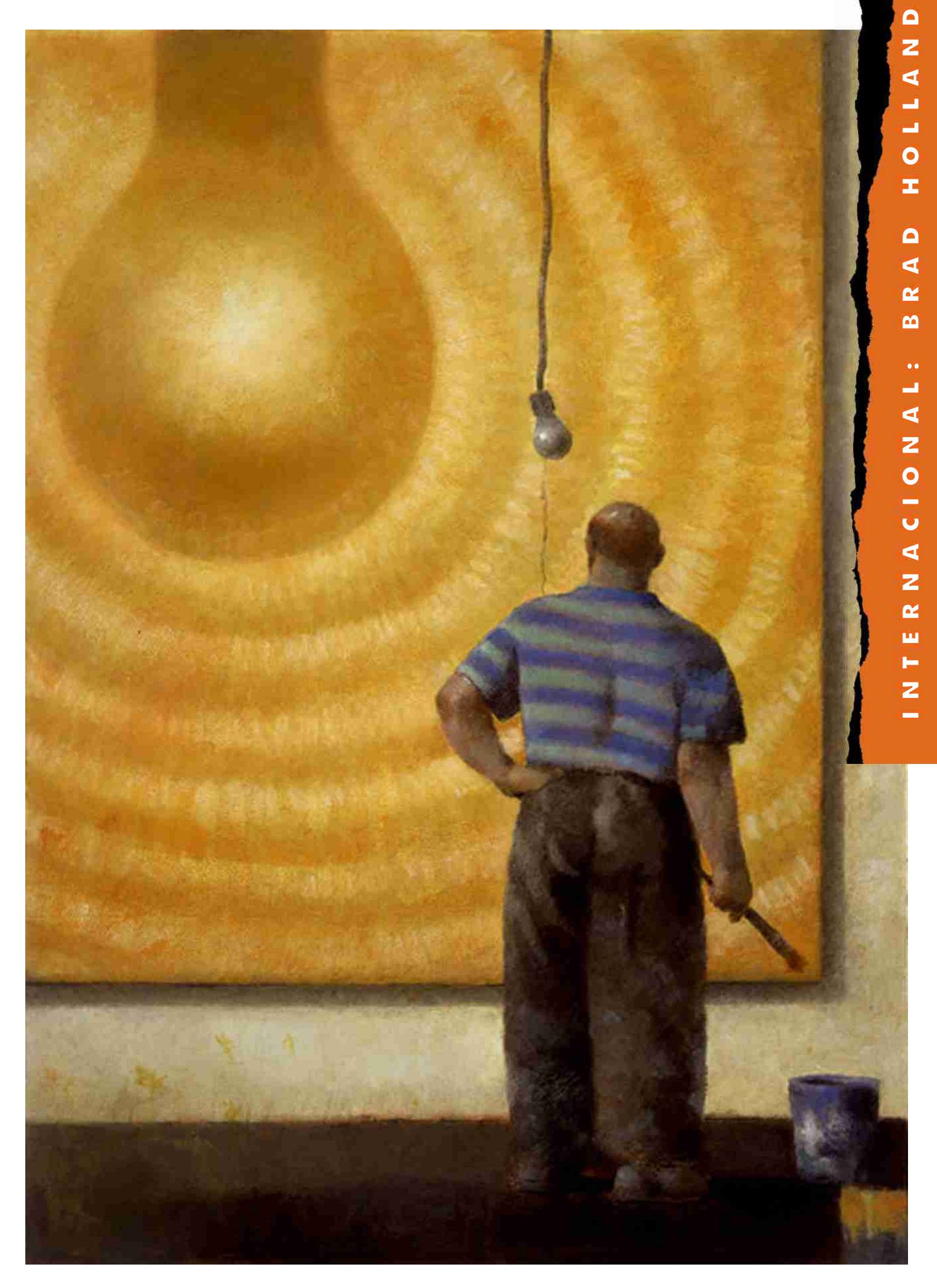

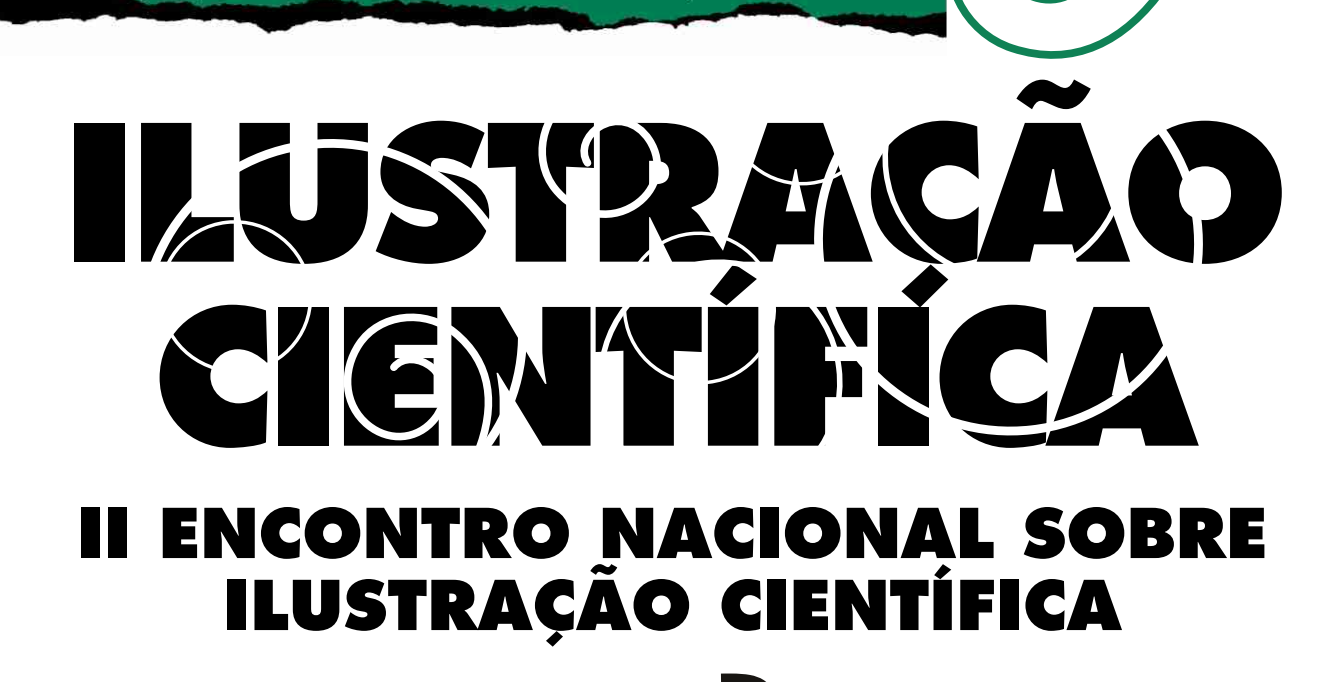

С B Α

 or ser uma área pouco conhecida, a ilustração científica muitas vezes é vista como uma área fechada exclusivamente a cientistas, o que não é verdade.

Justamente para promover e divulgar mais a área da ilustração científica, o grupo UNIC, um grupo bem organizado de ilustradores especializados na área está organizando o II Encontro Nacional Sobre Ilustração Científica, que será realizado entre os dias 16 e 18 de julho, em Curitiba, Paraná.

Aberto a todos os ilustradores, cientistas ou não.

Saiba mais com informações da ilustradora e cirurgiã Iriam Starling, uma das organizadoras do evento.

© Iriam Starling

#### **IRIAM STARLING**

BELO HORIZONTE / MINAS GERAIS **IRIAM@UAI.COM.BR** HTTP://IRIAMSTAR.SPACES.LIVE.COM

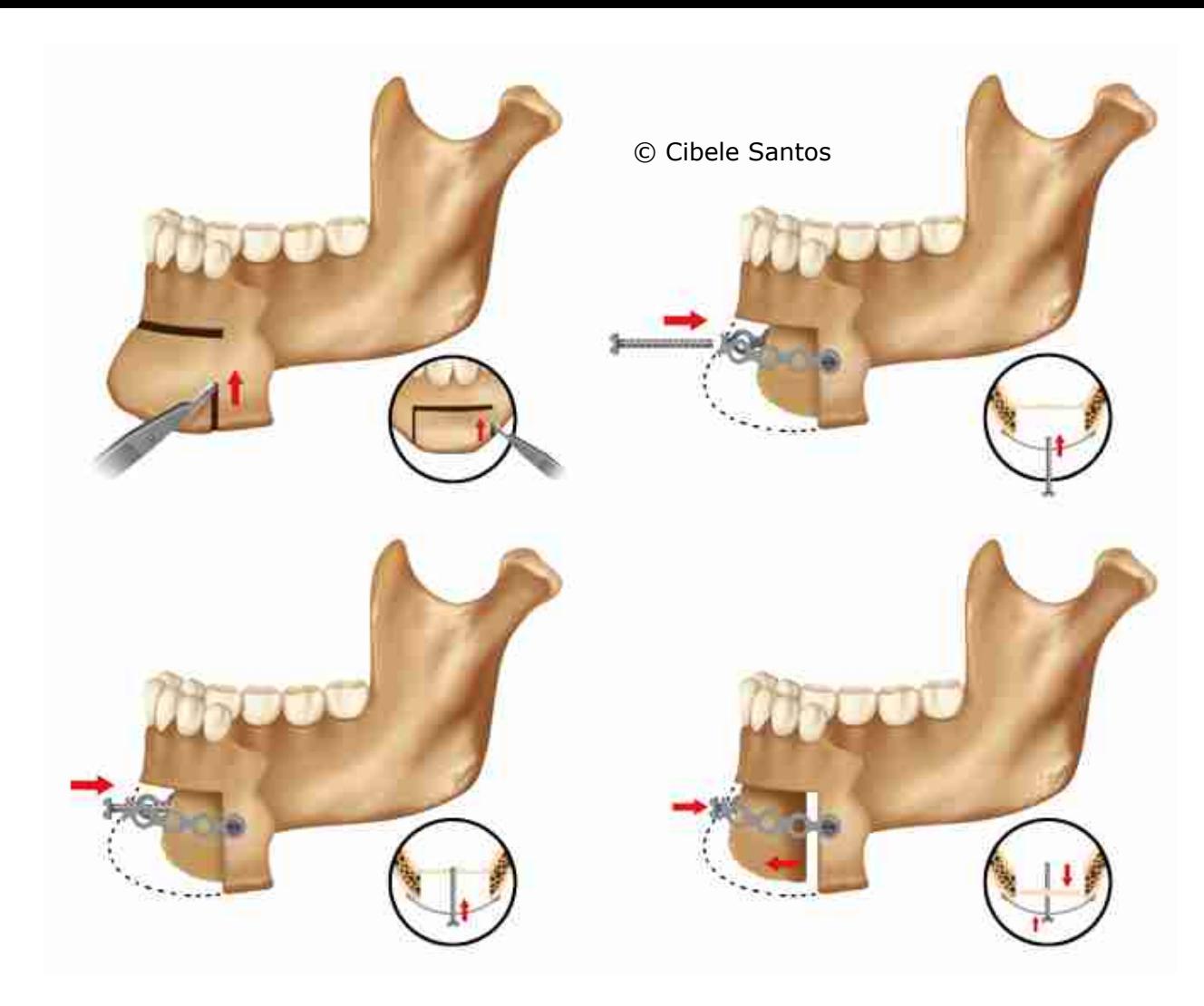

## O QUE É ILUSTRAÇÃO<br>CIENTÍFICAP

Ilustração científica tem o enfoque na riqueza e precisão da informação visual e é usada em trabalhos científicos, pesquisas e ensino, além da divulgação da ciência de modo geral.

Ela pode ser bem simples, até mesmo esquemática, ou muito elaborada, retratando detalhes em imagens realistas ou hiper-realistas.

Devido ao rigor técnico exigido e ao conhecimento específico da área da ciência, muitos profissionais costumam se especializar em uma das modalidades de ilustração científica.

Embora os modelos biológicos e ambientais (como na medicina, odontologia; entomologia, botânica, zoologia, biologia em geral; paleontologia, arqueologia, entre outros) sejam mais comumente representados, a ilustração científica pode englobar diversas profissões ligadas ao desenvolvimento tecnológico, como física, química, eletrônica, etc.

### ÁREAS DE APLICAÇÃO

A ilustração científica é utilizada em livros didáticos, jornais, revistas, periódicos em geral e em material publicitário de empresas que atuam no meio científico e acadêmico.

### **UNIC**

A União Nacional dos Ilustradores Científicos é formada por uma equipe de ilustradores científicos, a maioria profissional.

É hoje o único fórum organizado de discussão e divulgação da ilustração científica no país.

A UNIC surgiu a partir de discussões na comunidade "Ilustradores Científicos" do Orkut, iniciadas pelo Rogério Lupo, em abril de 2006.

© Eduardo Parentoni Brettas

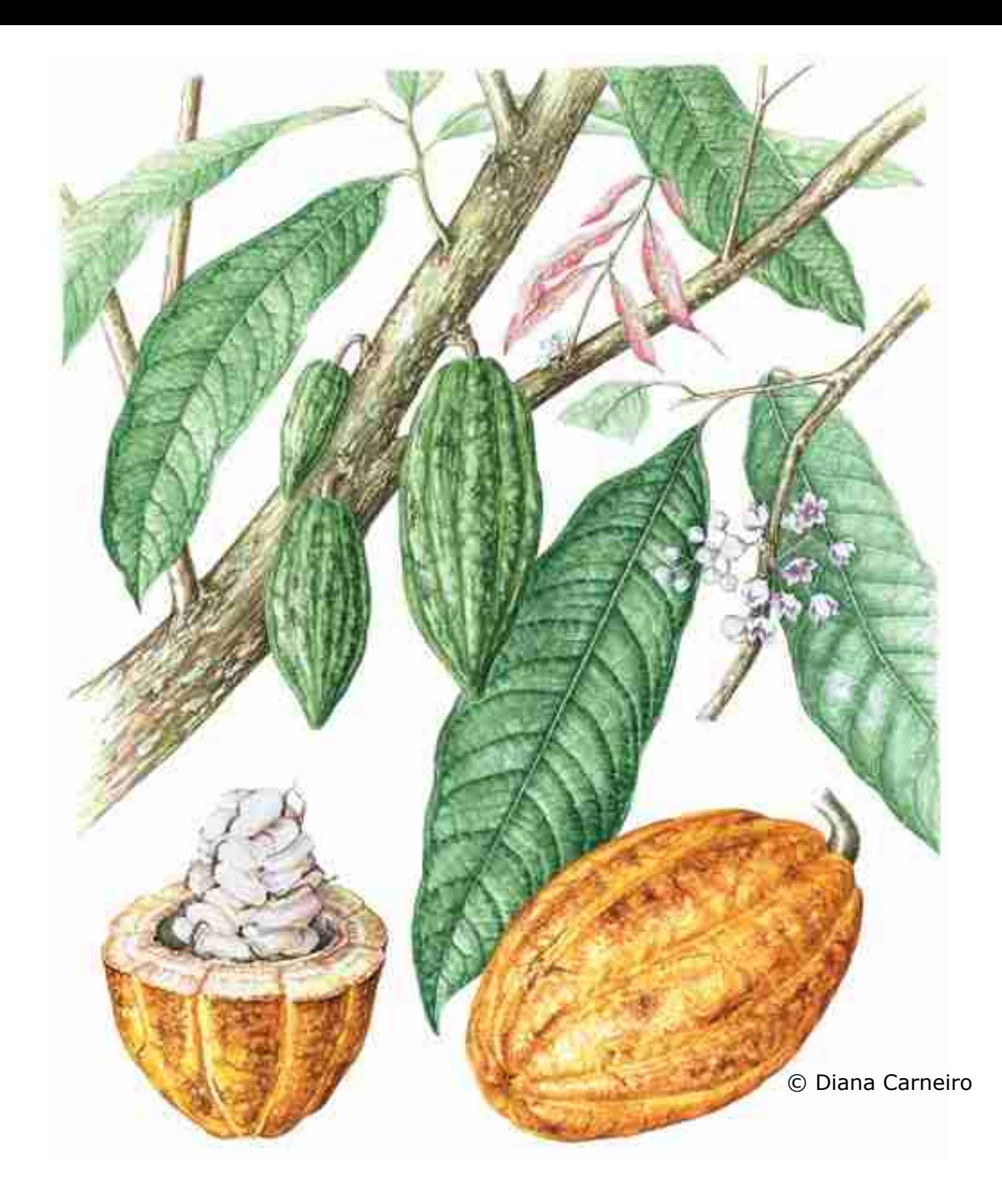

### O PRIMEIRO ENCONTRO

Inicialmente pretendia-se fazer um encontro informal para se discutir a construção de uma instituição que pudesse congregar os ilustradores científicos, mas conseguiu-se uma parceria com a UFMG, através de um de nossos colegas.

Assim, em novembro, foi realizado o I Encontro Sobre Ilustração Científica em Belo Horizonte e a I Exposição Itinerante.

Nesse meio tempo foi montado um grupo de discussão para facilitar a integração dos membros e o planejamento dos eventos.

Depois do I EBIC, foi organizado um "grupo Gestor" que não só norteia os trabalhos, mas também "bota a mão na massa".

### O SEGUNDO **ENCONTRO**

O tema para o II EBIC é "Ilustração Científica e preservação da natureza".

Não apenas por que esse é um assunto na moda, mas por que os ilustradores científicos, ao longo da história da humanidade, têm se preocupado e contribuído para a preservação da natureza.

"Conhecer para preservar" é mais que uma frase de efeito ou um slogan, mas a mais pura verdade e, mais que isso, uma necessidade.

© Iriam Starling

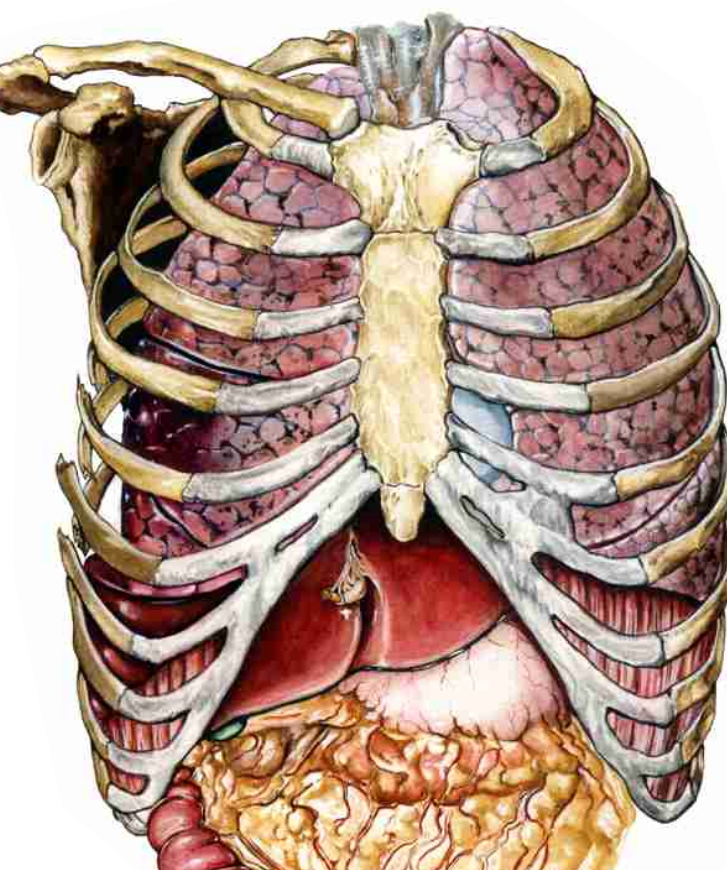

© Fátima Zagonel

### **PRÓXIMOS ENCONTROS**

O plano é promover um encontro a cada 2 anos. O tema e o organizador, bem como a cidade sede para o próximo encontro são definidos ao final de cada evento.

Já existem algumas idéias que estão sendo discutidas para o próximo encontro, mas que ainda não foram definidas.

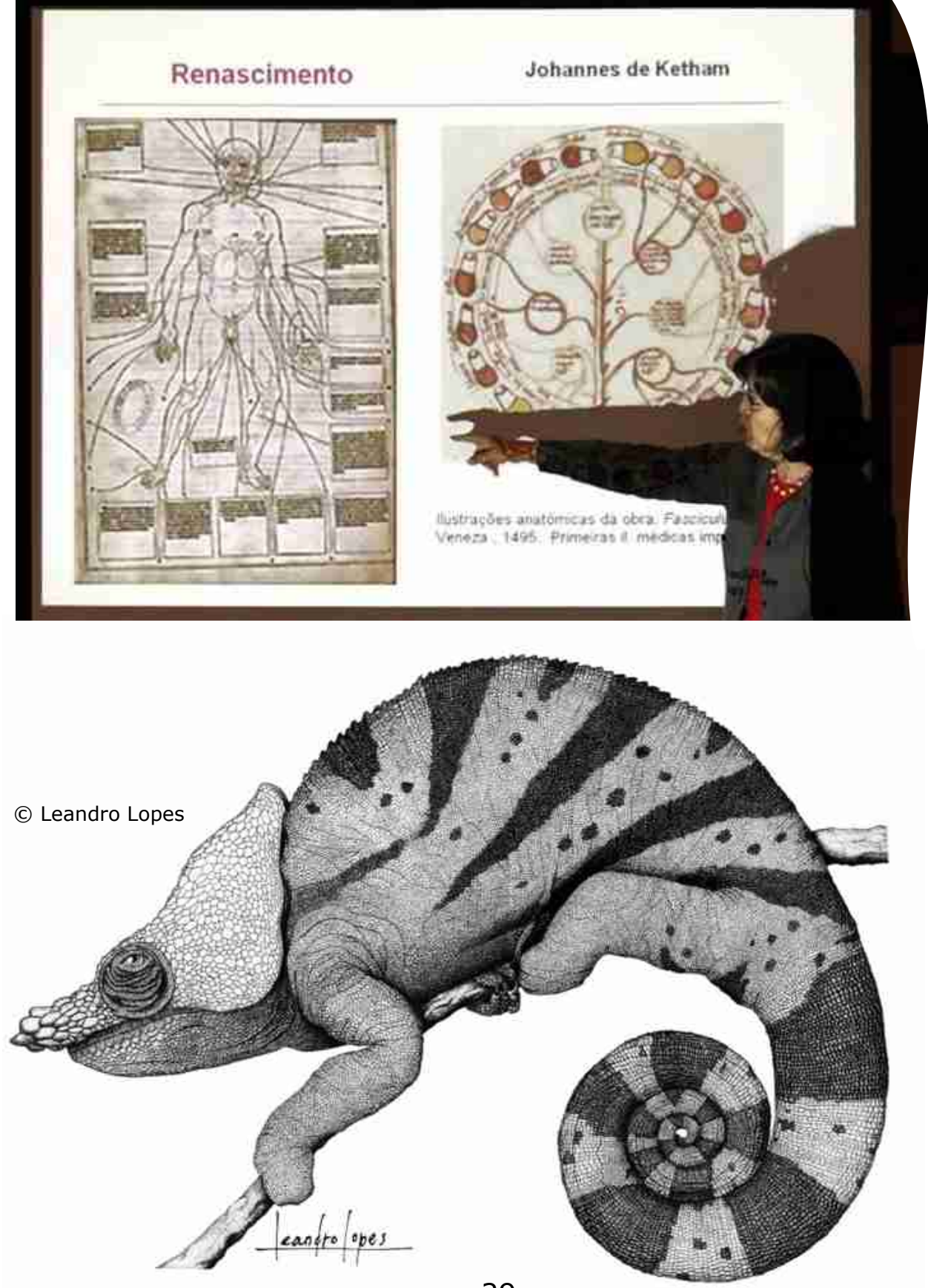

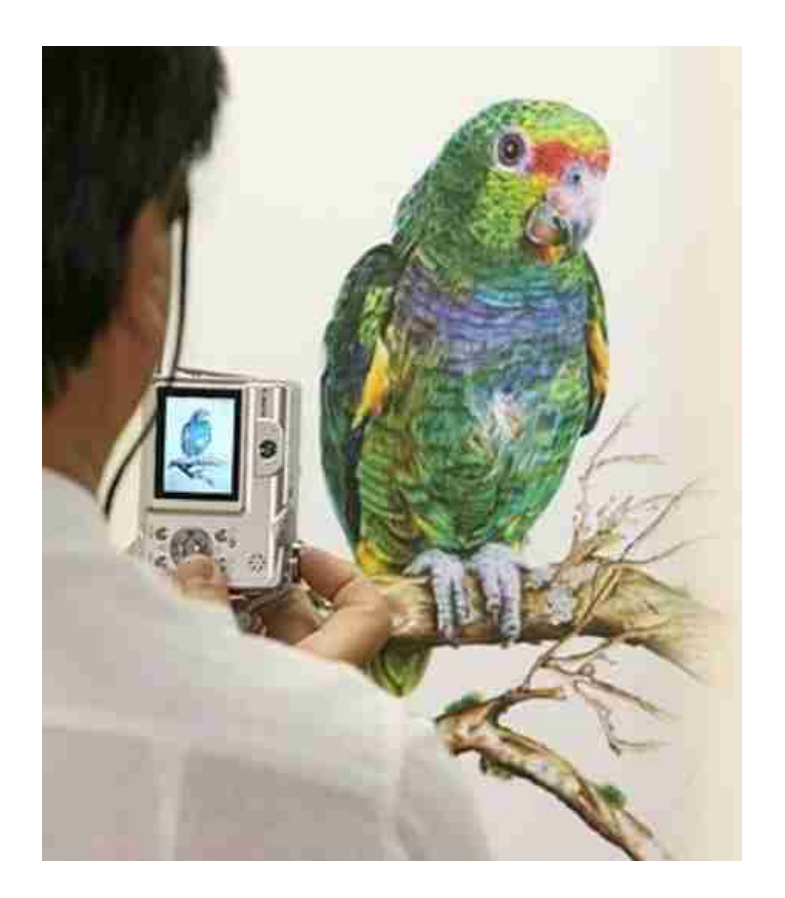

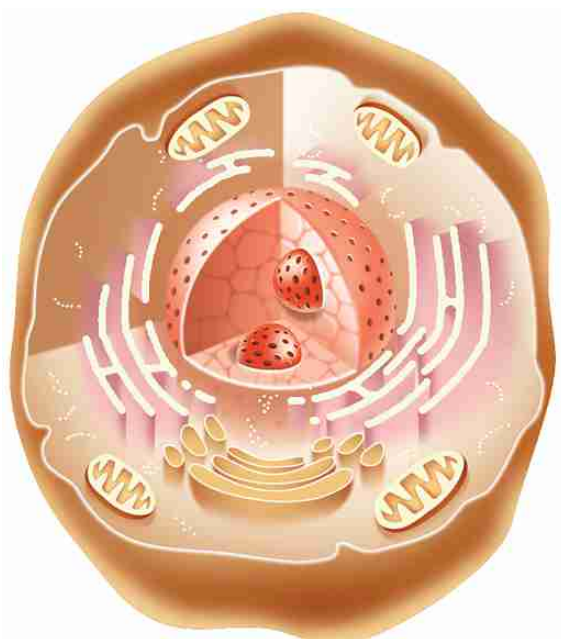

© Cibele Santos

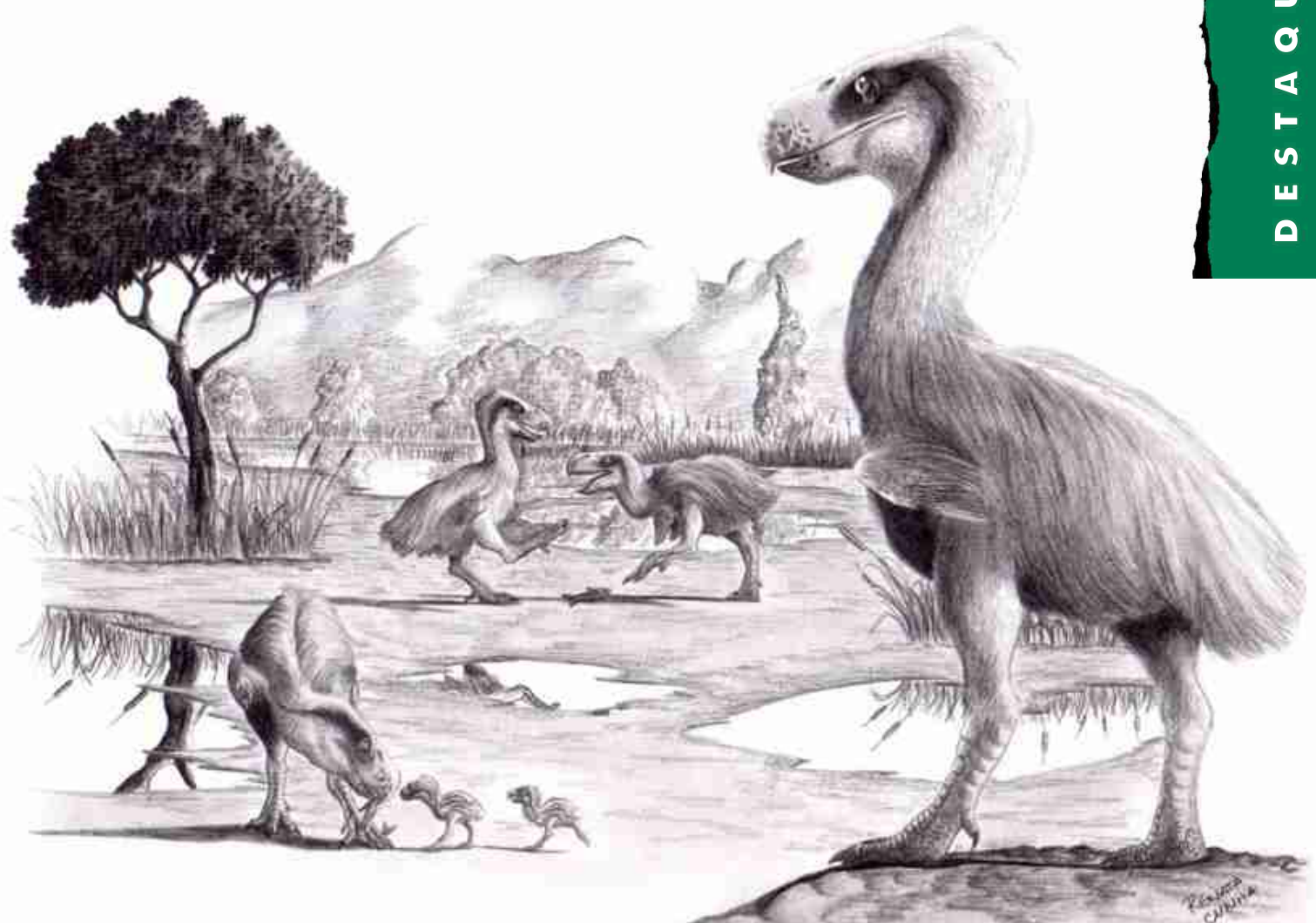

### **INFORMAÇÕES E INCRIÇÕES**

Há um grupo de discussão no Yahoo, mas somente para profissionais da área ou aspirantes: http://ilustracaocientifica.multiply.com

Há também uma página da entidade: http://br.groups.yahoo.com/group/ilustradorescientificosbr

E aqui a página do Encontro com a programação e orientações para inscrição: www.cibp.com.br/ebic

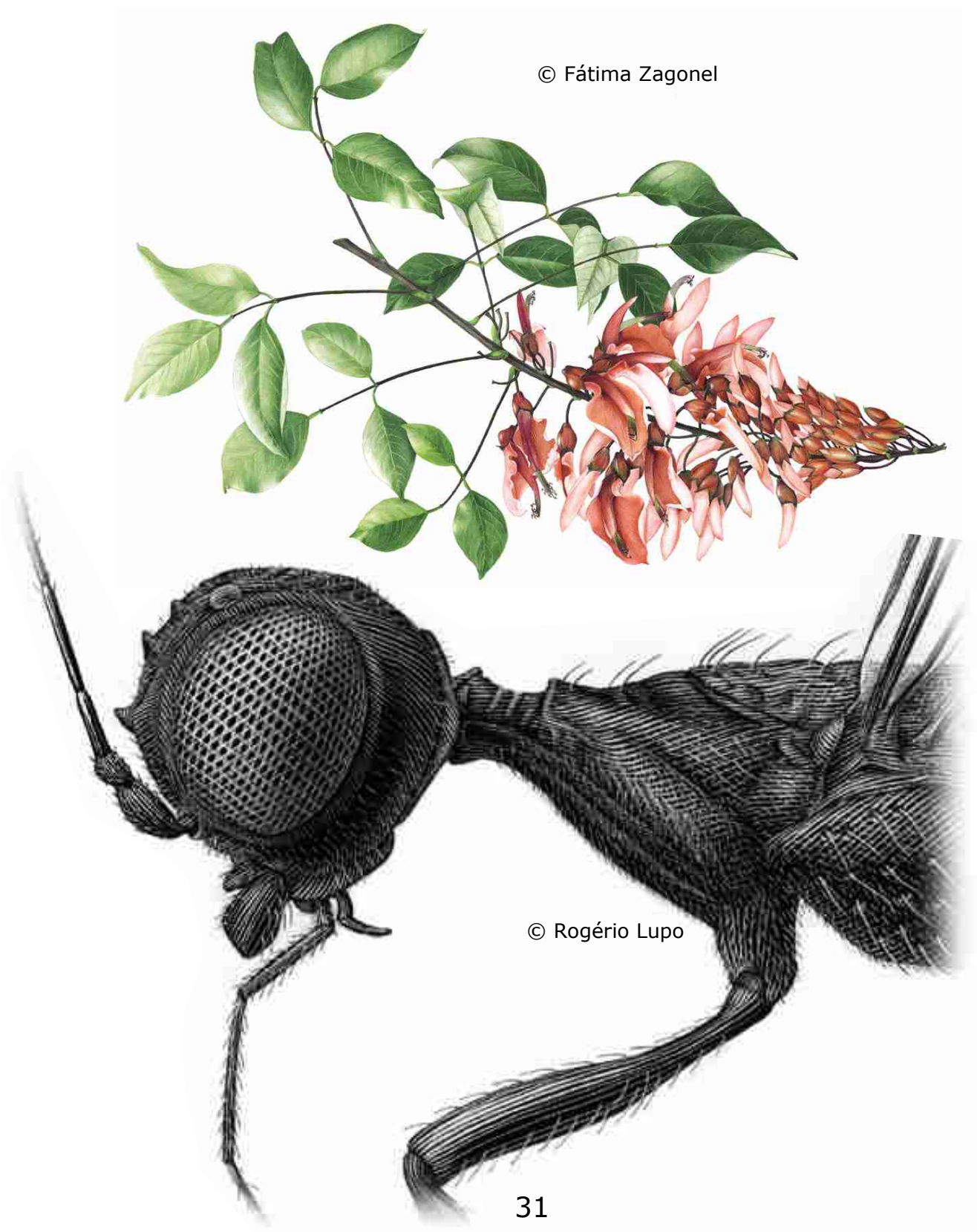

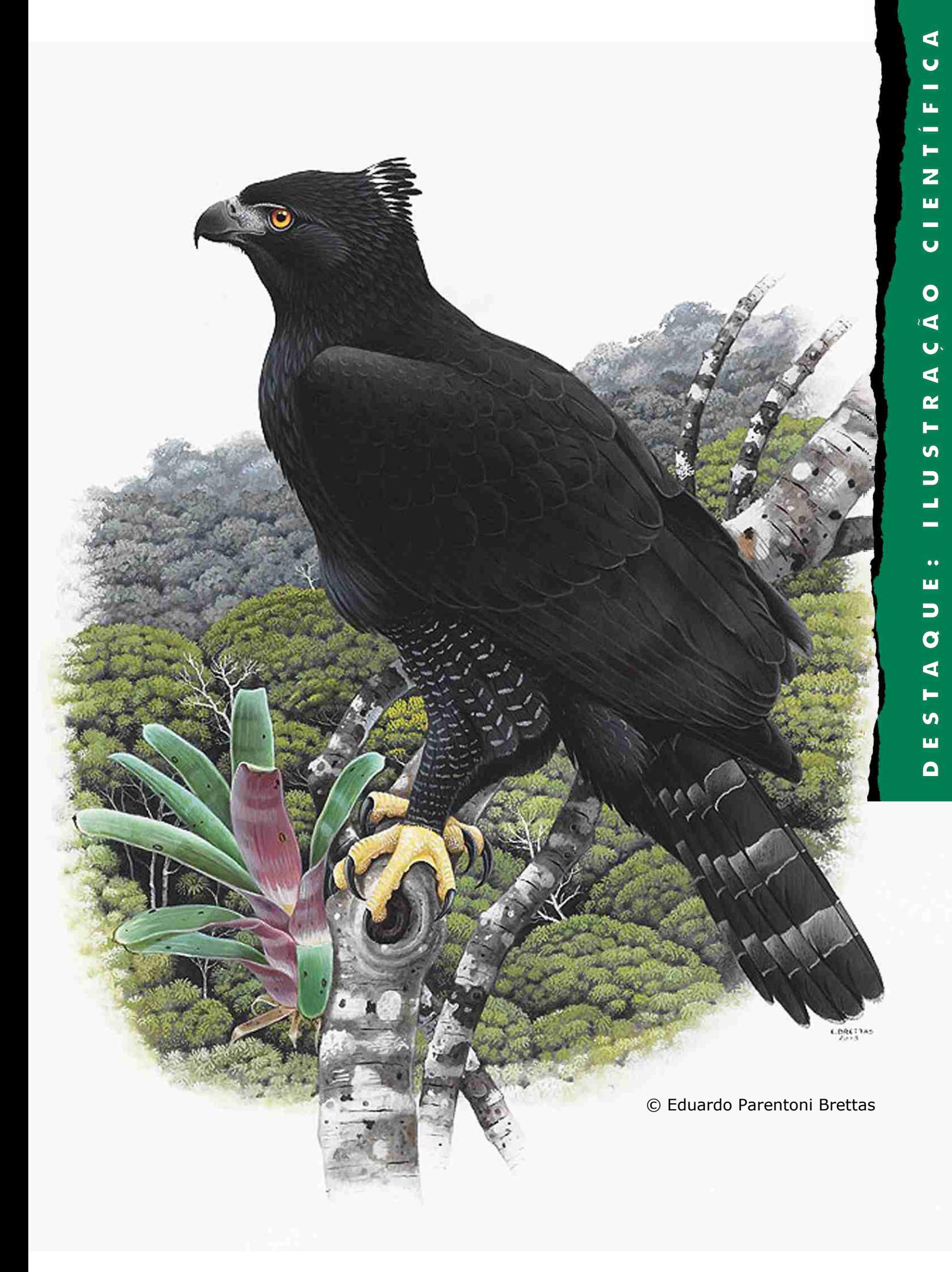

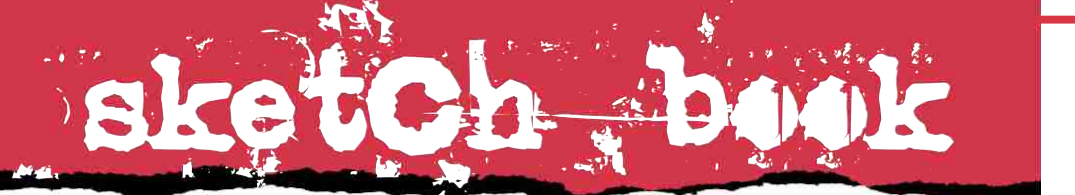

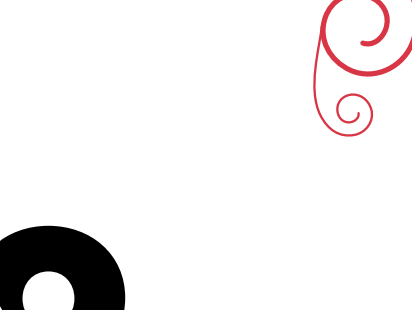

## ORLCADO PZNPO#6

 lém de ilustrador e cartunista (e também membro da diretoria da SIB - Sociedade dos Ilustradores do Brasil), Orlando Pedroso é também um grande artista plástico, área em que tem dedicado parte de seu tempo, com exposições pelo Brasil.

Do tempo dividido entre o trabalho como ilustrador e artista plástico, são desenvolvidos intensivamente estudos e esboços de uma qualidade artística e expressividade enormes.

Alguns exemplos do sketchbook de Orlando podem ser vistos agora, nas páginas seguintes.

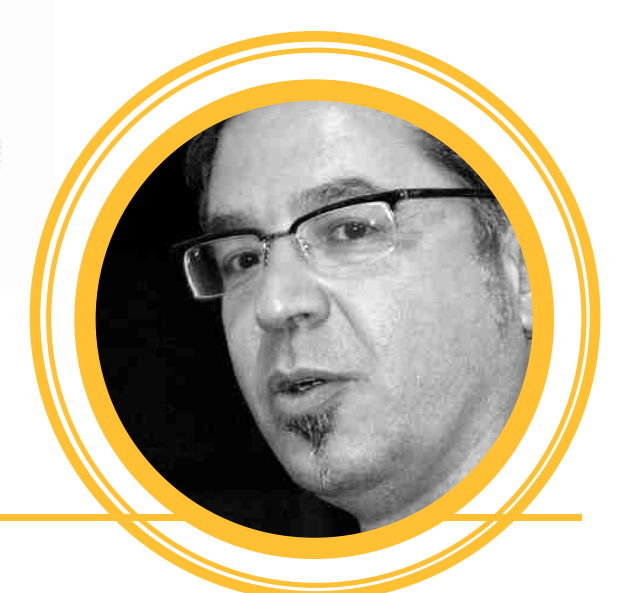

#### ORLANDO PEDROSO

SÃO PAULO / SP

ORLA@UOL.COM.BR

WWW.ORLANDOPEDROSO.COM.BR

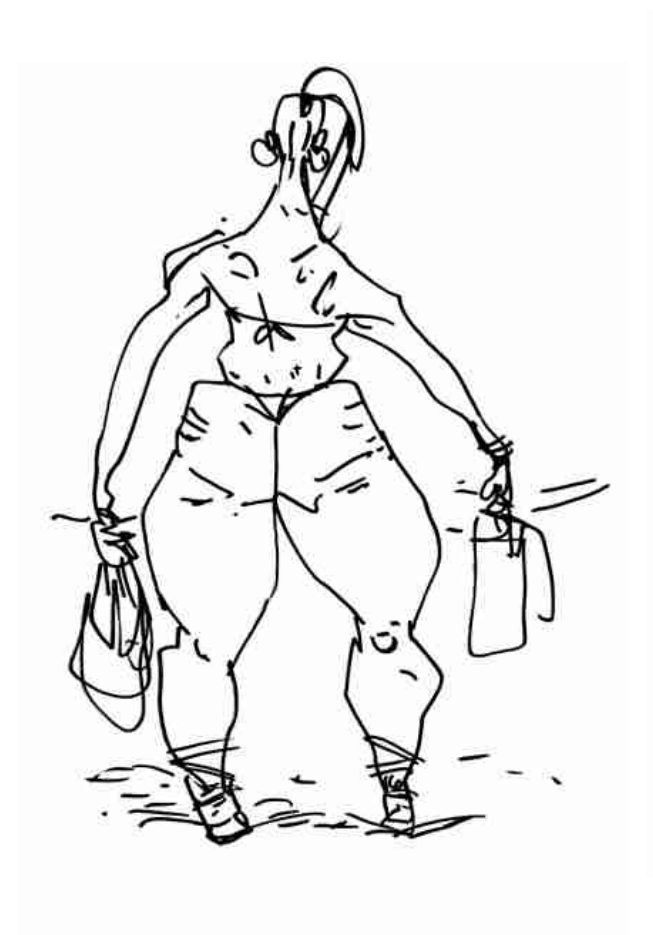

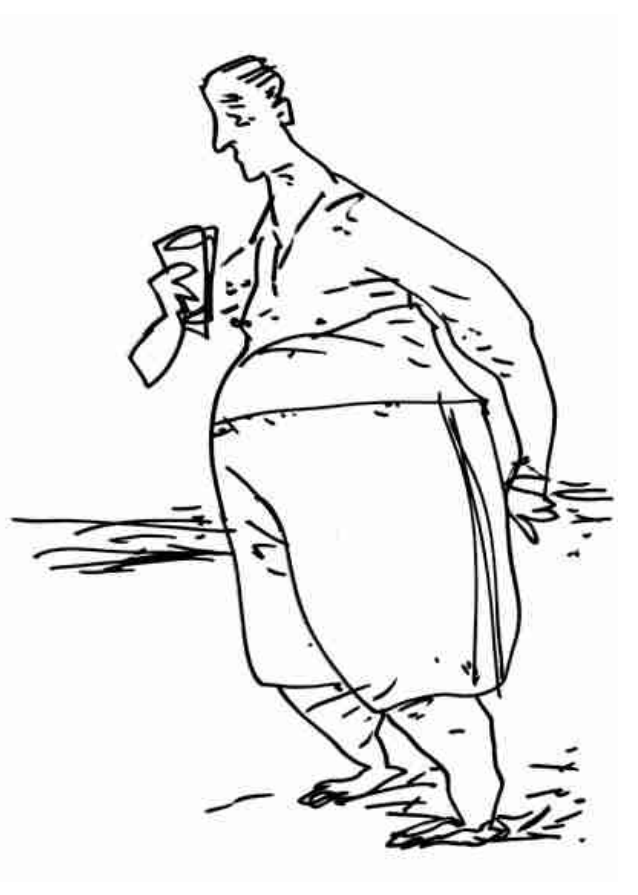

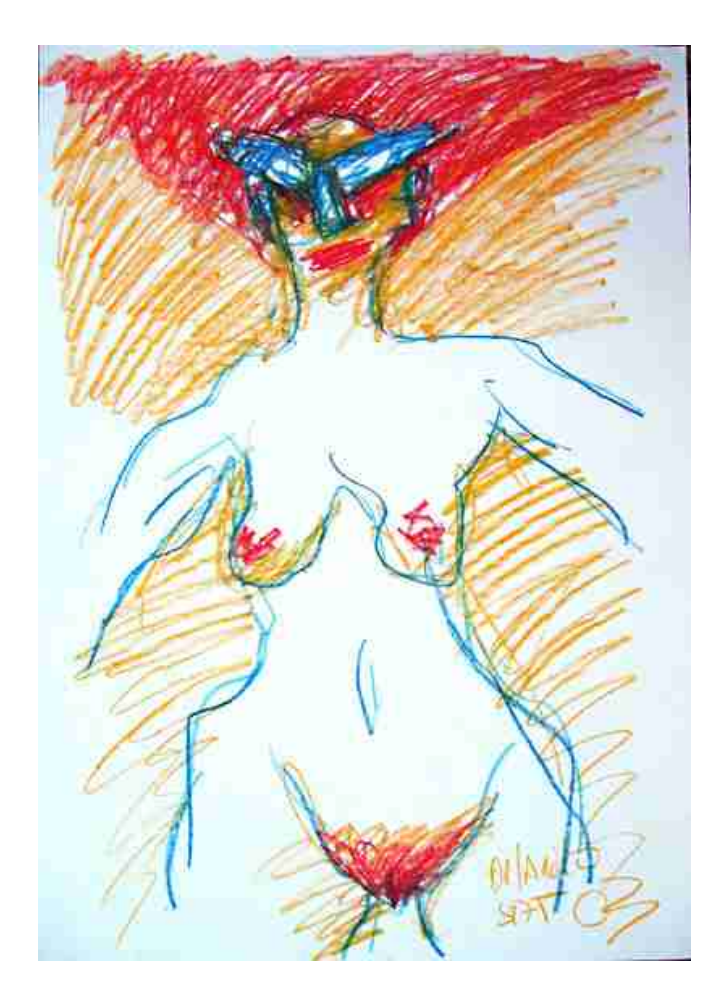

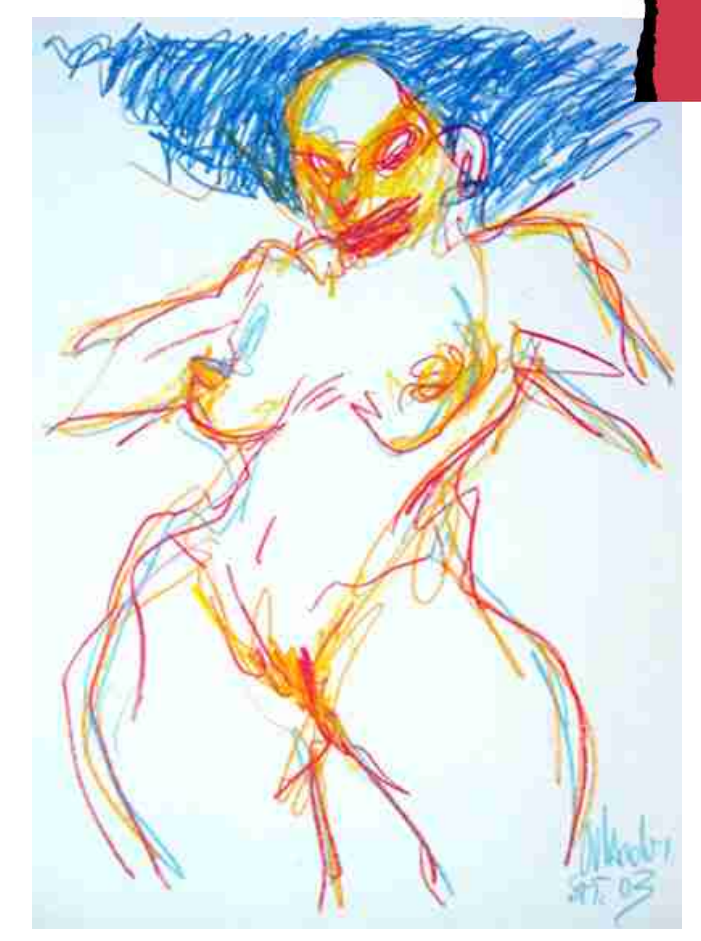

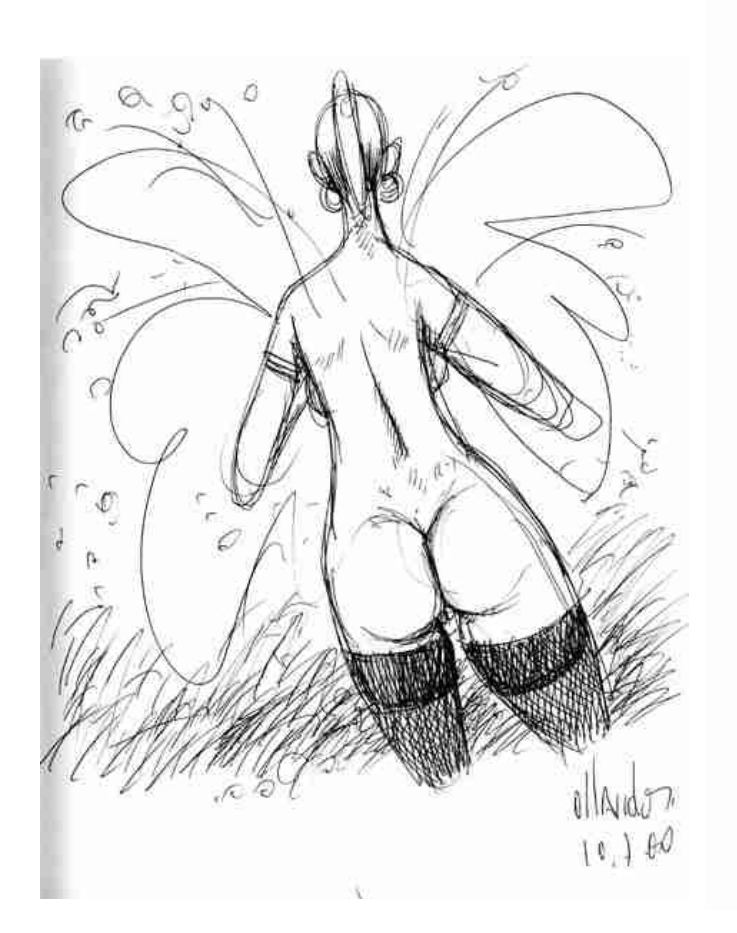

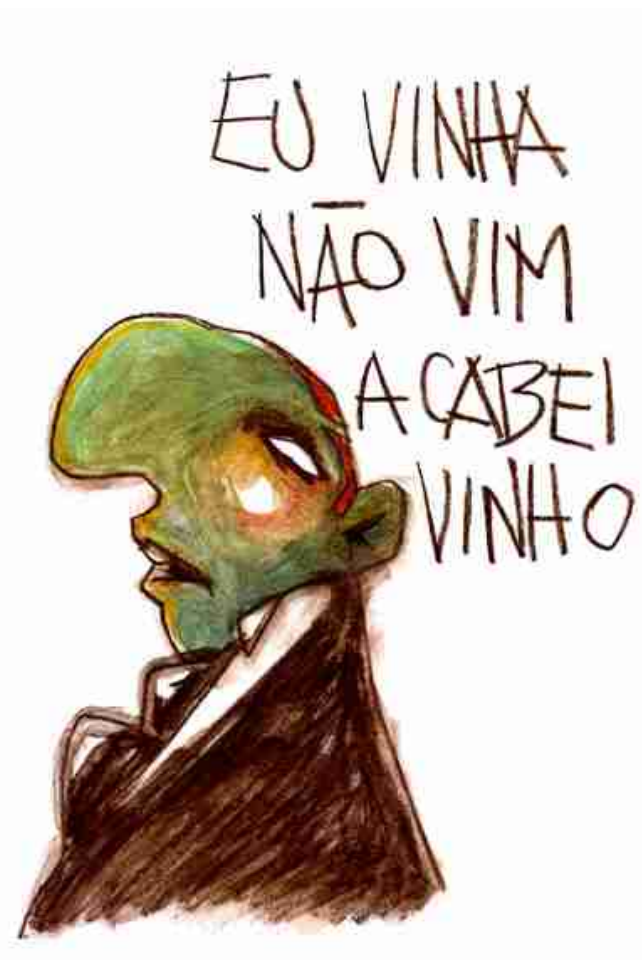

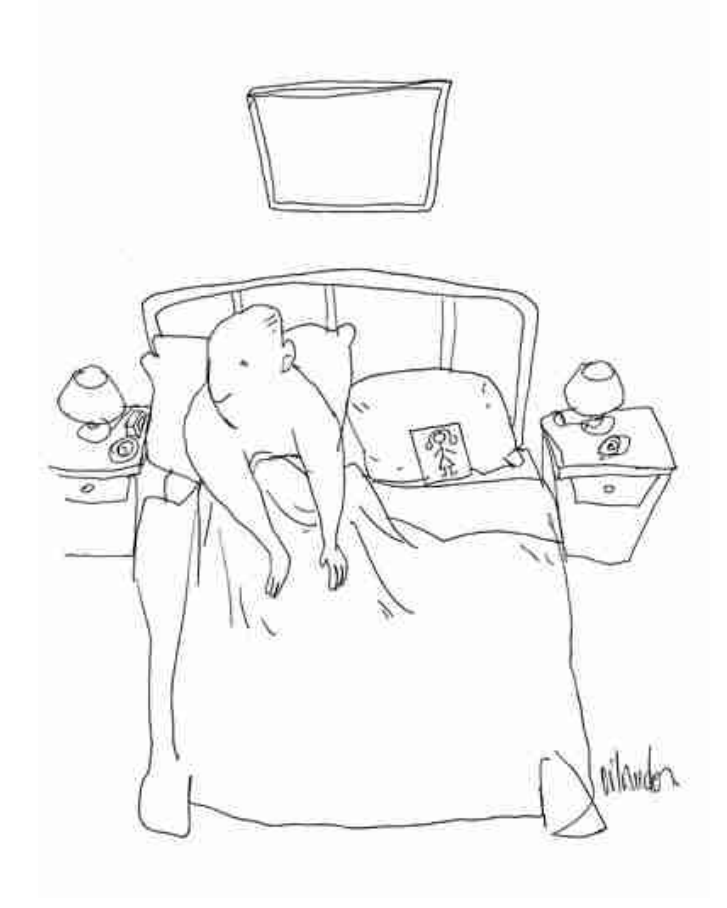

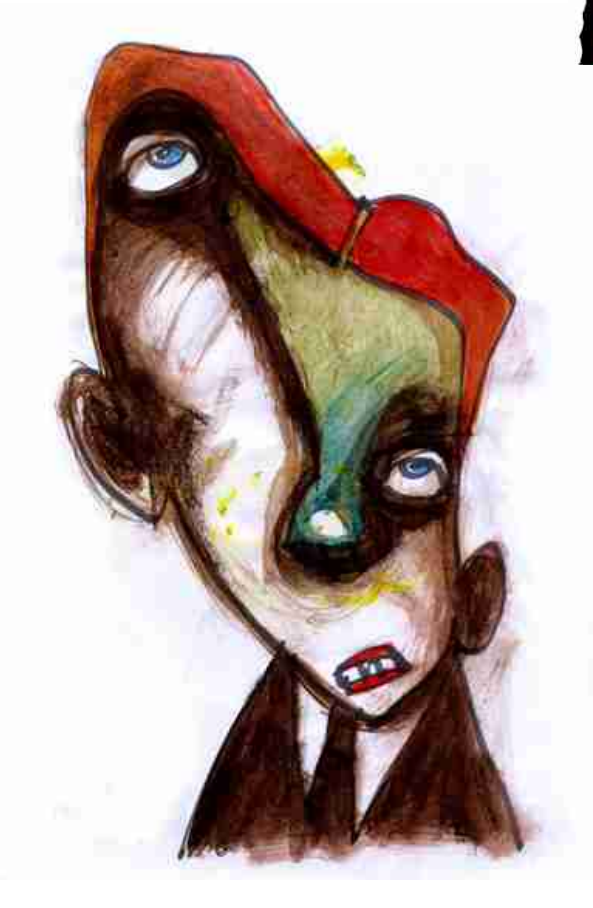

VENADO<br>FALAVRAS<br>CRUEADAS<br>NUMCA<br>ACHAVA<br>ACHAVA<br>MOME NUME<br>ONE<br>CRUZASSE.  $\sum_{n=1}^{\infty}$ 

 $\overline{\mathbf{o}}$ <u>ທ</u>  $\overline{\mathbf{o}}$  $\alpha$ 

 $\overline{\mathbf{a}}$ w,  $\overline{\mathbf{a}}$ 

ORLANDO

BOOK:

SKETCH

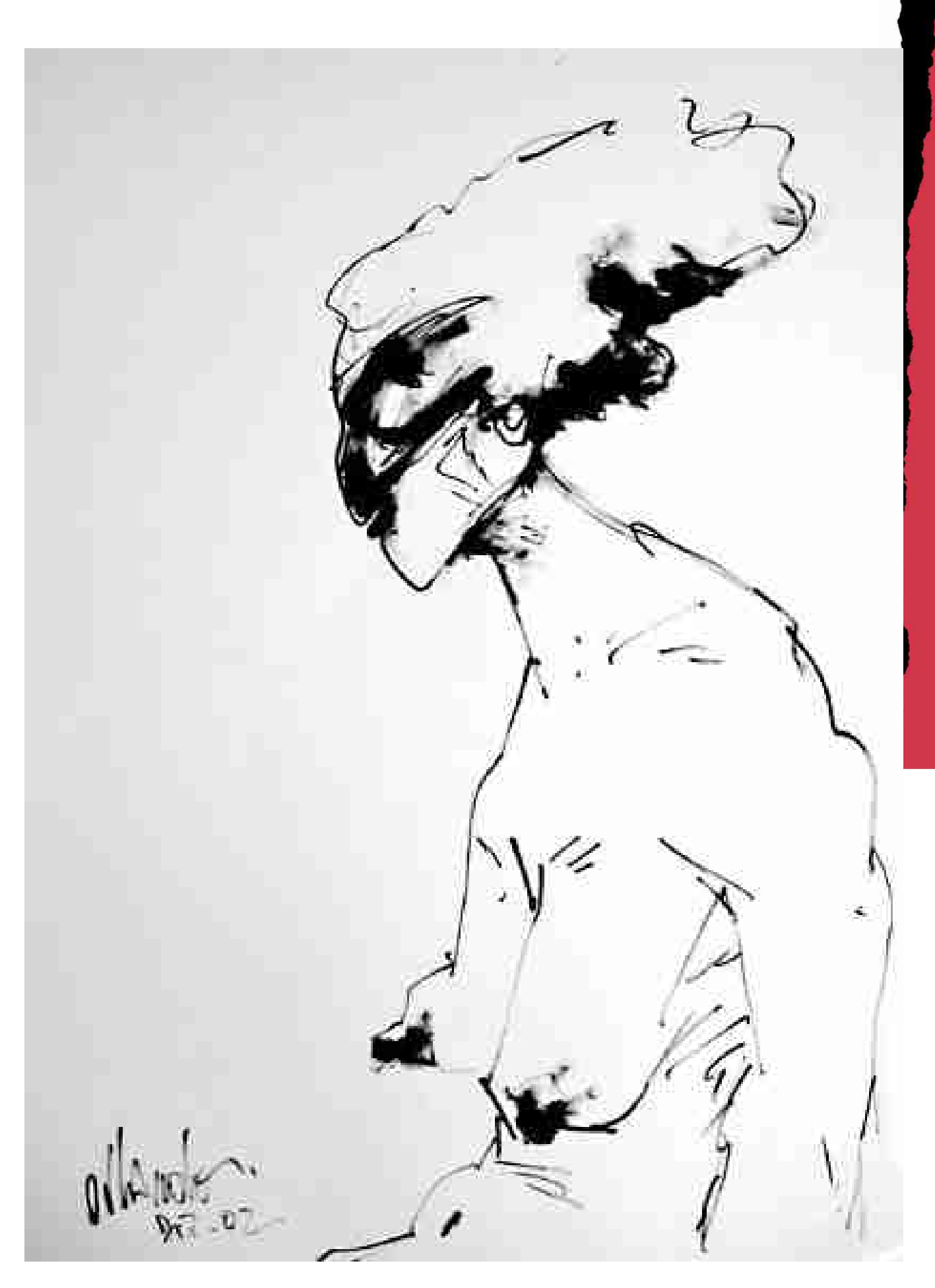

## **JAYWE** CORTHZ

difícil definir o trabalho de Jayme Cortez, pois adjetivos não faltam.

Ele foi um dos mais brilhantes, talentosos, influentes e criativos artistas que já atuaram no Brasil.

E como muitos de uma geração, também ele era estrangeiro, vindo de Lisboa, Portugal, mais tarde se naturalizando brasileiro, e trazendo com ele toda uma revolução na forma de se desenhar e pensar em ilustração.

Nascido a 8 de setembro de 1926 em Lisboa, foi autodidata, e seus primeiros trabalhos foram publicados em 1944 na revista portuguesa O Mosquito.

**JAYME CORTEZ** 

LISBOA / PORTUGAL SÃO PAULO / SP

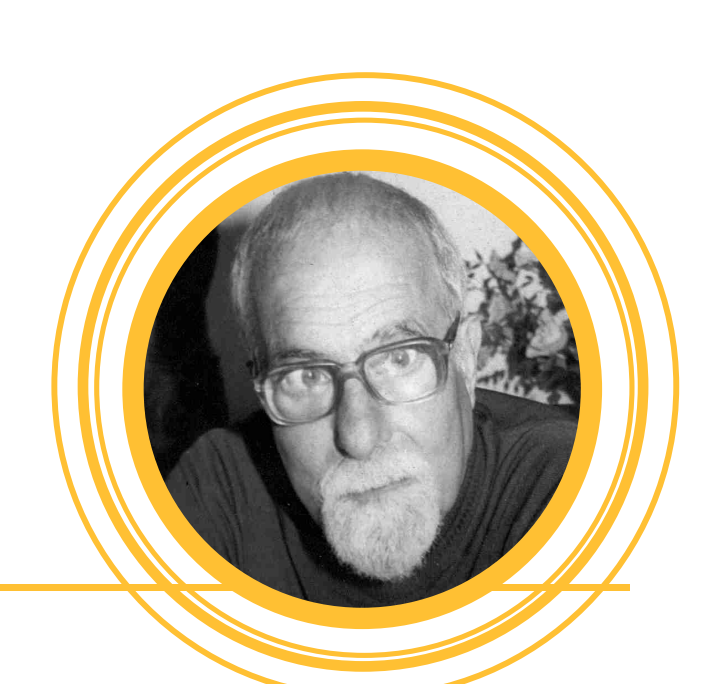

Em 1947 vem para o Brasil, desembarcando no porto de Santos e se fixando em São Paulo, logo começa a publicar tiras para o jornal Diário da Noite. Um ano depois casa-se com a brasileira Maria Edna Martins. Na mesma época, trabalhou com Messias de Mello na Gazeta Juvenil até começar a trabalhar para a editora La Selva. Esse foi um momento marcante para Jayme Cortez e para o mercado de histórias em quadrinhos

Último trabalho executado por Jayme Cortez, sem chegar a assinar

Nessa época os Estados Unidos viviam o período do macarthismo e sua a perseguição a tudo o que era considerado subversivo, incluindo histórias em quadrinhos com temas considerados impróprios.

no Brasil.

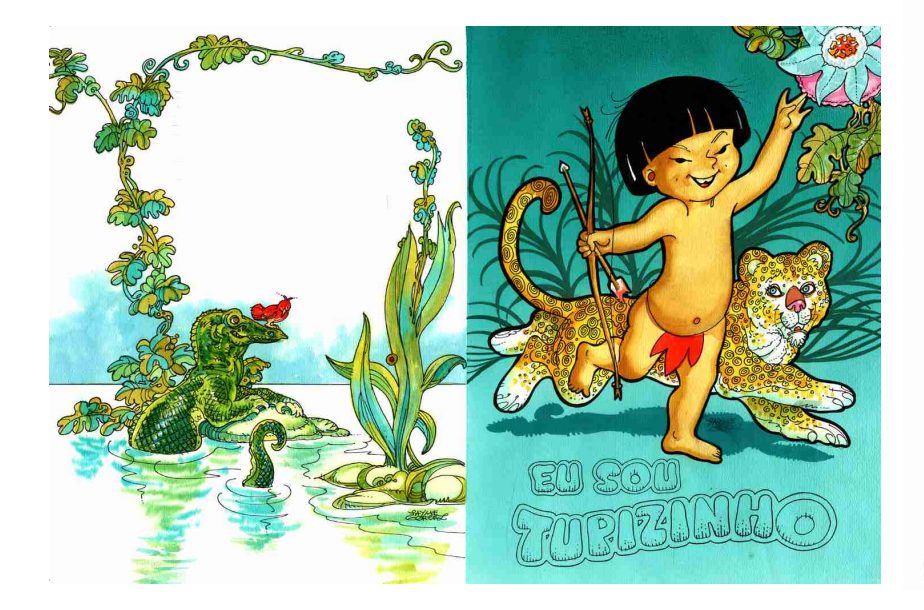

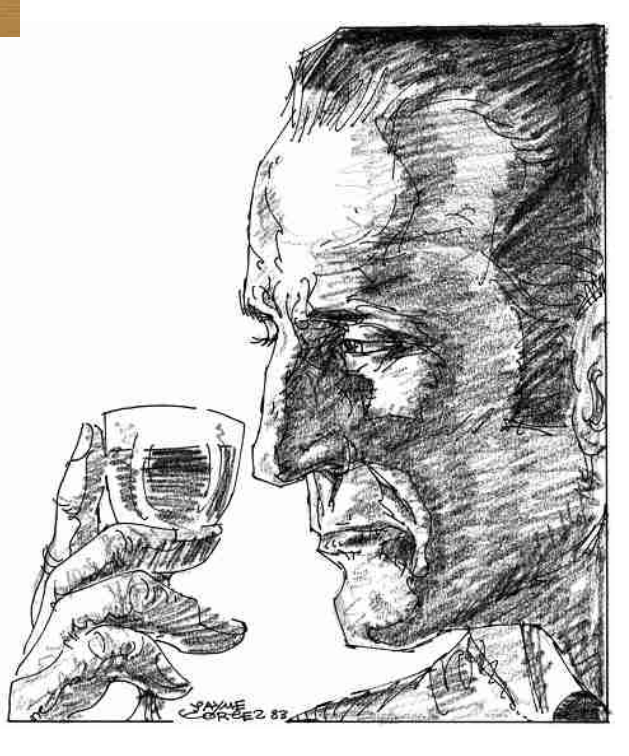

N ш ► œ Ō  $\dot{\mathbf{v}}$ ш ٤ d  $\ddot{\phantom{0}}$ ₫  $\overline{\mathbf{r}}$ E M O έ

Devido a isso, numa época em que grande parte dos quadrinhos era importado, muitas revistas americanas deixaram de ser enviadas ao Brasil.

Para suprir a demanda, o mercado nacional começou a produzir suas próprias histórias, e uma das pessoas que estavam à frente desse time era Jayme Cortez, criando histórias com mais afinidade à cultura nacional, em especial histórias de terror, completamente caçadas nos EUA, mas abrindo espaço também para contos infantis.

Essa explosão de criatividade e produção de revistas nacionais teve quase sempre o incentivo e a supervisão de Jayme Cortez, à frente das empresas por onde trabalhou.

Artista rigoroso e exigente, sempre utilizava fotos ou modelo vivo em seus trabalhos, numa época em que ainda não havia esse costume no Brasil.

Grande defensor do crescimento profissional dos artistas, Cortez também participou da luta pelo reconhecimento e valorização dos quadrinhos no Brasil.

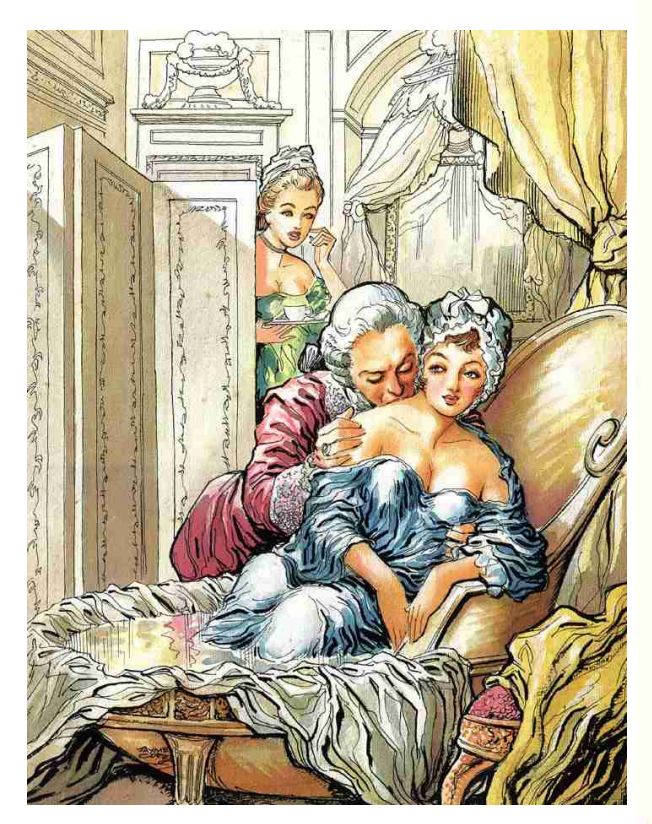

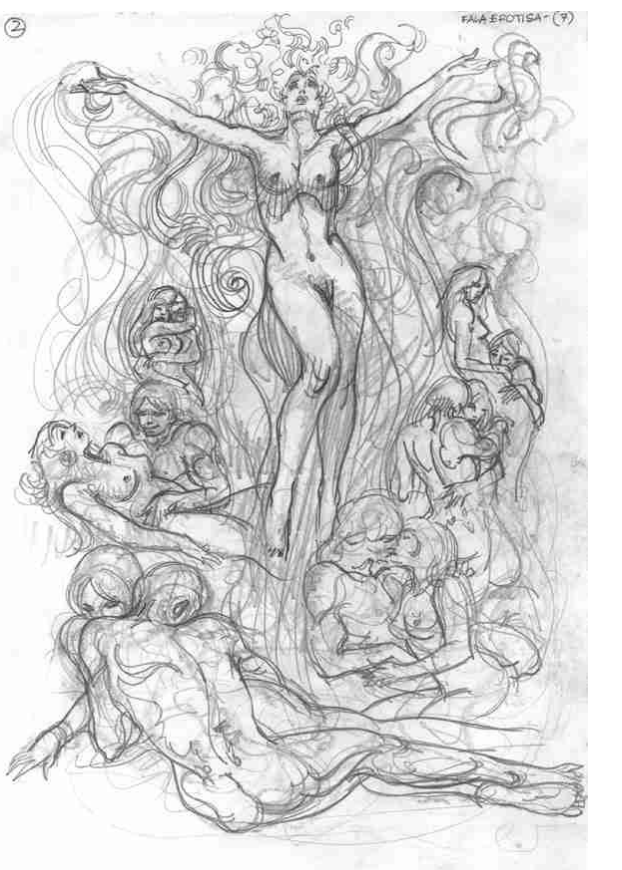

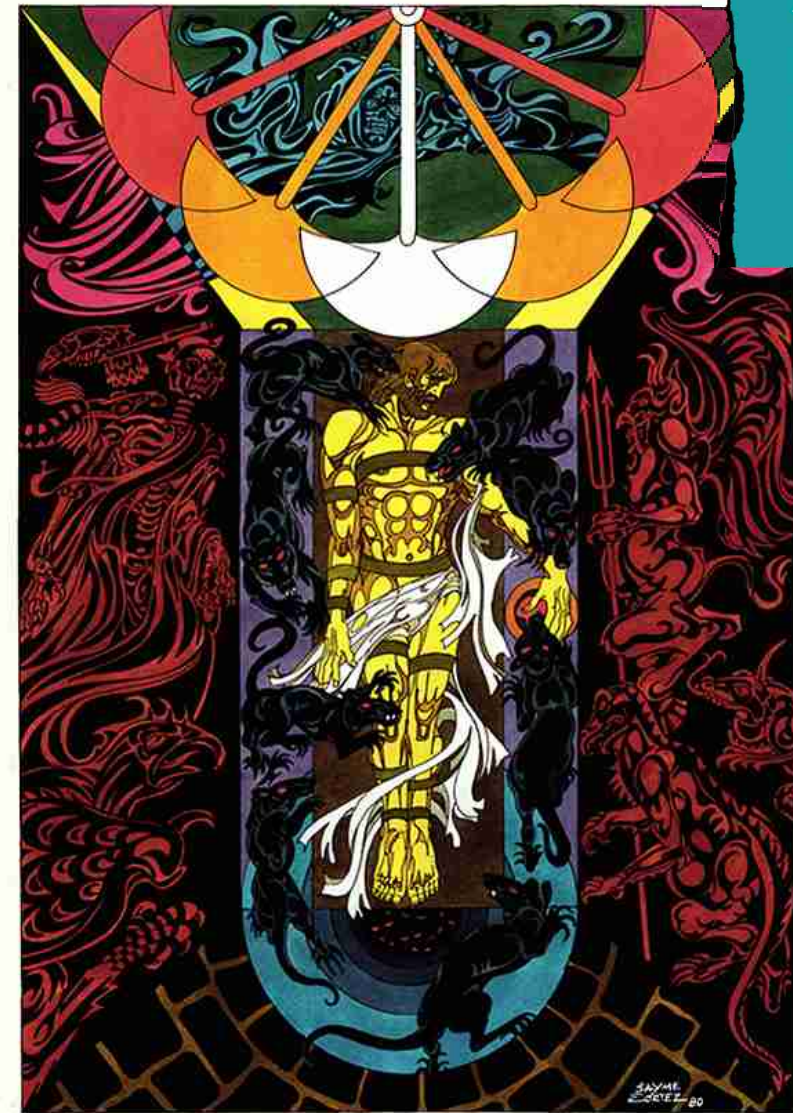

O FOTO E O PÉNDULO-EDGAR ALLAN POE

N ш ь  $\alpha$  $\overline{\mathbf{o}}$  $\overline{\mathbf{C}}$ ш ξ ≻ ₫  $\overline{\phantom{a}}$  $\ddot{\phantom{0}}$ ₫ Ľ.  $\alpha$ E M O ξ

Em 1951, foi um dos organizadores da Primeira Exposição Internacional de Histórias em Quadrinhos, expondo em museus pela primeira vez os quadrinhos como forma de arte, e a forma de se ver os quadrinhos mudou definitivamente.

Além de ilustrador e quadrinista, trabalhou por longos anos como diretor de criação da agência de publicidade McCann Erickson, e mais tarde como diretor de merchandising e animação dos estúdios de Maurício de Souza, tendo sido também professor na Escola Panamericana de Arte.

Em 1986 Jayme Cortez ganhou na Itália o importante prêmio Caran D'Ache por uma vida dedicada à ilustração e reconhecimento de sua obra notável, comemorando 50 anos de profissão.

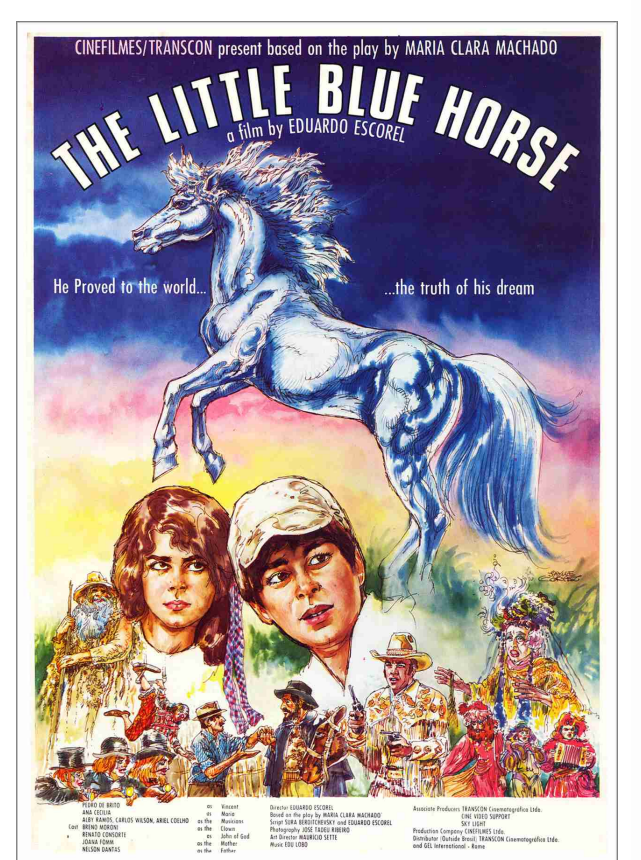

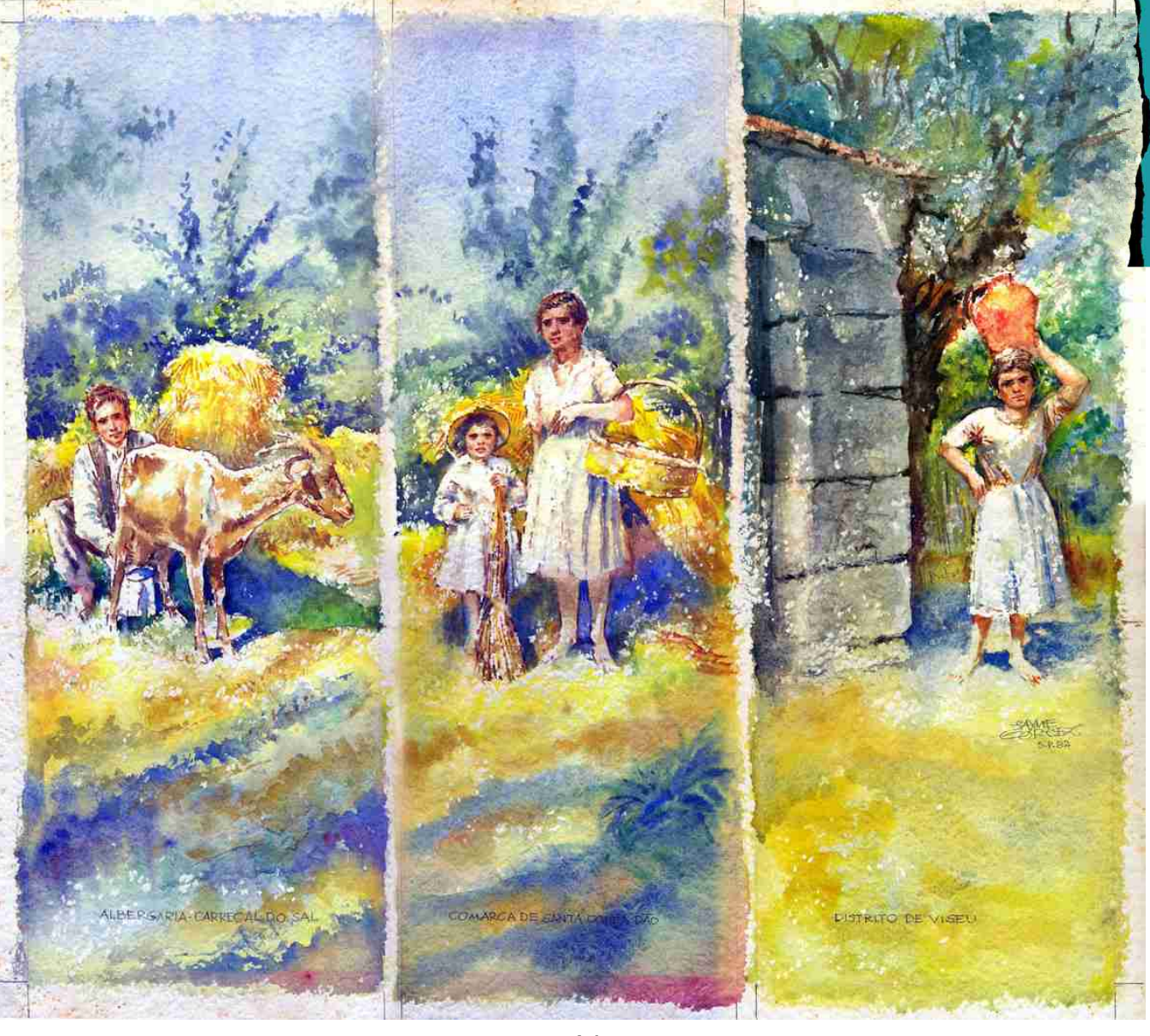

N ш н  $\alpha$  $\overline{\mathbf{o}}$  $\overline{\mathbf{u}}$ ш ξ  $\blacktriangleright$ d  $\overline{\phantom{a}}$  $\blacktriangleleft$ ÷.  $\alpha$ MEMO

Chegou a escrever e publicar 3 livros sobre desenho e ilustração: "A Técnica do desenho", "Mestres da Ilustração" e "Manual Prático do Ilustrador".

Na área editorial, ilustrou grande parte das obras de José Mauro de Vasconcelos, entre eles "Meu Pé de Laranja Lima".

Como quadrinista, deixou a sua marca através de um traço único, exuberante e cheio de riqueza, em especial em duas de suas mais conhecidas obras: "Zodiako" e "O Retrato do Mal".

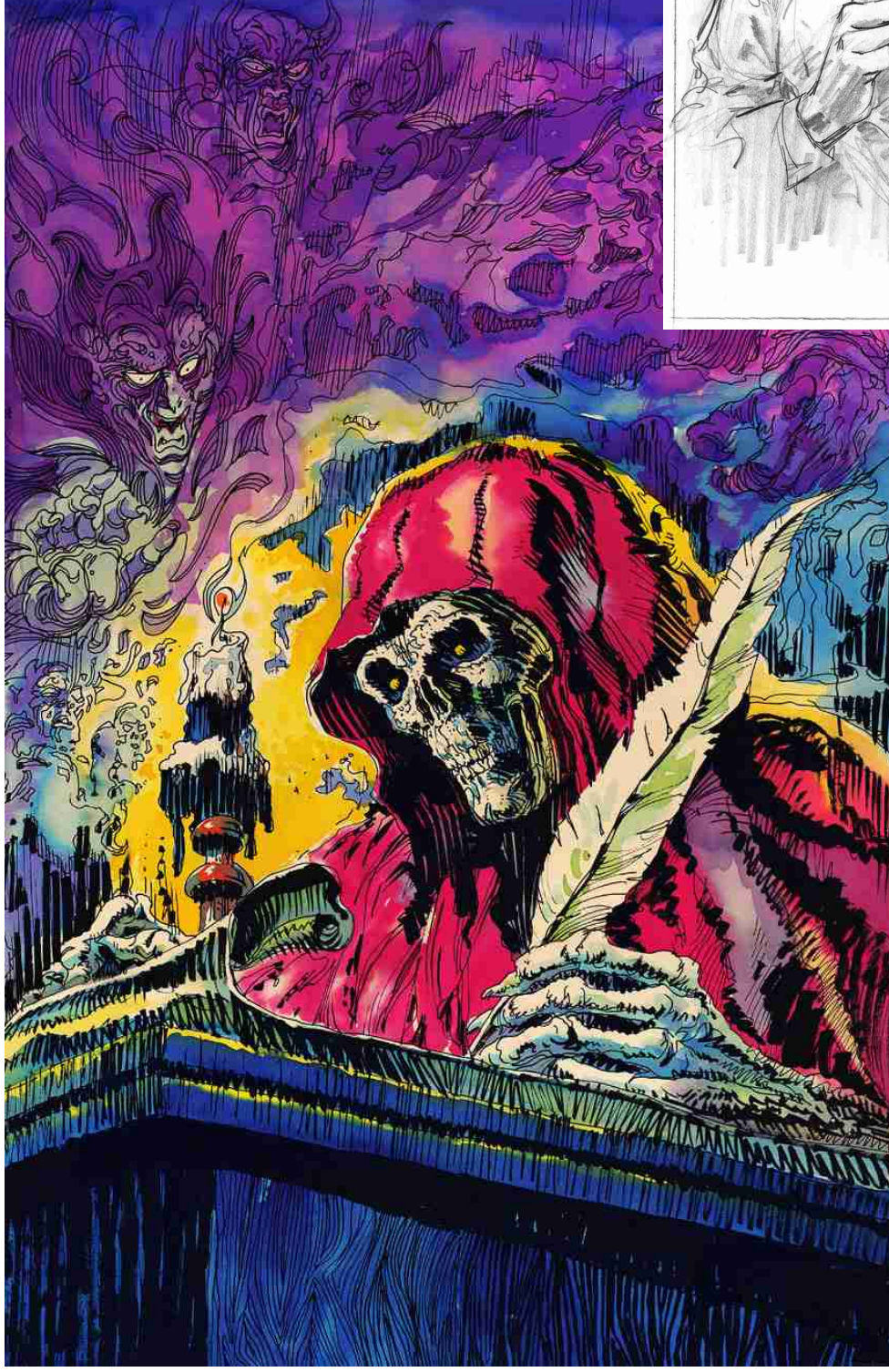

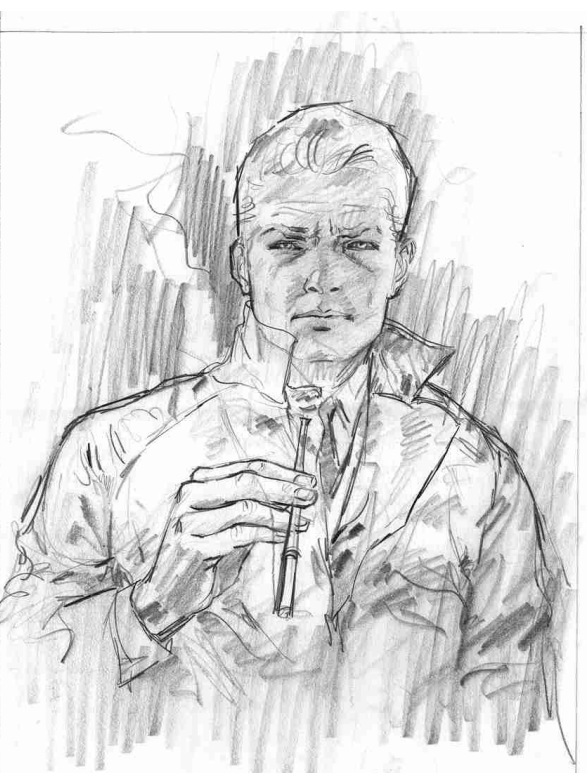

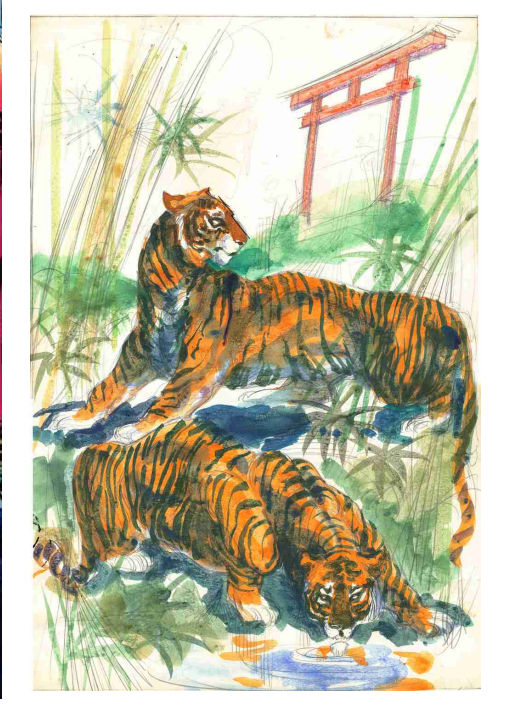

Jayme Cortez faleceu em 1987 devido a um ataque cardíaco, depois de dois dias internado em decorrência de uma homerragia no abdomem, pouco antes de completar 61 anos.

Faleceu sem ver pronto o seu último projeto, o álbum "Saga do Terror", que havia deixado praticamente pronto, e que foi publicado depois de sua morte pela editora Martins Fontes.

MILHÕES DE ANOS SE PASSARAM DESDE O NASCIMENTO DA TERRA ATÉ A PRIMEIRA EXPLOSÃO ATÔMICA !

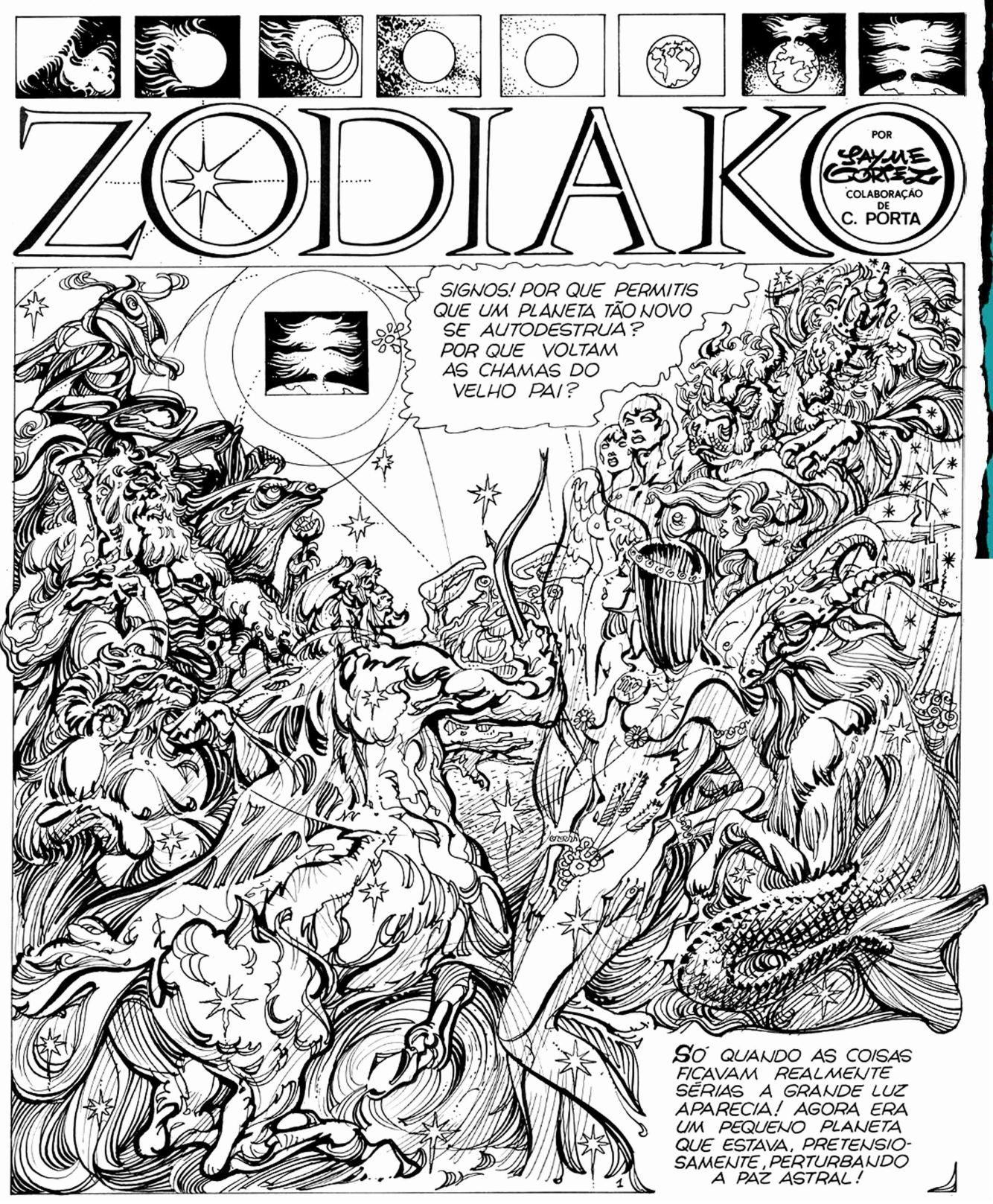

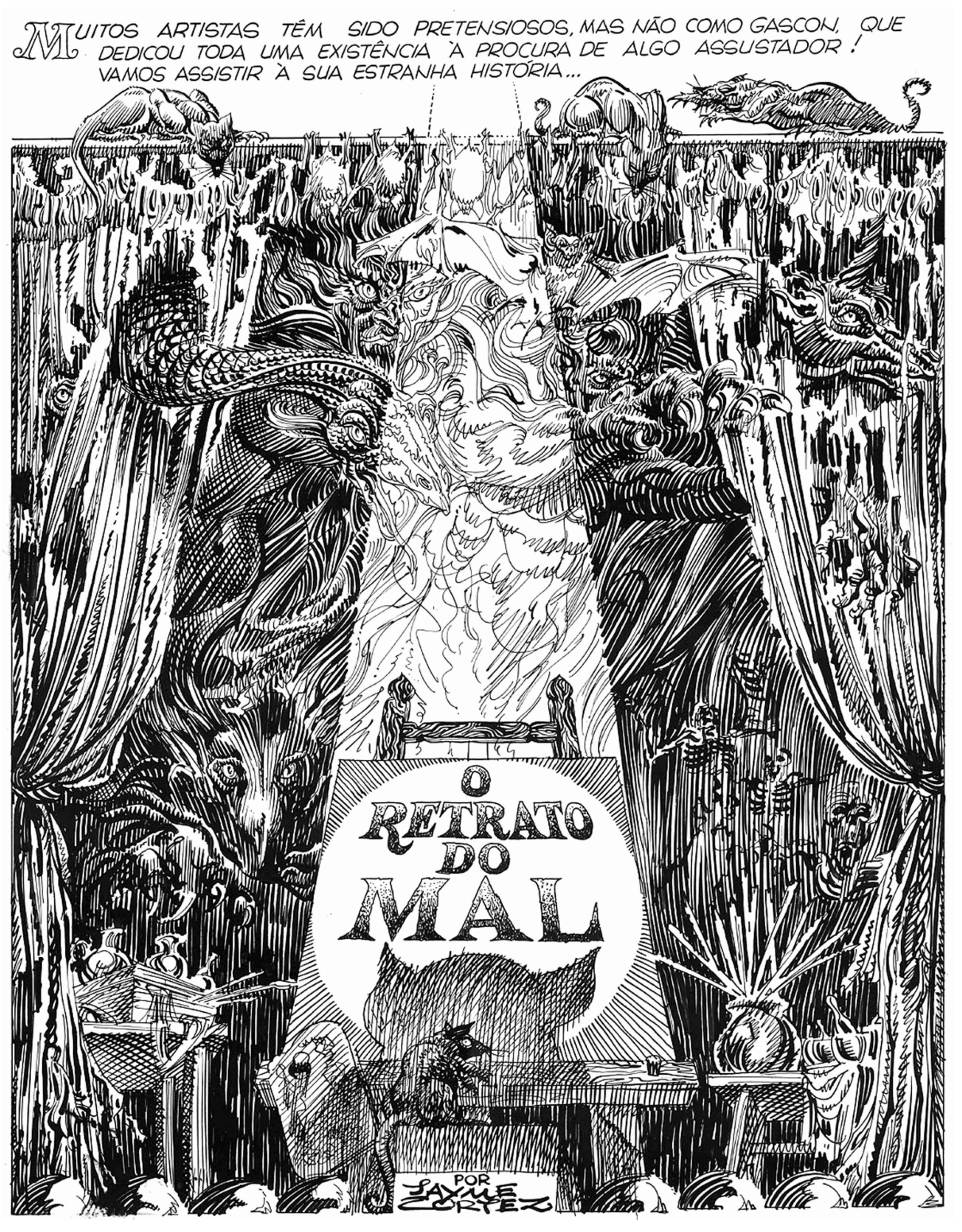

N

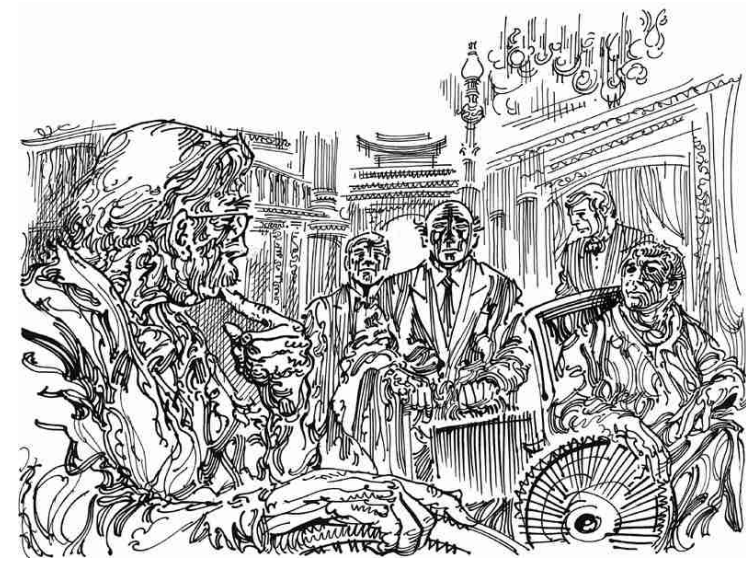

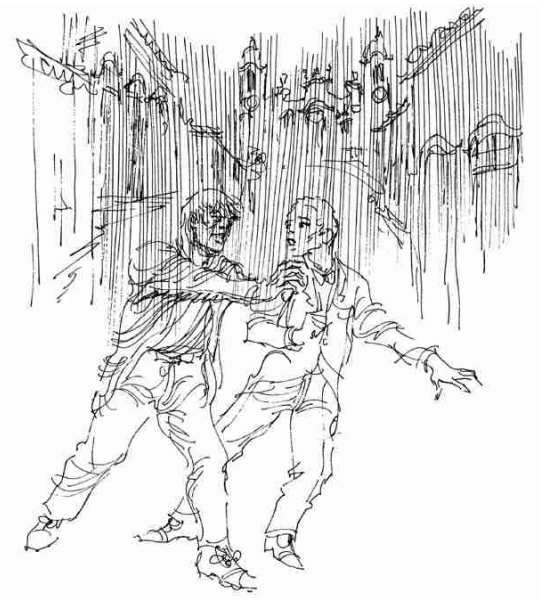

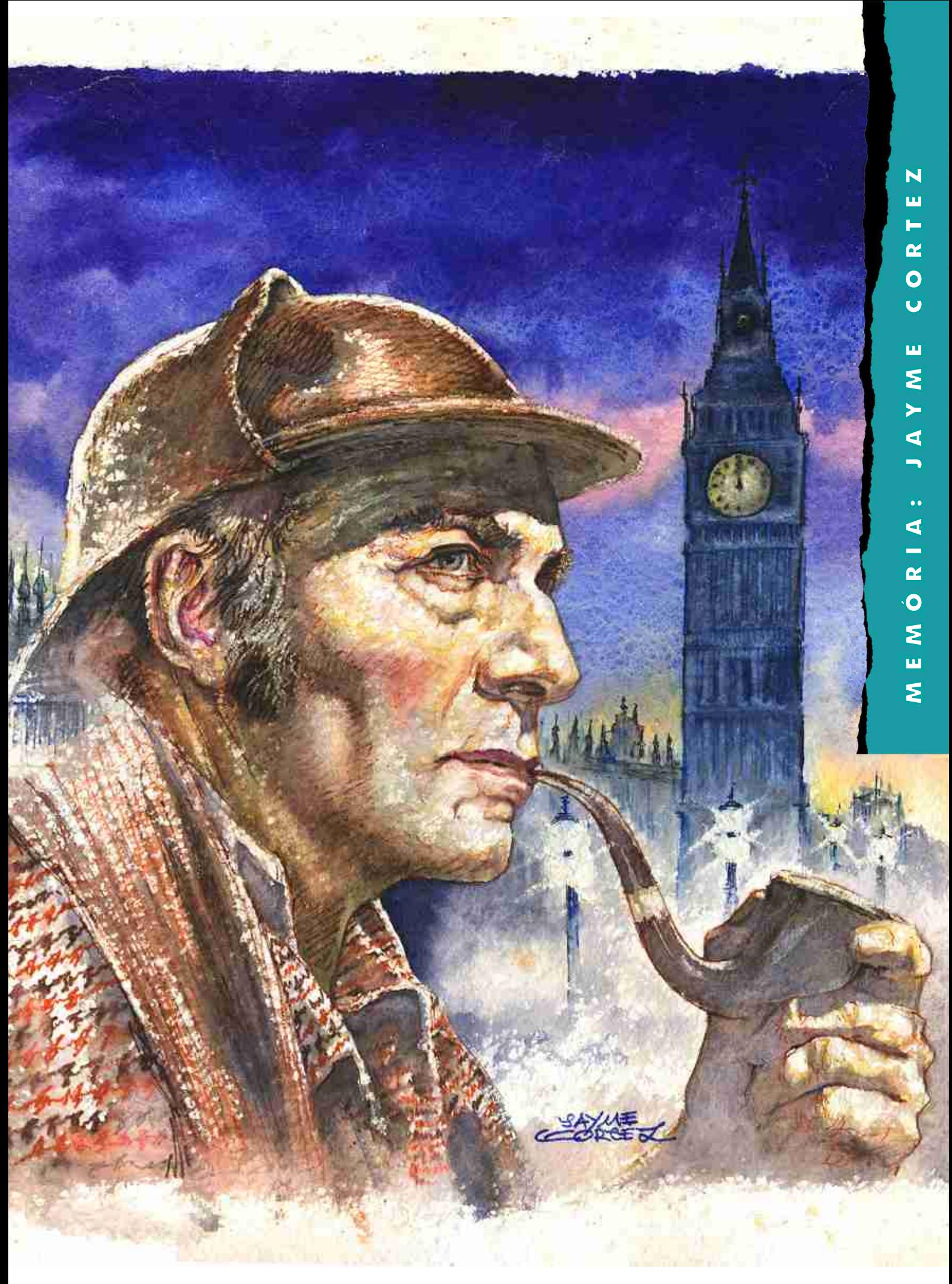

## BAPHSTÕO

 em conheido do público devido aos seus trabalhos editoriais, em especial com a sua participação constante no jornal O Estado de São Paulo, Eduardo Baptistão tem um trabalho fácil de ser reconhecido, em grande parte por causa de um estilo muito pessoal.

Trabalhando com vetorial no Photoshop, acaba mesclando o mundo vetorial com o pixel, criando peças de forte impacto gráfico.

Para explicar melhor como é feito esse processo, Baptistão participa desse passo-a-passo, explicando em detalhes cada etapa até o resultado final.

**BAPTISTÃO** 

**SÃO PAULO** EDUARDO.BAPTISTAO@GRUPOESTADO.COM.BR HTTP://BAPTISTAO.ZIP.NET

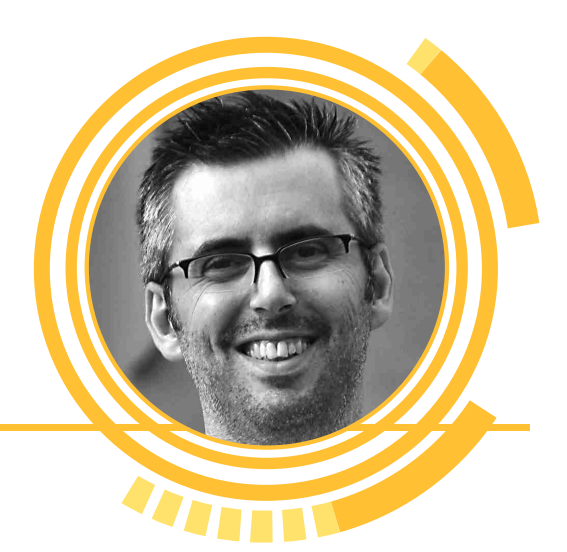

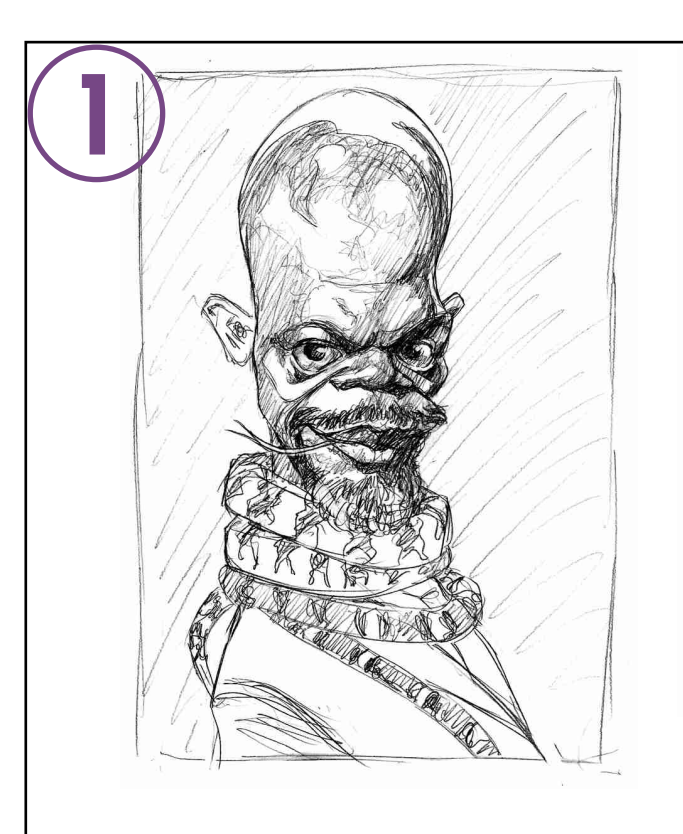

O esboço é sempre feito no papel, e já contém toda a intenção de luzes e sombras, baseadas nas fotos de referência.

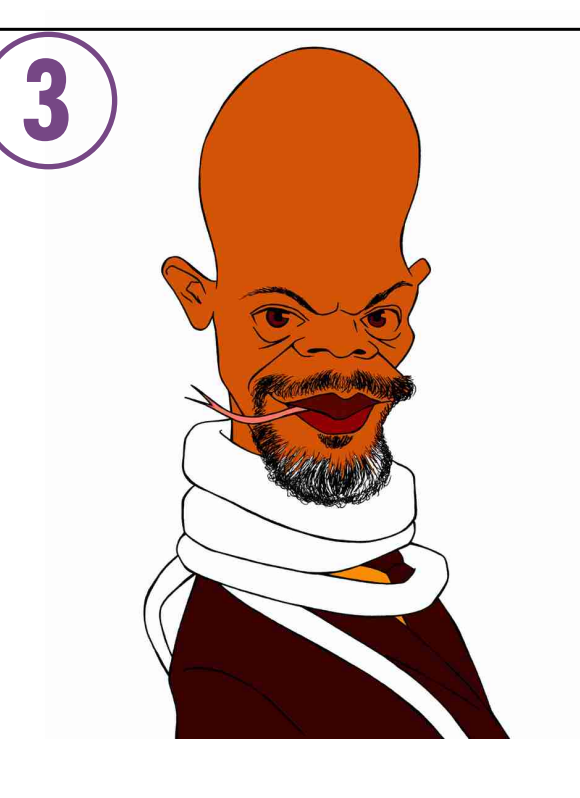

Na camada de baixo, preencho o desenho com as cores básicas.

Usando uma mesa de luz, transfiro o desenho para outro papel. Esse é o desenho a traço que servirá de base para as cores. Nesse traço, uso canetas nanquim descartáveis 0.1 e 0.3. Esse desenho a traço é digitalizado para ser

colorido no Photoshop. Em seguida, ajusto o contraste e limpo toda a parte branca. Elimino o fundo e duplico a camada. Na camada de cima eu elimino toda a parte branca e preservo a transparência, deixando nela só o traço preto.

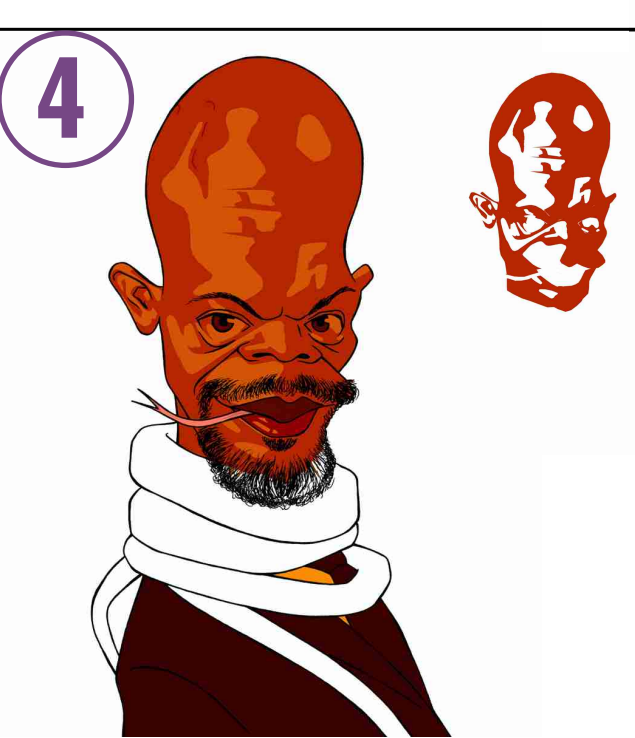

Em seguida, com o laço, seleciono as áreas de sombras, sempre tendo as fotos e o esboço como referência.

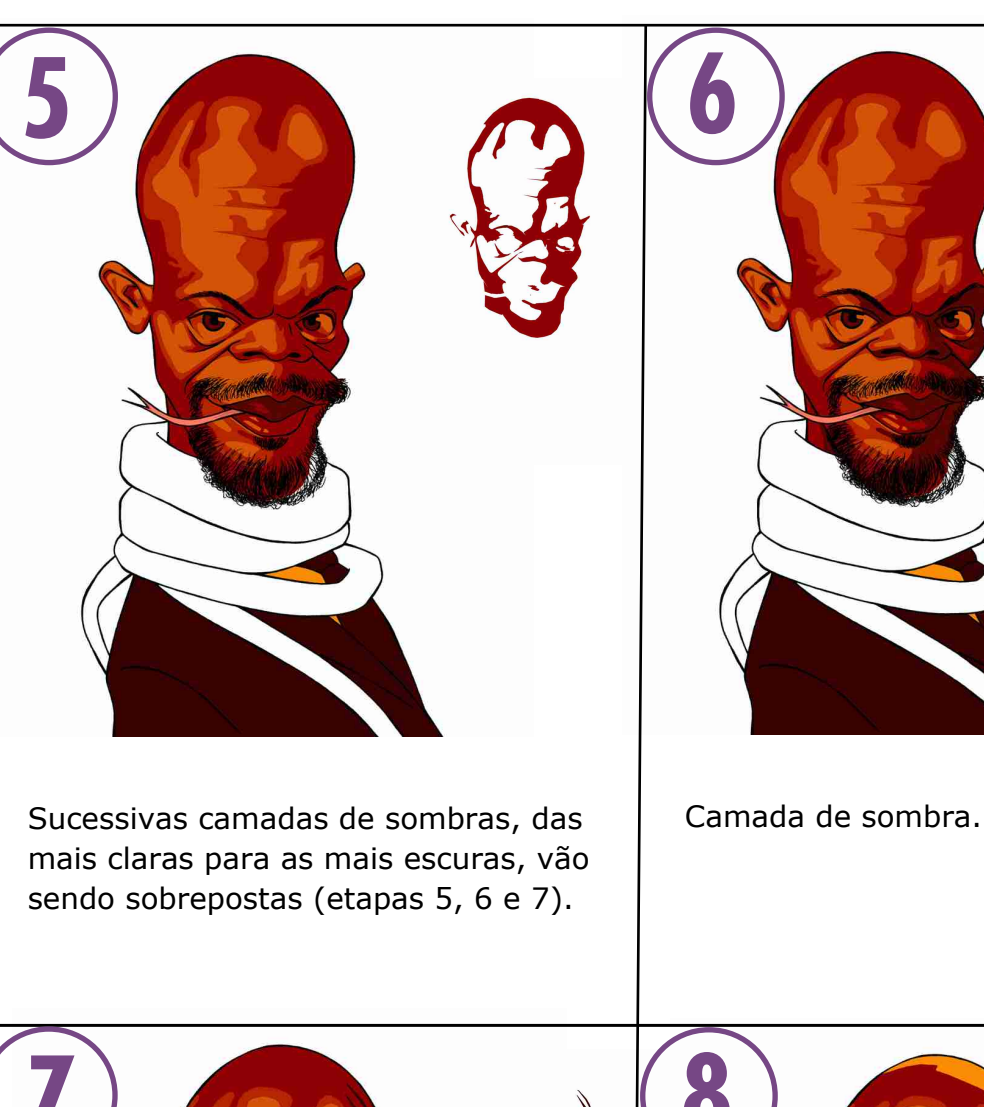

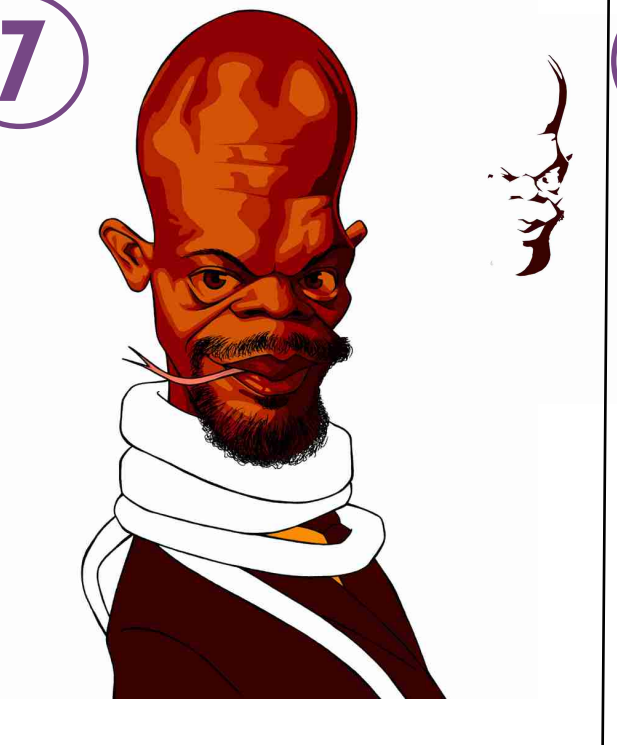

Camada de sombra.

 $\ddot{\bullet}$ 

 $\hat{\bullet}$ 

Agora é hora de colocar os brilhos. O processo é o mesmo, selecionando as áreas com o laço. No caso, foram duas camadas de tons diferentes (etapas 8 e 9).

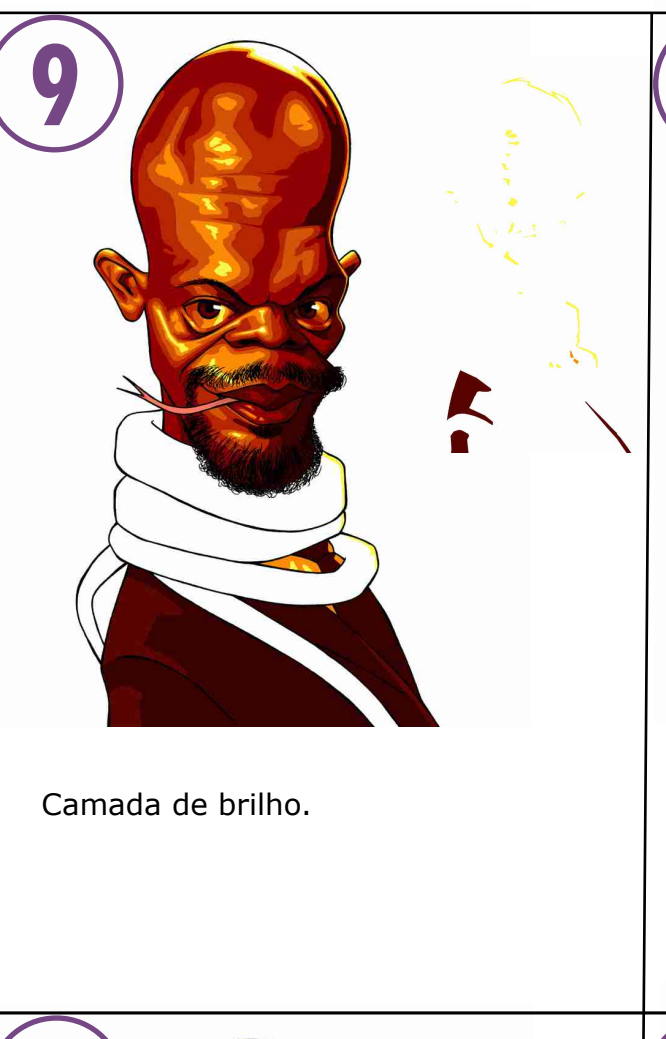

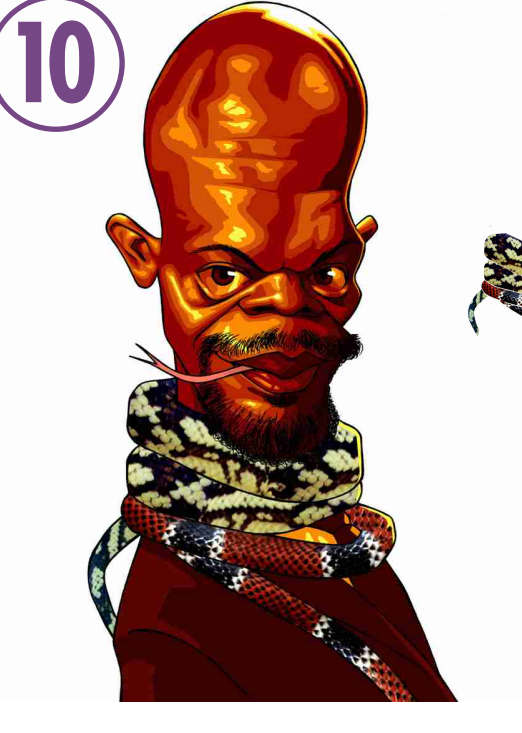

No caso desse desenho, recorri a aplicação de fotos para obter a textura das cobras.

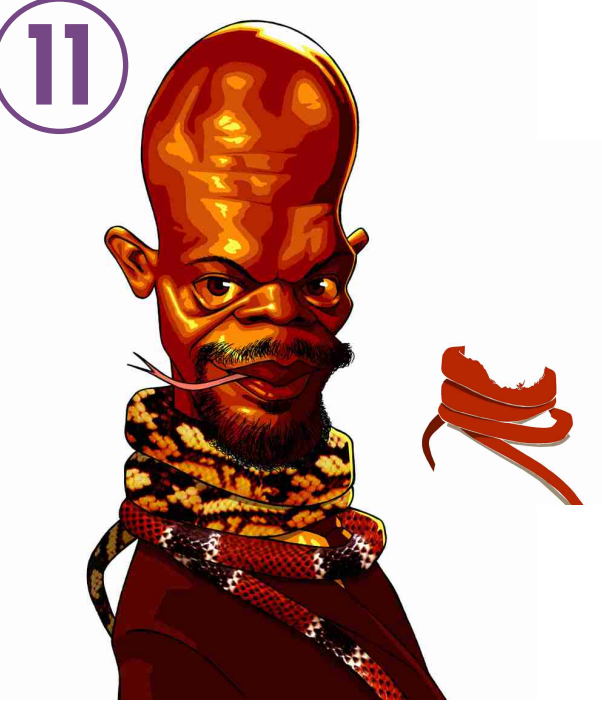

Sobre essa textura, apliquei uma cor em multiply para modificar a cor original e aproximá-la dos tons usados no desenho.

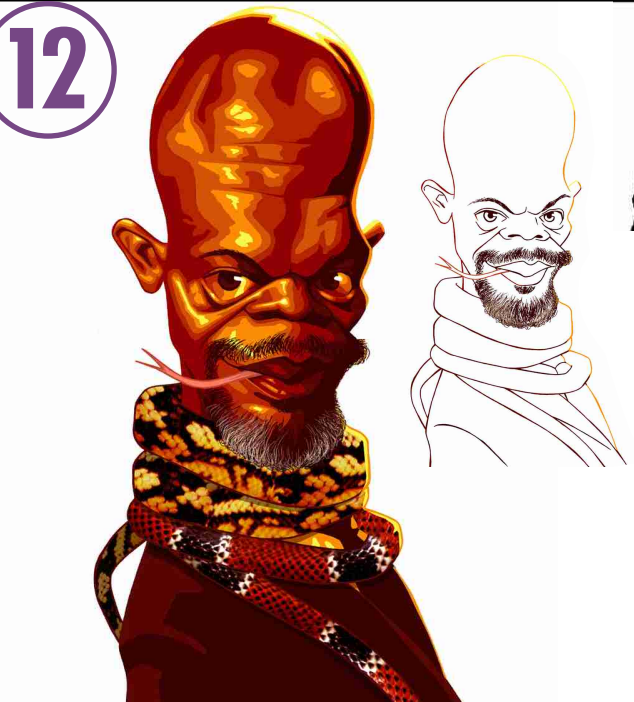

Quando todas as cores da figura estão definidas, começo a colorir o traço, que está preservado numa camada à parte, conforme as cores que estão por baixo. Isso praticamente elimina o contorno, deixando o desenho mais leve. Por último, preencho o fundo com um ligeiro degradê, simulando um efeito de luz leve por trás da figura.

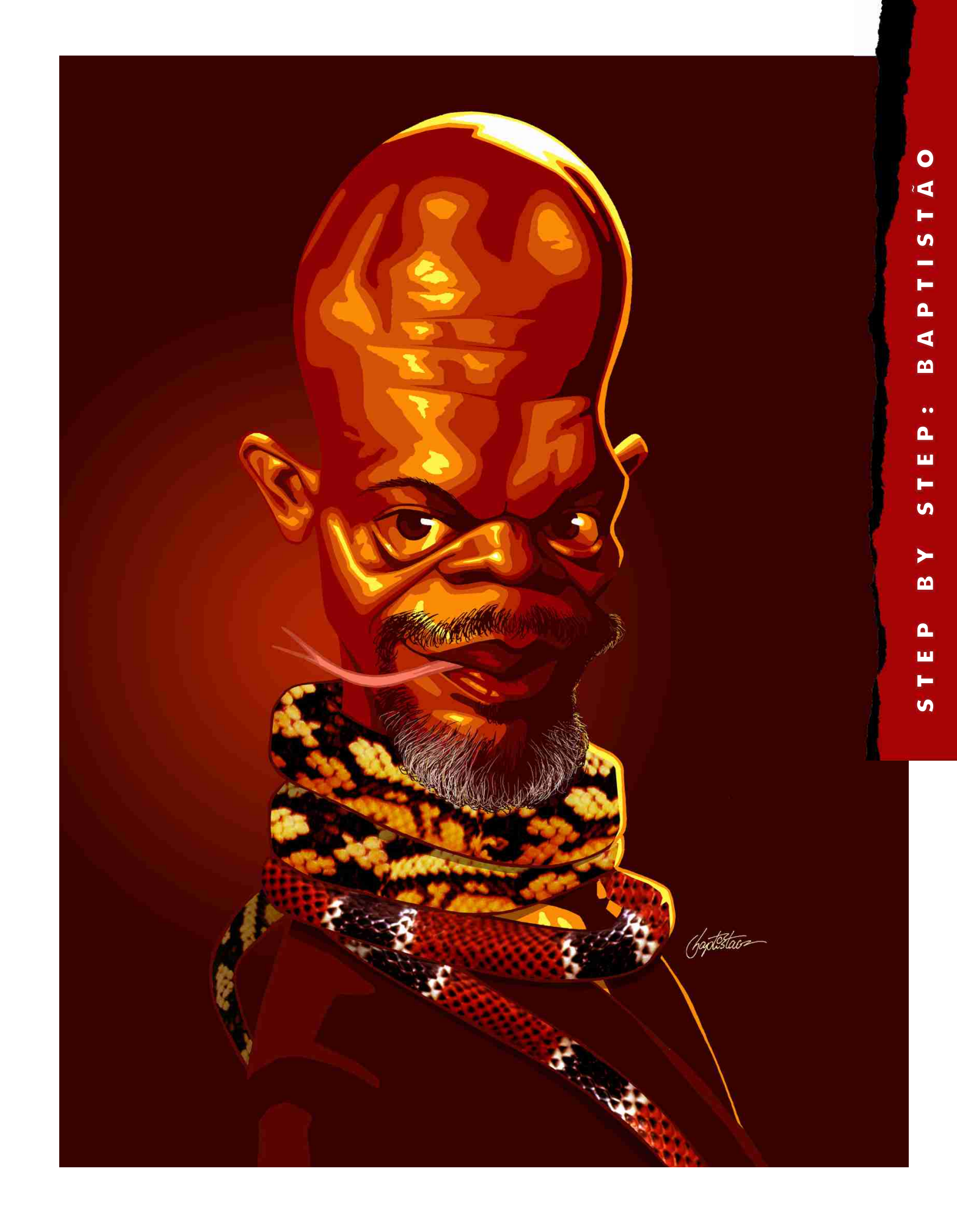

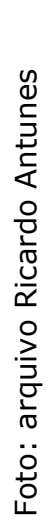

## ROIGÉRIO YNEL K

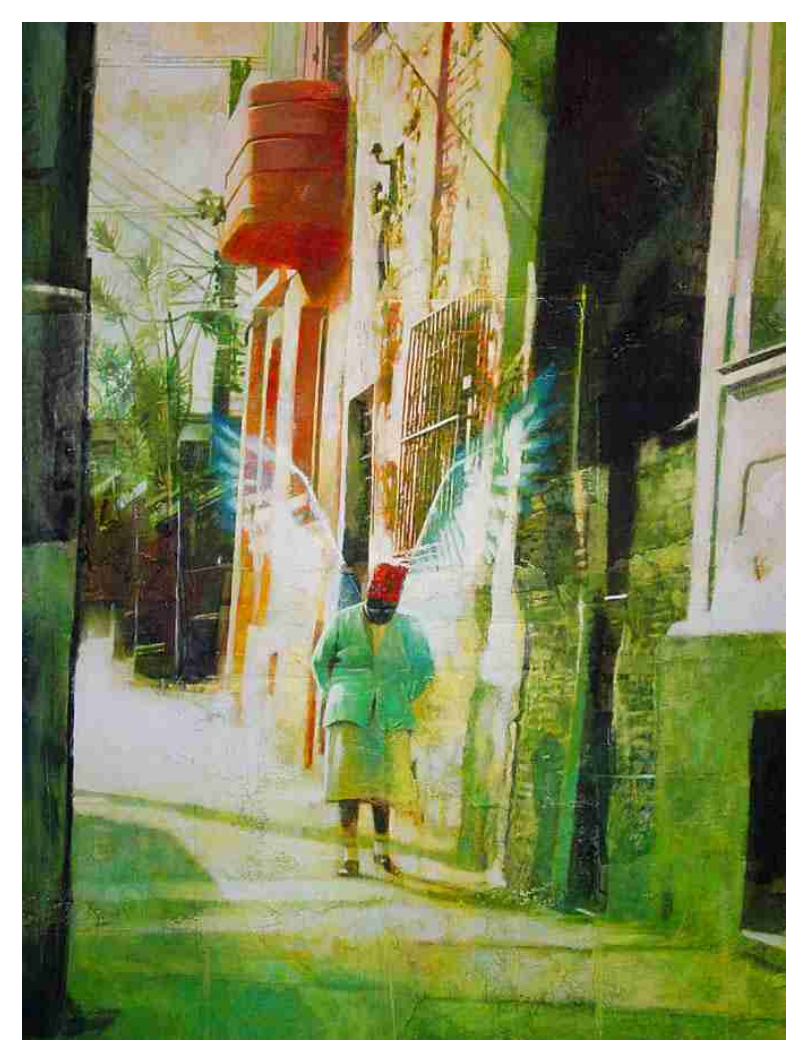

ROGÉRIO VILELA

SÃO PAULO / SP VILELA@FABRICA.ART.BR WWW.FABRICADEQUADRINHOS.COM.BR

 ão é difícil encontrar no mercado grandes ilustradores cheios de talento e reconhecidos por todos como grandes artistas.

No entanto, é difícil encontrar aqueles que, além de grandes ilustradores e artistas, também saibam ser grandes empresários, elevando a profissão de ilustrador a um nível profissional, empresarial e de rentabilidade excepcionais.

Rogério Vilela conseguiu isso através de talento próprio, inteligência e uma excelente estrutura profissional, através de seu estúdio Fábrica de Quadrinhos, e de sua extensão, o Mundo Canibal.

Vilela conta um pouco dessa trajetória e dos resultados que o acompanham.

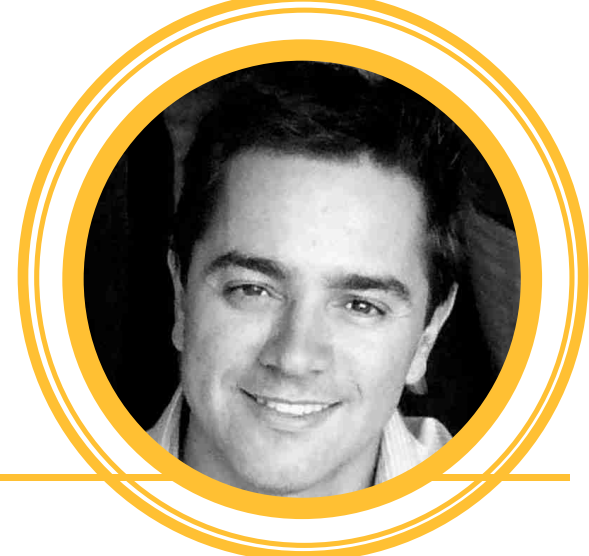

#### Qual a sua formação como ilustrador?

Fiz um curso de desenho de um ano em São Bernardo do Campo, ainda menino e logo depois na Escola Panamericana de Artes, aos 14 anos, convivendo com mestres que agradeço até hoje por terem estado ao meu lado, como Manoel Victor, Ricardo Antunes e Miniguitti.

Antes disso, me lembro desenhando corridas de carros (culpa do *Speed Racer*) nas paredes de casa com canetinhas *Silvapen*, no chão da rua, usando tijolos, no guarda-roupas da minha mãe, e até em folhas de papel. Sem técnica, sem teorias, na base da tentativa e erro. Instinto puro. Meus amigos, familiares eram os críticos da época. Aí decidi que queria aprender a usar tintas, a desenhar as fotos que não conseguia...

Então, aos 14 anos, consegui meu primeiro emprego numa agência pequena no ABC. Fazia a arte-final de anúncios de venda de carros, imóveis e todo tipo de coisa que precisasse de bordas diferenciadas, usando esquadros, régua, curva francesa, imaginei que trabalhar na minha área seria chato pra caramba. Treinava no time de futebol do Santo André na mesma época. Creio que os cursos que fiz serviram para entender que o que eu fazia de uma maneira despreocupada podiam ser o meu ganhapão.

Era um momento da minha vida que dividia meu tempo e sonhos entre futebol e a ilustração. Sabia que uma hora teria que decidir entre os dois. E quando peguei o meu primeiro trabalho numa editora que entendi o que queria fazer: ilustração. Pedi demissão da agência e comecei a trabalhar em casa, como *free-lancer*. Para Super, comecei a fazer ilustrações todo mês, depois veio a Placar e a Playboy. Carlos Grasseti, então diretor de arte, ao contrário dos outros clientes até aquele momento, encomendou-me um trabalho sem briefing.

Não me disse nada sobre técnica usar, sobre enquadramentos, sobre o que ele pensava sobre a matéria. "Se vira", ele disse, quando entregava um texto para ler. Demorei pra entender o recado, mas descobri que o que ele estava fazendo era o certo. Conheço sua técnica, seu estilo, por isso te chamei. Foi um ponto-de-virada na minha vida.

A partir daí abandonei técnicas que não gostava, apesar de me dar muito bem com elas (tchau aerógrafo) e passei a estudar mais, misturar técnicas, tintas e principalmente, a trabalhar mais tempo no rafe, na idéia do que na produção da ilustração, propriamente dita (ainda que acredite que a pintura já começa na hora que um *job* me é passado).

Sou grato a esta época, quando publiquei em praticamente todas as revistas do Brasil, noites e noites em claro, ao mesmo tempo que terminava a faculdade de publicidade. Ganhando alguns prêmios, como o da Folha nas categorias de ilustração e tiras, da Bienal internacional de Quadrinhos e Salão de Humor de Piracicaba, veria minha carreira dar uma guinada de 180 graus...

Ao tomar contato com a arte seqüencial, no final dos anos 80, percebi que podia contar histórias mais complexas que nas ilustrações, afinal, eram várias páginas com vários quadros de ilustração. Na época, ilustradores e artistas plásticos (Bill Sienkiewicz, Dave McKean, Kent Williams, entre outros), estavam migrando para o mercado dos *comics* e vi uma oportunidade única de expandir minha fronteira como artista.

Fiz um teste e, no começo dos anos noventa já estava publicando quadrinhos nos EUA, no que ficou conhecida como "invasão brasileira ao mercado gringo", já que cerca de vinte pessoas entre desenhistas, ilustradores e coloristas começaram a fazer revistas para os americanos, trabalhando aqui, mandando o material via FEDEX. Ao mesmo tempo, fazia capas e *cards* para empresas do mercado de RPG (role playing game).

E a partir daí, uma nova mudança estava em curso...

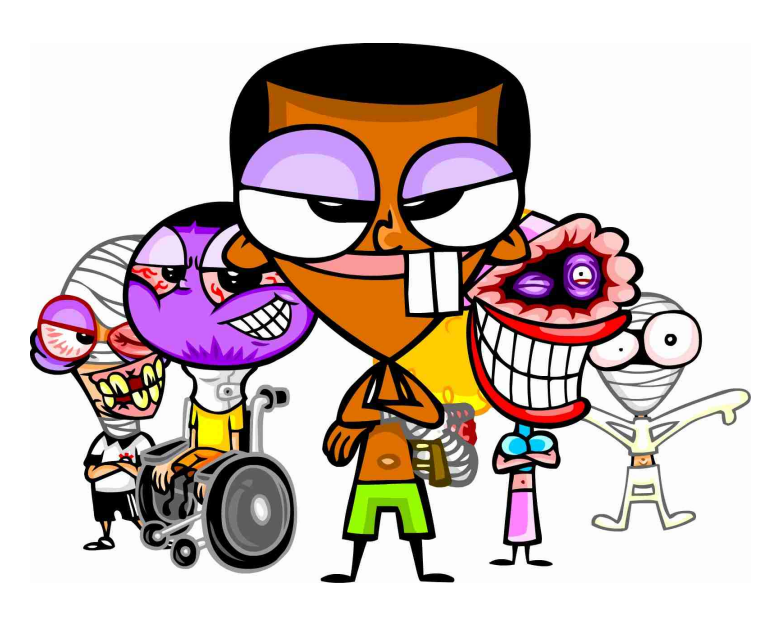

### E como foi o começo da<br>Fábrica de Quadrinhos?

Foi nessa época, trabalhando para os EUA que apareceu a idéia de montar a Fábrica de Quadrinhos.

Eu tinha um estúdio bem equipado, e dava aulas na Escola Panamericana há um bom tempo e em conversas com profissionais da área, comentava que meu sonho era montar uma estrutura legal, para fazer não só ilustrações, mas animações, filmes, trabalhar com rádio, TV e internet.

A Fábrica então acabou sendo uma extensão do que fazia, numa escala

maior, além de abrirmos uma escola de arte também.

Começamos com 5 sócios, e duas empresas, nos fundos de um consultório psquiátrico (!!!). Logo tivemos que mudar o estúdio-escola para uma casa maior e depois para uma casa maior e melhor localizada na Av. 9 de Julho (em São paulo).

Saíram sócios, entraram sócios, mudamos de endereço mais algumas vezes e hoje a Fábrica está aí, firme e forte, completando 10 anos este ano.

### Em que ponto sentiu necessidade de passar da vida de ilustrador<br>free lancer para uma empresa do porte da Fábrica?

As coisas acabaram acontecendo naturalmente. Não houve um momento em que possa dizer que tenha tomado esta decisão. Minha carreira como ilustrador estava consolidada e isto era o mais importante. Me deu segurança para os próximos passos.

Quando comecei a ilustrar, ainda queria provar muita coisa pra mim mesmo, provar que era capaz de conseguir este ou aquele efeito na pintura, fazer esta capa, conseguir trabalhar com aquela editora... Quando completei estas etapas, senti que queria mudar o rumo dos meus trabalhos.

### Em que direção?

Sempre gostei de escrever. De contar histórias. Trabalho com sonhos, com meus sonhos, e como eles estão sempre mudando, tento acompanhá-los, fazendo isto ou aquilo, conforme as oportunidades vão aparecendo.

#### Em termos gerais, qual é a sua produção hoje em dia como empresário?

Meu tempo é dividido entre a produção de Jobs e montagem de novos projetos, da criação à negociação. Isto significa que escrevo roteiros, visito clientes, ilustro, crio personagens, vozes...

Somos uma produtora. Como tal, fazemos todo tipo de material de pesquisa, de storyboard a animatics, produzimos filmes finais de animação. E produzimos conteúdo próprio.

Para as mais diversas mídias. Temos um portal que acaba de mudar para o UOL, programas na rádio, revistas em quadrinhos, álbum de figurinhas e uma dezena de produtos licenciados com nossa marca, de chicletes a mochilas.

Pode baixar animações ou ringtones pelo celular, acessar o site, comprar a camiseta: não requer prática, nem tampouco experiência, qualquer criança se diverte, qualquer adulto se fascina...

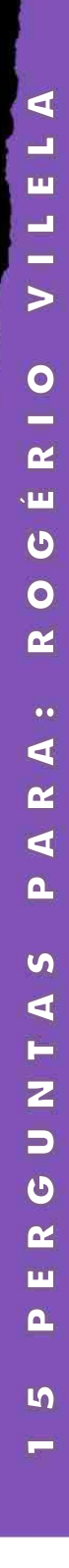

### E a partir da Fábrica, como<br>Surgiu o Mundo Canibal?

Eu publicava uma tira na Folha chamada Canibytes e, na mesma época, tinha um aluno na escola, O Rodrigo Piologo que tinha um personagem, o Carlinhos.

tinha um site bem tosco, mas engraçado.

Vi uma possibilidade boa de colocar no ar um monte de idéias nossas e projetos engavetados.

TVs e a internet, após o estouro da bolha, me pareceu o local ideal para testarmos um universo de personagens politicamente incorretos.

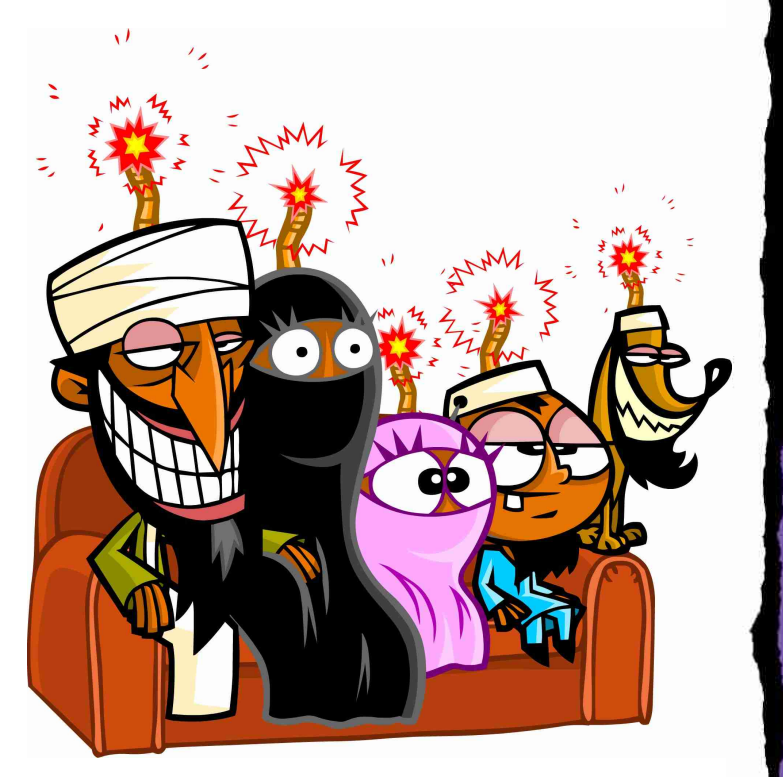

### De um começo aparentemente sem pretensões, hoje qual é o<br>alcance do Mundo Canibal?

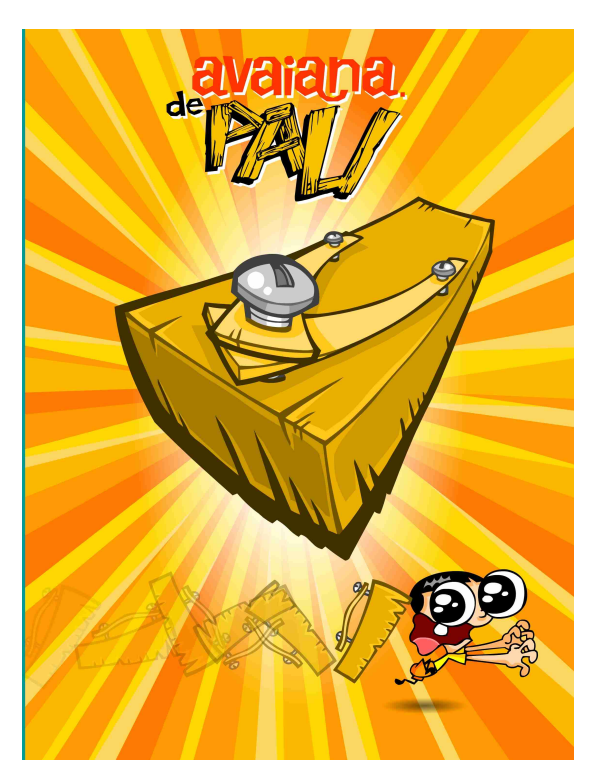

É difícil dar o exato alcance do Mundo Canibal, já que começamos a mensurar o público faz pouco tempo. Sabemos que a maioria do público é masculino, na faixa dos 14 aos 25.

Temos alguns números que ajudama a gente a nos posicionar em relação ao futuro dos personagens. Hoje o site tem mais de 850.000 visitantes único/mês, e ultrapassamos a barreira dos 2.000.000 de acessos/mês.

Já tivemos em uma única comunidade do Orkut, mais de 250.000 pessoas, temos mais de 100.000 pessoas cadastradas no site e a animação mais famosa, Avaiana de Pau, já foi exibida mais de 13 milhões de vezes.

Lançamos o primeiro DVD do Mundo Canibal e assinamos contrato de licenciamento para diversos produtos, além de replicar o conteúdo para celular e rádio são alguns das novas oportunidades de negócio.

### E acabou se tornando um projeto viável a partir dos produtos<br>| licenciados?

Na verdade, ele começou a ser viabilizado pelo próprio site, que tem na venda dos espaços publicitários uma renda mensal crescente.

Além disso, recebemos um *fee* mensal pela hospedagem do site em um portal, afinal levamos uma audiência respeitável ao parceiro, na área de entrenimento.

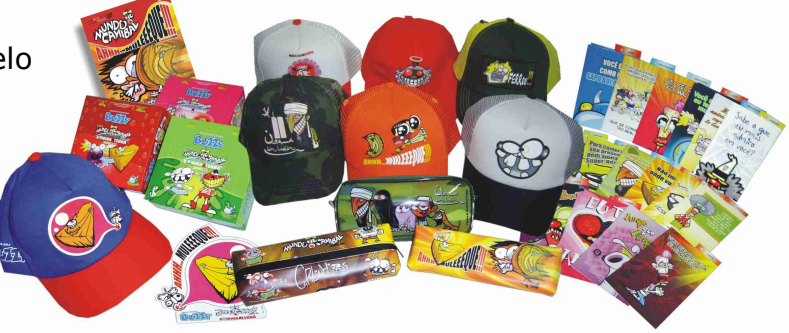

#### O ano de 2007 foi importante para a Fábrica e em especial para o Mundo Canibal de que maneira?

Ano passado foi como uma nova fase do Mundo Canibal.

Já tínhamos uma legião de fãs, rodamos o Brasil dando palestras e divulgando os personagens, mas começamos a ser notados pela crítica especializada como referência em humor e animação 2D.

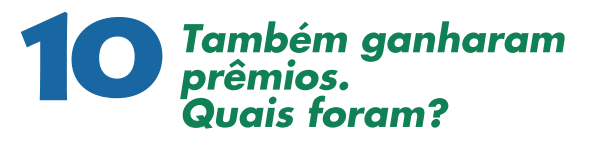

Ganhamos o HQ Mix e o Prêmio em Gramado de melhor filme, com Biribinha Atômica.

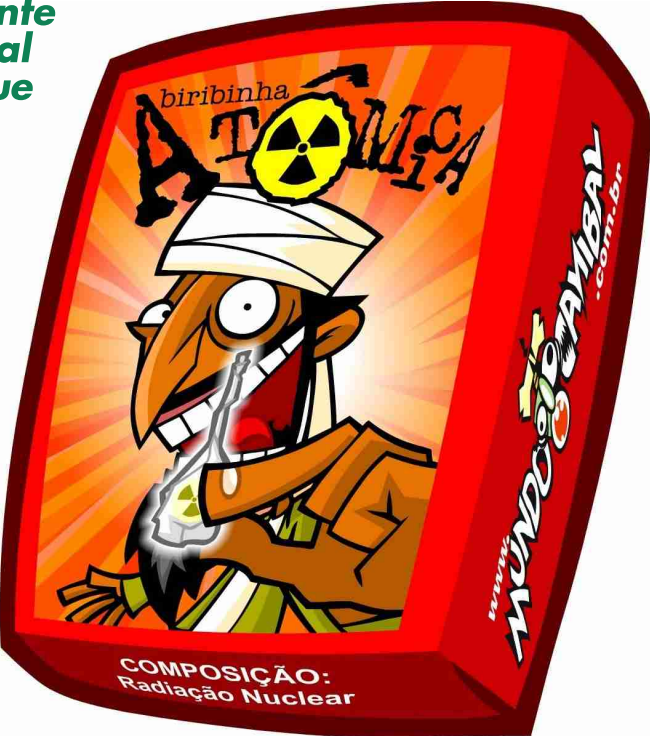

### Até o momento, qual é o número de downloads feitos<br>do filme Biribinha Atômica?

O número até hoje é de cerca de 2 milhões e trezentas exibições.

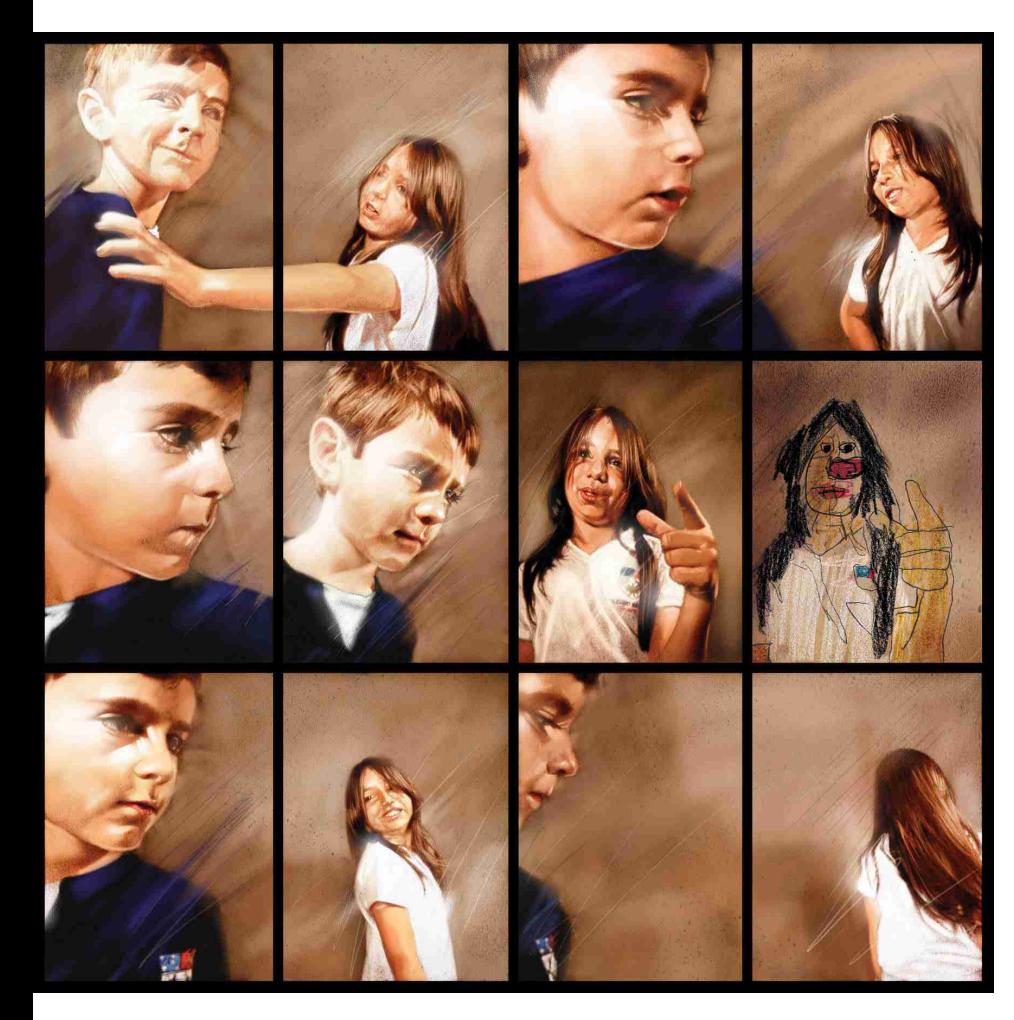

**Com** isso acabou tendo problemas com o antigo servidor onde estavam alojados os sites, não?

Sim, no dia de lançamentos das animações o servidor não agüenta.

Por isso, e por outros motivos, estamos migrando para a UOL.

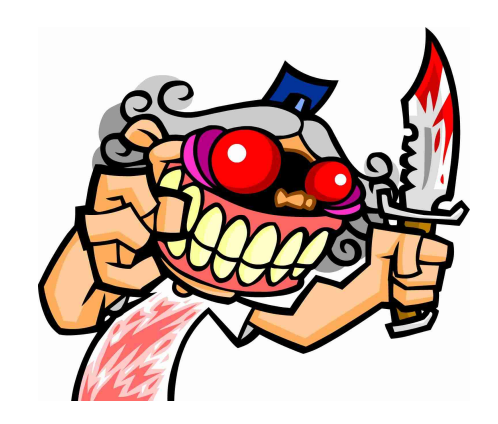

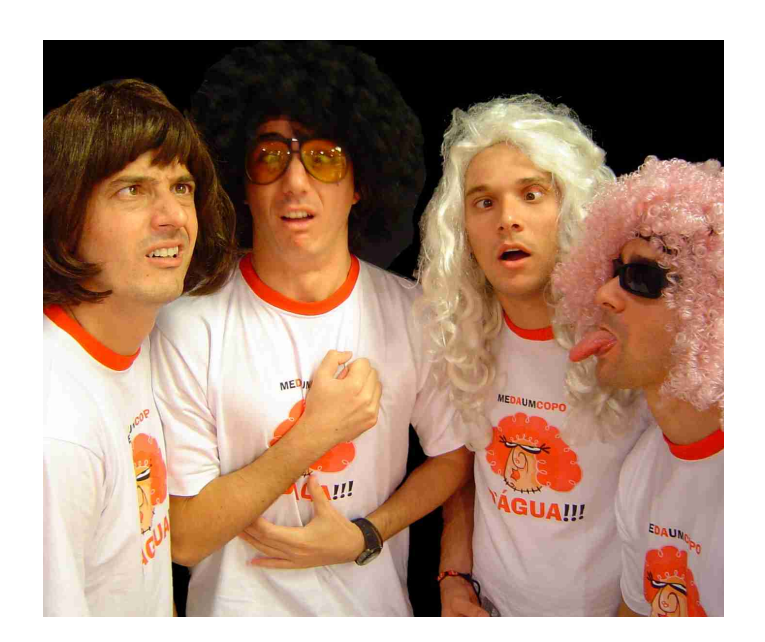

#### **Entres os seus vários** projetos extras está o programa de rádio do Mundo<br>Canibal. Quais as novidades nele?

Na rádio, levamos os principais personagens e acrescentamos uns novos, que só existem por enquanto na rádio.

São quadros de dois a três minutos, durante a programação diária da rádio.

Estreamos na 89 de Campinas, estamos em São Paulo, litoral Norte e Porto Alegre e o plano é expandir para mais cidades e estados.

### Outro projeto, já na área editorial, é o lançamento do livro<br>contando a história de São Paulo e do Colégio São Luis. Como surgiu esse projeto e como foi a produção?

Surgiu de uma encomenda para uma história em Quadrinhos para contar a história do São Luís, um colégio tradicional de São Paulo, fundado por jesuítas e com forte ligação com a cidade.

Na primeira reunião apresentei a idéia de misturar fatos históricos com uma história de ficção, a trajetória de um menino e seu avô, ambos alunos do colégio, que fazem uma viagem fantástica pelo tempo, através da história de ambos, do Colégio e da cidade de

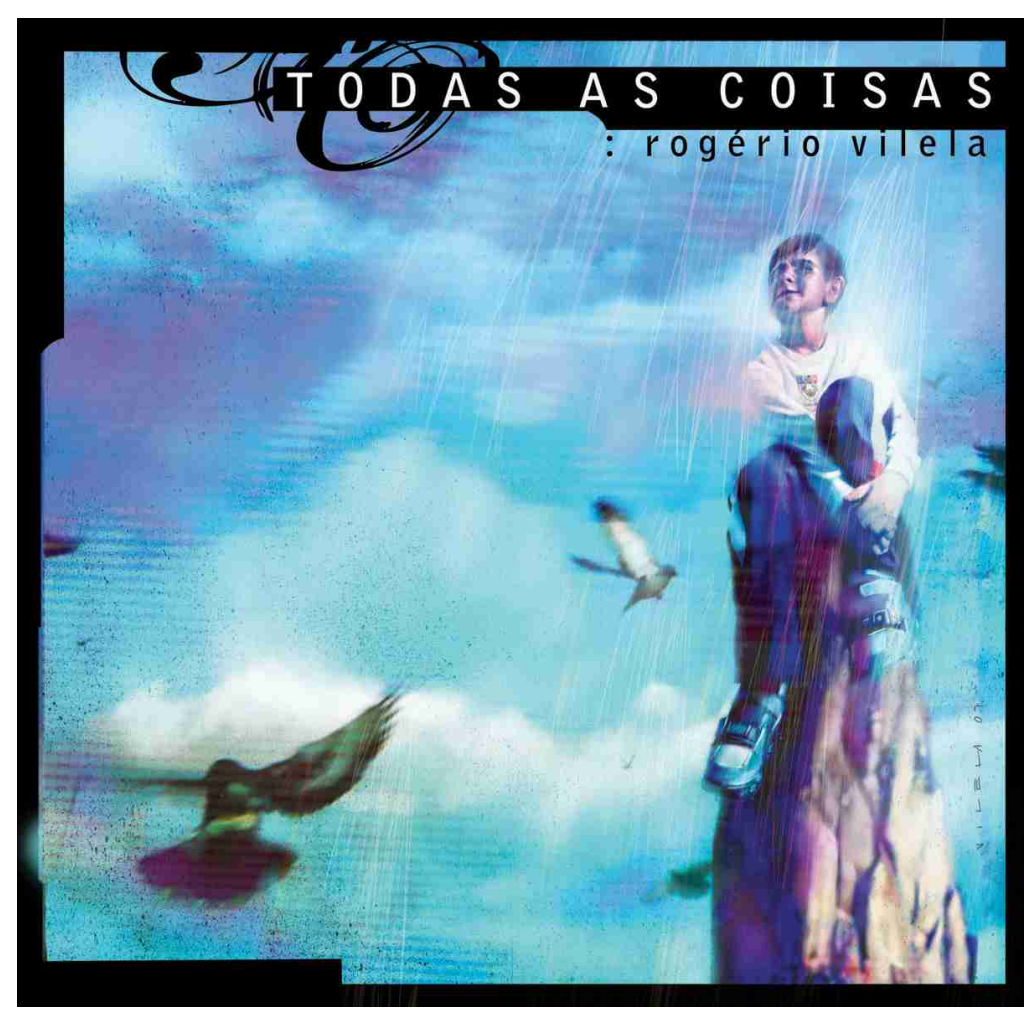

São Paulo.

Foi algo surpreendente a forma como não só aprovaram o projeto, como acompanharam capítulo a capítulo o desfecho da história.

Foram 48 páginas pintadas, a partir de roteiro calcado numa profunda pesquisa história.

Estamos negociando uma versão mais longa, com mais páginas, sketches e uma encadernação diferenciada, com uma editora, para levar para prateleiras de livrarias.

Este projeto, chamado de "Todas as Coisas", foi distribuído de graça inicialmente na região da Av. Paulista, com uma tiragem de 15 mil exemplares cada capítulo.

#### Quais são os novos projetos em<br>A andamento na Fábrica e no Mundo **Canibal?**

Dos projetos que estão mais encaminhados, temos o lançamento do Álbum de figurinhas e da Revista em Quadrinhos, ainda para este semestre. O segundo volume do DVD do Mundo Canibal para o final do ano e a produção do longa metragem de animação, com previsão de término em 2010. Estamos restruturando o site, ampliando e criando seções novas.

Finalizamos um piloto para uma emissora de TV, misturando vídeo e animação e temos roteiros para uma sitcom. Mês que vem estréia um projeto encomendado pelo Flamengo, com personagens a la Mundo Canibal.

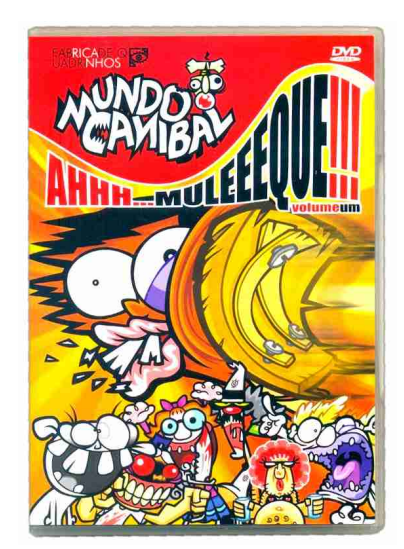

Para a Fábrica, estamos ampliando e abrindo ainda este ano uma área para cuidar da produção de filmes finais para

publicidade e longas para cinema em formato digital. Temos um curso na Universidade UniSantanna de produção de Conteúdo digital para entretenimento, com duração de 2 anos e meio.

E outros tantos que podemos deixar para a próxima entrevista, pois estão no forno ou na cabeça...

### a la Saluda de la Roma de Gara a Fábrica de Quadrinhos,<br>Al Saluda Canibal e Rogério Vilela?

Este é um ano importante para nós e especialmente para mim, pois fecho um ciclo. Comecei sozinho, em casa, desenhando, pintando, atendendo clientes. Sozinho. Uma empresa de um homem só. Parti para uma estrutura com funcionários, contas altas para pagar, esquecendo meu nome como ilustrador para trabalhar marcas da empresa e de personagens.

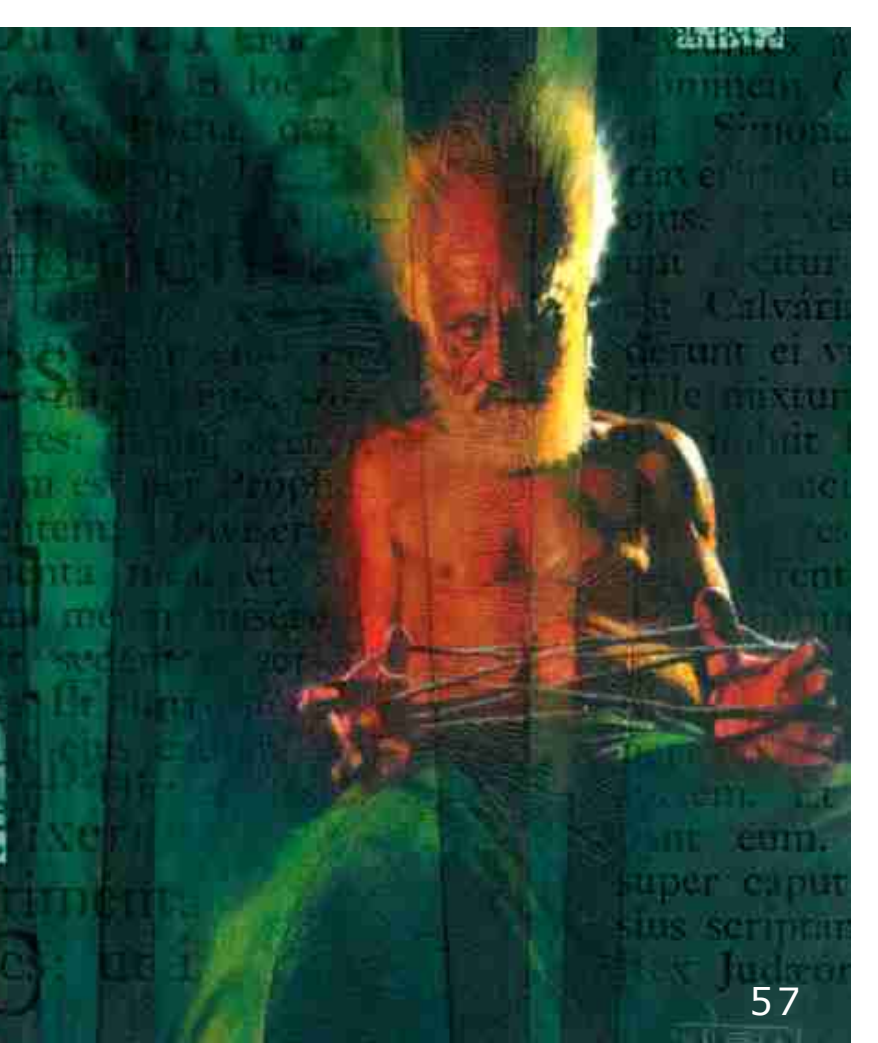

 Agora, aos 10 anos de Fábrica, é tempo de voltar a tocar projetos pessoais, ainda que dentro da Fábrica de Quadrinhos. É um processo doloroso, demorado, feito nos intervalos e madrugadas, mas urgente. Esperei muito tempo.

Comecei a escrever uma minissérie em quadrinhos, um projeto antigo, megalomaníaco e que gosto demais, chamado Joquempô; começamos dois curtas metragens baseados em roteiros meus, voltei a pintar quadros e a produzir como nunca. Sem esquecer dos projetos em andamento da Fábrica, do Mundo Canibal.

Tive sócios que se foram, outros que vieram, talentos imensos que passaram por aqui, que estão e que poderão ser descobertos pela Fábrica, amigos para sempre.

E tem os sonhos, sempre os sonhos empurrando o cansaço do dia-a-dia para longe. Tem a vontade de fazer, de produzir, de contar histórias. Em qualquer suporte e mídia que seja possível.

Antes de mais nada, tudo.

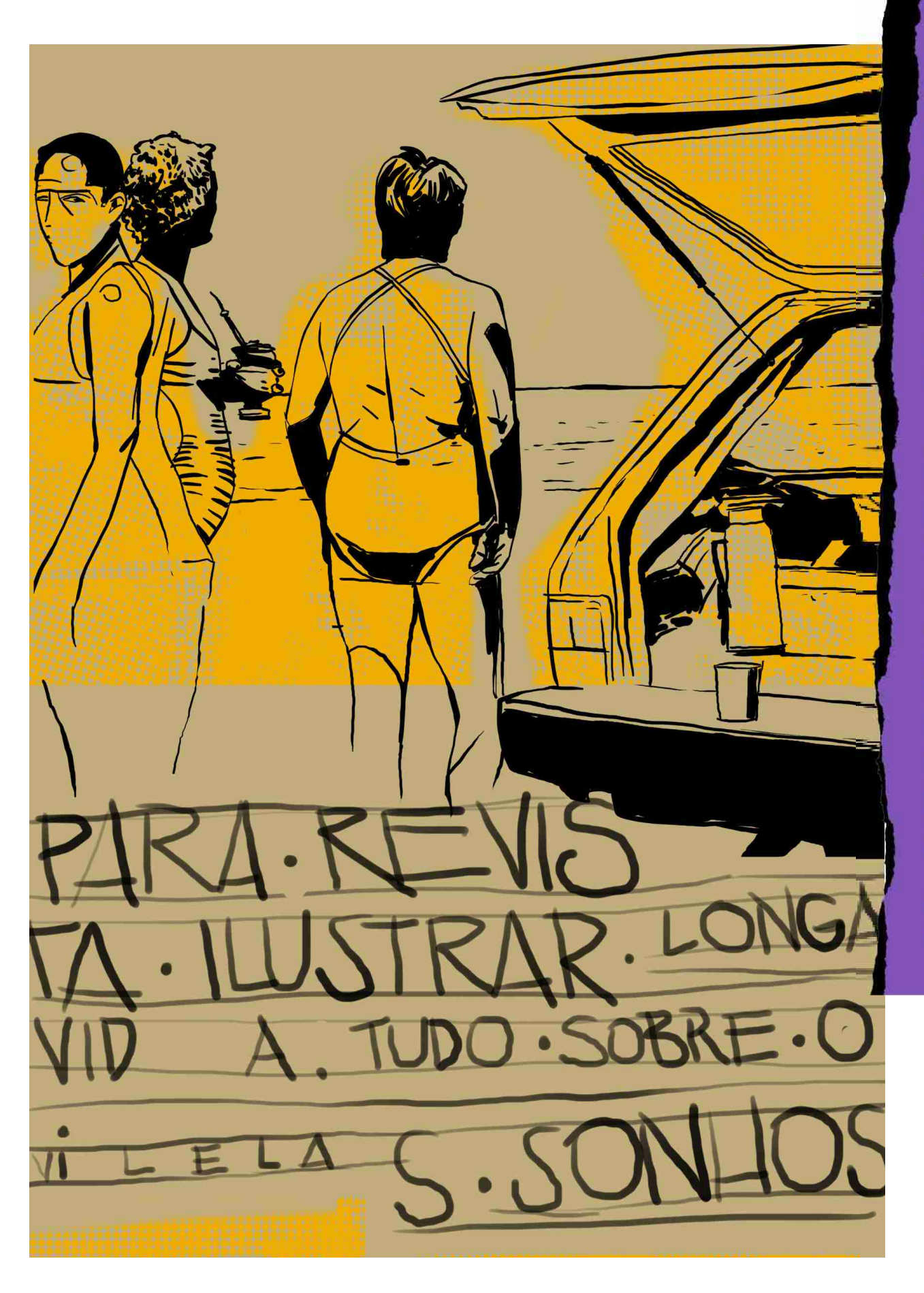

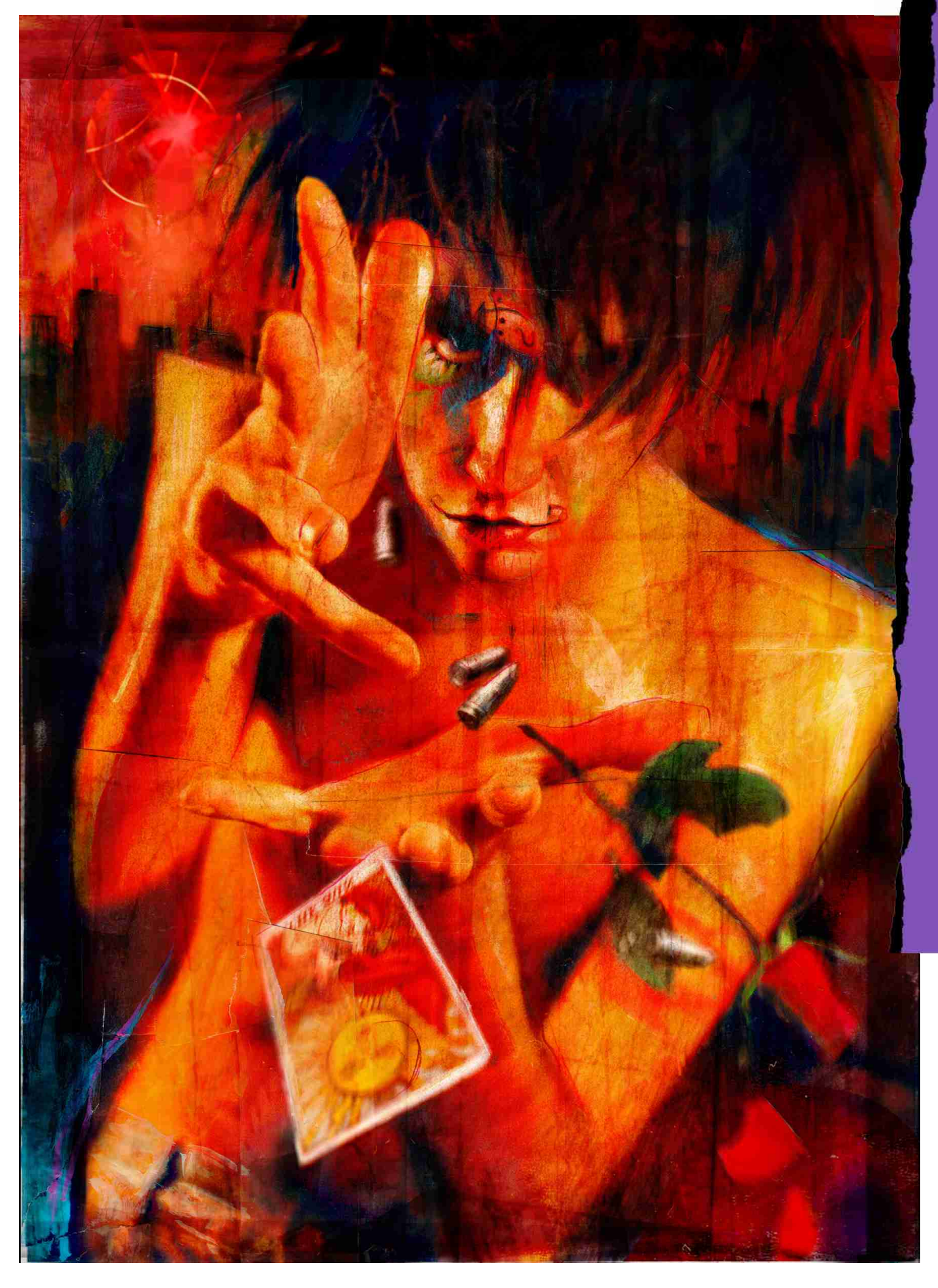

![](_page_59_Picture_0.jpeg)

![](_page_59_Picture_1.jpeg)

O artista americano Brian Dettmer desenvolveu um trabalho de escultura diferente e espetacular.

**ESCULTURA EM LIVROS** 

Pegando em livros comuns e entalhando as folhas de forma cirúrgica, faz com que os livros revelem uma nova visão, ligando informações que antes estariam isoladas, criando assim um novo universo.

Não existe uma página oficial, mas vários sites na net exibem seu trabalho. Aqui ficam dois exemplos:

http://packergallery.com/dettmer2/dettmer.html

http://centripetalnotion.com/2007/09/13/13:26:26

#### **MOLESKINE PROJECT**

Moleskine é um tradicional bloco para sketchbook muito procurado entre artistas. A partir dele foi criado o Moleskine Project, um site onde qualquer artista, bom ou não tão bom assim, que use o moleskine possa postar seus estudos, servindo de espaço de expressão para todos. São centenas de postagens. Show!

http://moleskineproject.com

![](_page_59_Picture_10.jpeg)

![](_page_59_Picture_11.jpeg)

#### **MATEMÁTICA E BIOLOGIA NO DESIGN**

![](_page_60_Picture_2.jpeg)

O que acontece quando um matemático e uma bióloga resolvem se juntar para produzir peças de joalheria?

O resultado é um design diferente lembrando formas orgânicas, fruto da união dos americanos Jessica Eve Rosenkrantz e Jesse Louis-Rosenberg.

Olhando o site deles e as fotos no Flickr dá para se perceber onde buscam inspiração.

http://n-e-r-v-o-u-s.com/

http://www.flickr.com/photos/jrosenk/

# **Sacapuntas**

#### **REVISTA SACAPUNTAS** 13

Já saiu o nº 13 da Revista Sacapuntas, nossa colega argentina também dedicada à ilustração.

Matéria imperdível com os trabalhos incríveis do ilustrador Lisandro Demarchi, entre outros.

www.a-d-a.com.ar/sacapuntas.php

#### **NOSTALGIA DO TERROR**

Ulisses Azeredo tem desenvolvido, sozinho, um gigantesco levantamento sobre todas as capas de quadrinhos de terror publicadas no Brasil desde a década de 30, muito bem organizado por editoras, vale a pena:

www.nostalgiadoterror.com

#### **RENDER BRASIL**

Fórum recentemente lançado dedicado a ilustração digital brasileira, tem uma proposta bacana, semelhante ao CG Society (mas ainda beeeeemmmm no começo):

www.renderbrasil.com.br

![](_page_60_Picture_19.jpeg)

### **Próxima Revista Ilustrar** dia 20 de Abril

![](_page_61_Picture_1.jpeg)

#### **GUIA DO ILUSTRADOR**

www.quiadoilustrador.com.br

#### **ILUSTRAGRUPO - Fórum de Ilustradores do Brasil**

http://br.groups.vahoo.com/group/ilustragrupo

#### SIB - Sociedade dos Ilustradores do Brasil

www.sib.org.br

ACB / HQ Mix - Associação dos Cartunistas do Brasil / Troféu HQMIX www.hqmix.com.br

**ABIPRO - Associação Brasileira dos Ilustradores Profissionais** http://abipro.org

AEI-LIJ - Associação de Escritores e Ilustradores de Literatura Infantil e Juvenil www.docedeletra.com.br/aeilij

ADG / Brasil - Associação dos Designers Gráficos / Brasil www.adg.org.br

**ABRAWEB - Associação Brasileira de Web Designers** www.abraweb.com.br

**CLUBE DE CRIAÇÃO DE SÃO PAULO - aqui encontrará o contato da maior** parte das agências de publicidade de São Paulo, além de muita notícia sobre publicidade. www.ccsp.com.br

TUPIXEL - Divulgação, pesquisa, discussão e banco de dados sobre ilustração www.faoza.com/tupixel

![](_page_62_Picture_14.jpeg)

## **SYNUNCIE<br>NOS PRÓXIMOS NÚMEROS DA REVISTA** ILUSTRAR

Você acabou de devorar um novo número da Revista Ilustrar.

Uma edição sempre histórica, já que é a única revista 100% brasileira, voltada para o mercado

de ilustração, nacional e internacional, feita por ilustradores.

Com matérias de grande interesse e uma grande divulgação garantida, ela será vista e revista por centenas de ilustradores, diretores e editores de arte, diretores de criação, designers, estudantes e tantos outros profissionais da área.

Se pretende que seu produto ou serviço chegue a este mercado, este é mais um meio de grande alcance e baixíssima dispersão.

Anuncie na Revista Ilustrar.

![](_page_63_Picture_7.jpeg)

**ENTRE EM CONTATO: Revista Ilustrar** 

revista@revistailustrar.com